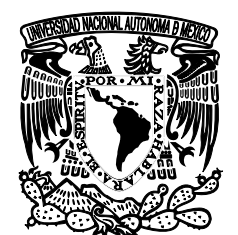

VNIVER4DAD NACIONAL AVPNWA DE MEXICO

**UNIVERSIDAD NACIONAL AUTÓNOMA DE MÉXICO** 

# **PROGRAMA DE MAESTRÍA Y DOCTORADO EN INGENIERÍA**

# **FACULTAD DE INGENIERÍA**

# **SISTEMA DE MONITOREO UTILIZANDO CÁMARAS ROBOTIZADAS**

**T E S I S** 

QUE PARA OBTENER EL GRADO DE:

**MAESTRO EN INGENIERÍA Ingeniería Civil - Hidráulica** 

P R E S E N T A:

# **PATRICIA WONG MUÑOZ**

D I R E C T O R D E T E S I S: **Dr. RODOLFO SILVA CASARÍN** 

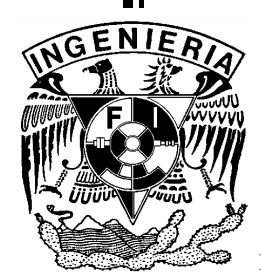

México. D. F Febrero de 2007

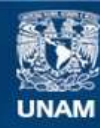

Universidad Nacional Autónoma de México

**UNAM – Dirección General de Bibliotecas Tesis Digitales Restricciones de uso**

### **DERECHOS RESERVADOS © PROHIBIDA SU REPRODUCCIÓN TOTAL O PARCIAL**

Todo el material contenido en esta tesis esta protegido por la Ley Federal del Derecho de Autor (LFDA) de los Estados Unidos Mexicanos (México).

**Biblioteca Central** 

Dirección General de Bibliotecas de la UNAM

El uso de imágenes, fragmentos de videos, y demás material que sea objeto de protección de los derechos de autor, será exclusivamente para fines educativos e informativos y deberá citar la fuente donde la obtuvo mencionando el autor o autores. Cualquier uso distinto como el lucro, reproducción, edición o modificación, será perseguido y sancionado por el respectivo titular de los Derechos de Autor.

#### **AGRADECIMIENTOS.**

**A la UNIVERSIDAD NACIONAL AUTONOMA DE MÉXICO***.* **Por dejarme ser parte de esta máxima casa de estudios de la cuál me siento orgullosa y contribuir a lo largo de todo este tiempo en mi formación académica.** 

**A la División de Posgrado de la Facultad de Ingeniería. Por la gran labor de impartir los conocimientos** 

**A Fondos Mixtos (CONACYT - II). Por el apoyo económico otorgado durante mis estudios** 

**Al Instituto de Ingeniería, UNAM. Por acércame a proyectos de investigación que han ayudado en mi formación académica.**

**Al Dr. Rodolfo Silva***.* **Por darme la oportunidad de pertenecer al Grupo de Ingeniería de costas y puertos, por su paciencia al dirigirme la tesis en el cuál aprendí a ser más autodidacta.**

**Al Ingeniero Víctor Franco. Por hacerme ver que no importa la edad, ya que sin pensarlo me dio el apoyo, la confianza y me siento muy honrada al haber encontrado un verdadero amigo.** 

**A mis amigos del Instituto. Por su apoyo moral, su honestidad y humildad.** 

# ÍNDICE

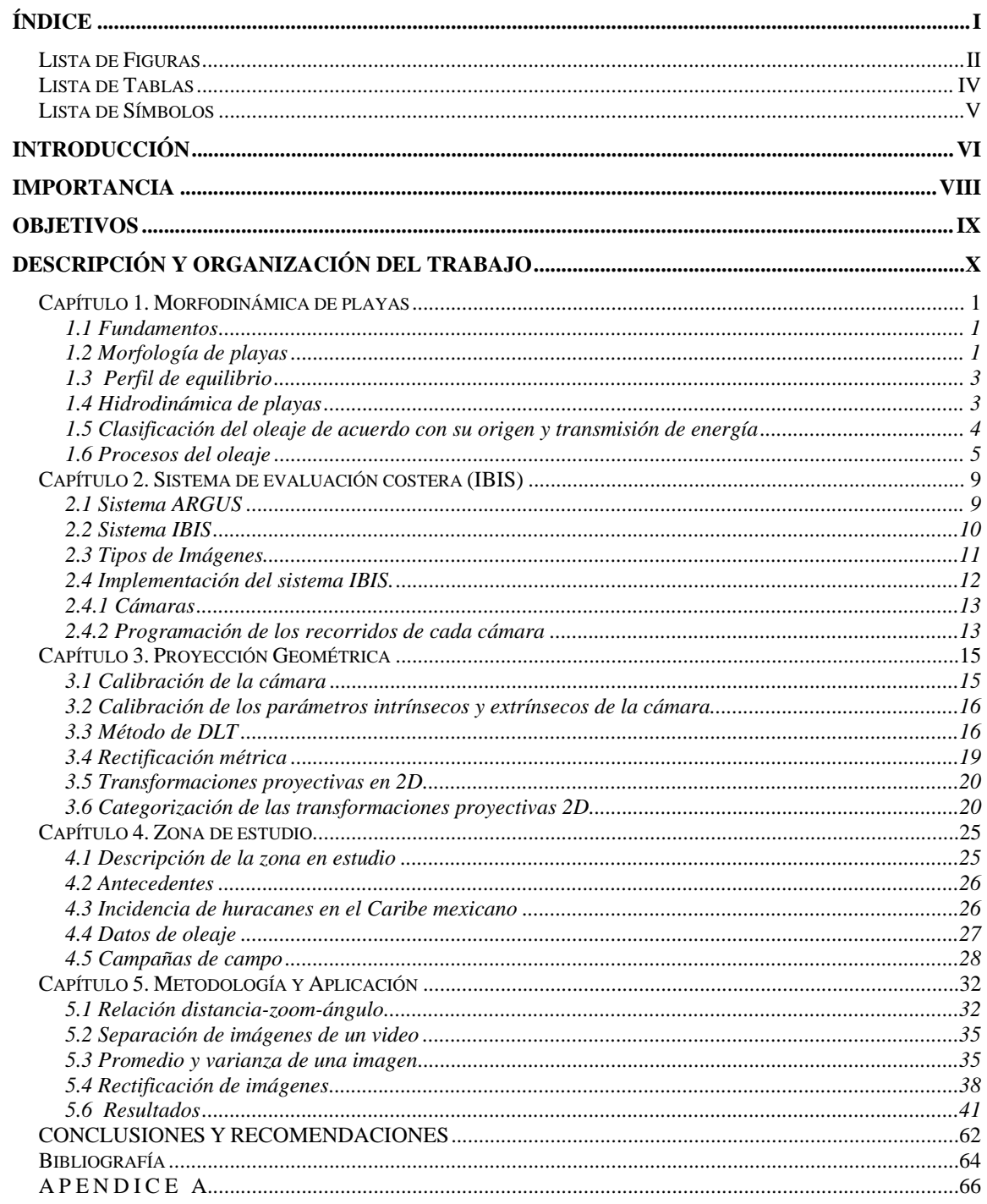

# **Lista de Figuras**

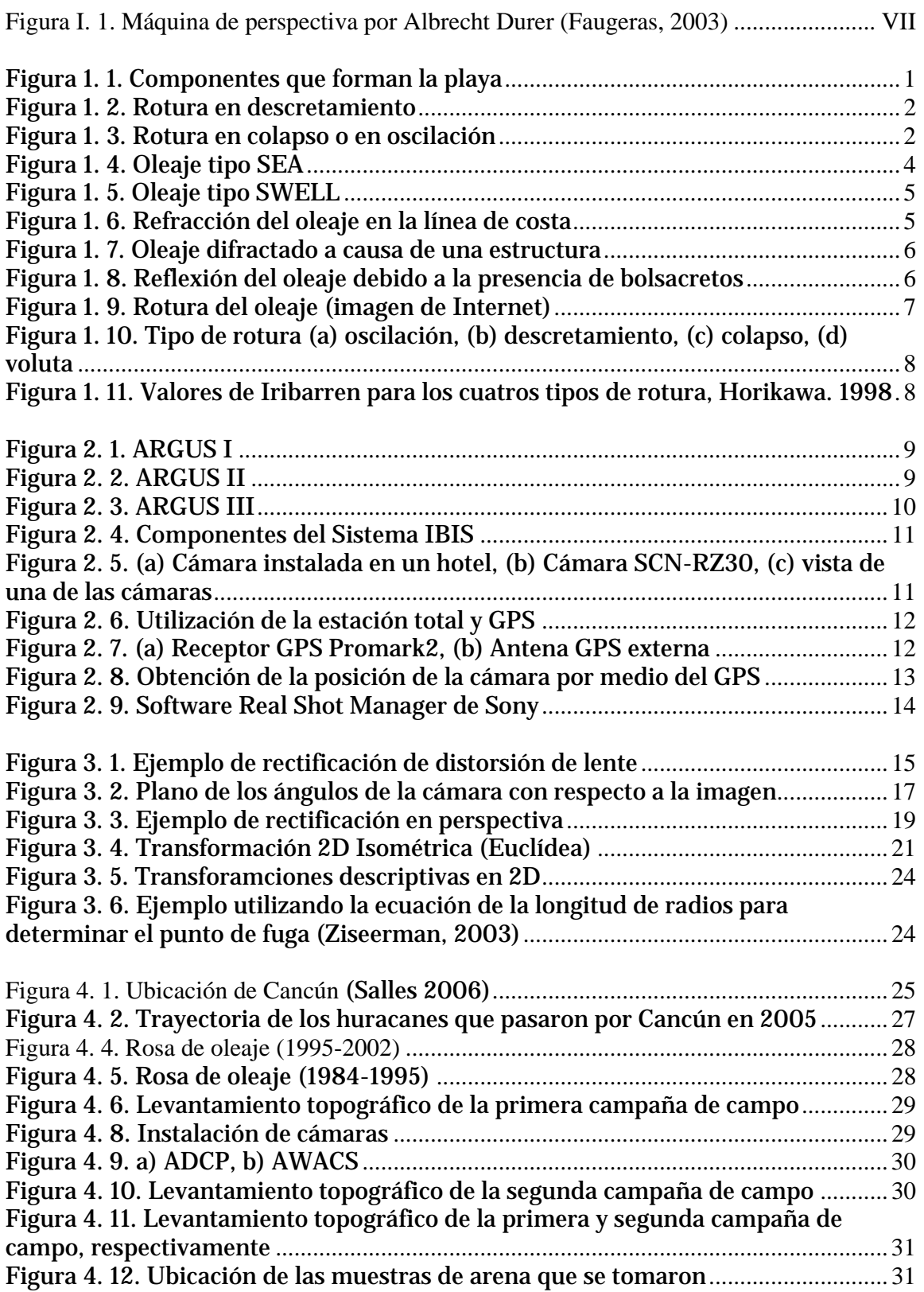

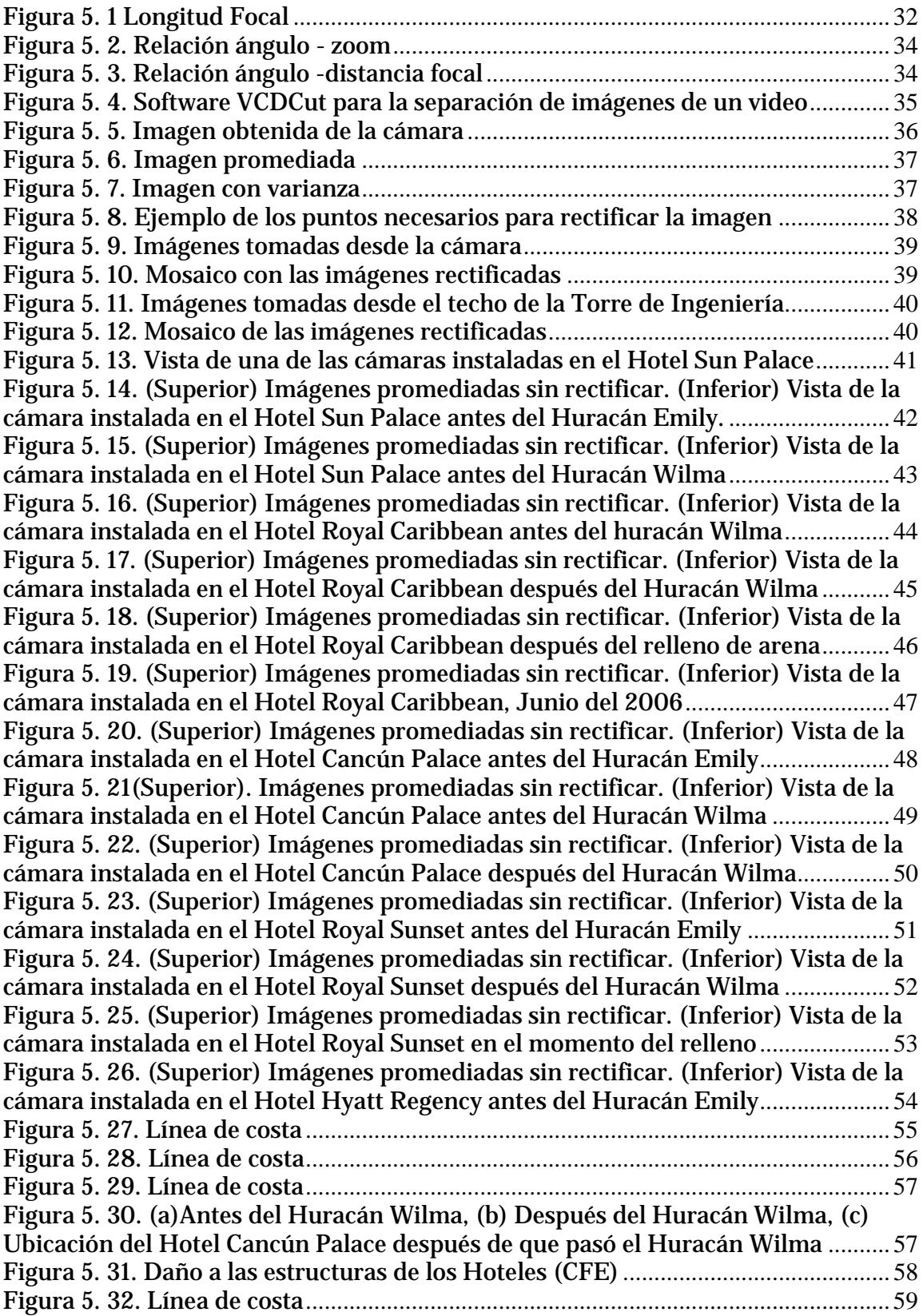

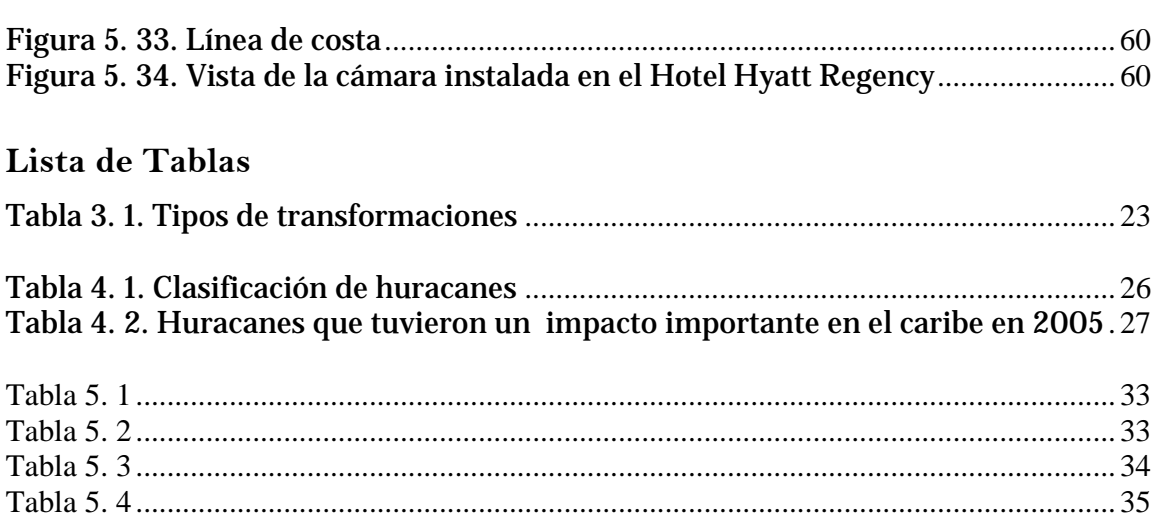

### **Lista de Símbolos**

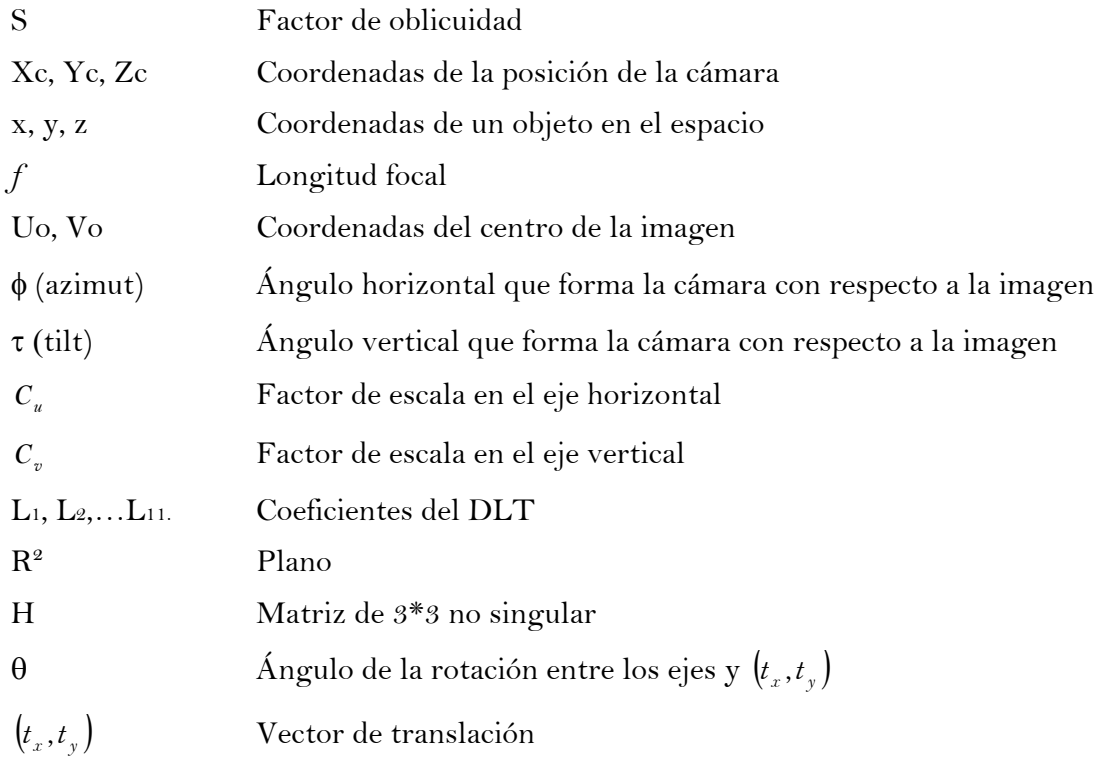

#### **Introducción**

México destaca a nivel mundial al ocupar el 8° lugar con respecto a la extensión de sus litorales, sin embargo, a pesar de la gran extensión costera (del orden de 11,122 km. exclusivamente en su parte continental) su desarrollo es limitado. El medio costero ha empezado a tener gran importancia, desde muy diversos ámbitos como lo son el social, ambiental, turístico, económico, y geopolítico. Es bien conocido que las playas sufren cambios topobatimétricos bajo la acción de las principales fuerzas o agentes que actúan sobre ellas: oleaje, corrientes y viento. Por lo mencionado es necesario hacer estudios de morfodinámica de playas, ya que son zonas que están en constante cambio debido a que el oleaje interactúa con el fondo sólido y transmite gran parte de su energía al lecho de la playa, lo que ocasiona una transformación tanto del fondo como del oleaje.

En esta tesis se presenta una nueva técnica que permite dar seguimiento a la evolución de la línea de costa y del perfil playero utilizando un sistema de monitoreo con cámaras robotizadas, con el cual es posible calibrar la cámara y rectificar las imágenes obtenidas por ésta, así como la descripción de los componentes del sistema (IBIS).

Una cámara produce imágenes planas de un mundo físico percibido como tridimensional. Antes de la invención de la fotografía existía un gran interés en presentar este mundo 3D en imágenes planas 2D. Los griegos llegaron a conocer muchas de las propiedades geométricas de la proyección, como es el caso de Tales de Mileto (640 AC – 548 AC) que con sus conocimientos de la geometría pudo predecir un eclipse solar y también midió la altura de una pirámide a partir de su sombra proyectada. Sin embargo, los griegos pensaban que la visión era activa, es decir que los ojos emitían partículas al mundo 3D en vez de considerar a los ojos como dispositivos pasivos receptores de luz.

Cabe mencionar dentro de los matemáticos griegos a Euclídes, quien en el siglo IV AC ideó la geometría de líneas y puntos, independientes de un sistema de coordenadas. Posteriormente, los pintores italianos del Renacimiento fueron los primeros en entender la formación de las imágenes y en estudiar la geometría para producir correctamente los efectos de las perspectivas en las imágenes del mundo que observaban. La pintura anterior a esta época era plana, es decir no mostraba la diferencia de profundidad en los objetos representados.

La perspectiva fue inventada por Filippo Brunelleschi (1377-1446) alrededor de 1413, quien fue un gran arquitecto del Renacimiento Temprano, además de escultor y pintor. Sus principales obras se encuentran en Florencia, entre las que destacan la Catedral Santa Marta de Fiore, cuya cúpula es la más grande del mundo con más de 50m de diámetro. Artistas como Piero Della Francesca (1415-1492), Leonardo da Vinci (1452-1519) y Albrecht DÄurer (1471- 1528), los dos primeros italianos y el tercero alemán que viaja a Italia para posteriormente llevar el Renacimiento a Alemania, realizan estudios geométricos muy profundos que se usan hasta el día de hoy. A partir de esta época se empieza a considerar el *punto de fuga*, en el que líneas paralelas que se alejan del observador convergen en un punto (Gómez, 2005)

En el siglo XVI se desarrolla la teoría de la perspectiva. Se introducen las máquinas de perspectivas para ayudar a los pintores a reproducir exactamente las imágenes sin tener que hacer cálculos matemáticos. Una de estas máquinas se muestra en la Figura I.1 por Albrecht DAurer. En esta máquina, el ojo del dibujante es mantenido fijo y un dispositivo es utilizado para materializar la intersección de cada rayo visual con el plano de la imagen. Las máquinas de la perspectiva pueden ser consideradas como el primer intento de una cámara. Ellas utilizan un plano R (plano de la imagen, ver rejilla en la Figura I.1) donde se forma la imagen y un punto C (centro óptico, ver ojo del dibujante) que no pertenece a R en el que se intersectan todos los rayos que forman la imagen.

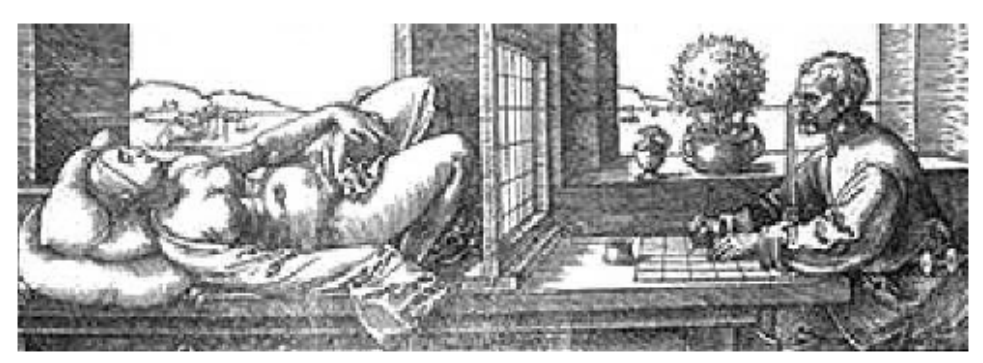

**Figura I. 1. Máquina de perspectiva por Albrecht Durer (Faugeras, 2003)** 

En el año de 1826 el químico francés Niepce (1765-1833) llevó a cabo la primera fotografía, colocando una superficie fotosensible dentro de una cámara obscura para fijar la imagen. Posteriormente, en 1838 el químico francés Daguerre (1785-1851) hizo el primer proceso fotográfico práctico, quien utilizó una placa fotográfica que era revelada con vapor de mercurio y fijada con trisulfato de sodio. En la actualidad, se utilizan cámaras que emplean lentes para incrementar la potencia de la luz y mejorar el enfoque de la imagen (Gómez, 2005).

En los últimos 25 años se ha desarrollado una herramienta muy útil y valiosa para el estudio de la línea de costa. Principalmente, a través del sistema ARGUS, sin embargo, las capacidades del tal sistema como una herramienta fija dependen de una comprensión de las propiedades físicas de la cámara como un sensor óptico. La implementación de sistemas de monitoreo en playas fue desarrollado en los 80s en el Laboratorio de imágenes costeras (CIL) en la Universidad del estado de Oregon. Este sistema originalmente tenía fines científicos para estudiar las oscilaciones en la zona de lavado (edge waves) en Agate Beach Oregon con alturas de ola que excedían a menudo los 5m y la zona de oleaje alcanzaba un ancho de 1 Km., se probó que los instrumentos tradicionales instalados en el sitio eran imprácticos ya que se amenazaba la vida (de los investigadores). Se empezó a utilizar cámaras de 35mm para tomar imágenes de tiempo-exposición de 10 minutos de la playa. La imagen de exposición reveló que había una zona de rotura de la ola bastante grande en la que percibieron que se relacionaba con una barra de arena. Se decidió dejar una cámara de video en una torre de observación recientemente construida, la videocámara de grabación (VCR) fue programada para que grabara cada 15 minutos las olas en la zona de rotura. Se enviaron diariamente los videos para crear imágenes de 512\*481 píxeles, con lo cuál dio como resultado la localización de las barras de arena. El valor de hacer mediciones a largo plazo y a bajo costo para ver la variación de las barras de arena se volvió obvio. El sistema ARGUS fue creado para llenar esta necesidad y hasta la fecha se ha implementado en más de 40 países.

### **Importancia**

La importancia de la implementación del sistema propuesto en este trabajo permitirá no sólo monitorear el comportamiento del sistema costero, sino que además sirve como herramienta para hacer la caracterización morfodinámica del mismo.

Existen diversos factores que transforman una playa y estos cambios pueden repercutir económica y socialmente a un país.

Estos factores son la erosión debida a las corrientes, al tipo de rotura del oleaje que se presenta en esa zona, obras de protección mal diseñadas y fenómenos meteorológicos extremos tales como huracanes, nortes, etc. Para analizar y dar soluciones a estos problemas es necesario llevar a cabo un estudio morfodinámico de la zona, y el sistema IBIS se propone como una herramienta importante para este estudio.

Originalmente, la implementación de sistemas de monitoreo en playas fue desarrollado en los años 80s en la Universidad del Estado de Oregon, el cual originalmente tenía fines científicos y fue llamado como Sistema ARGUS. El objetivo principal de estos estudios fue grabar y guardar la información gráfica para lograr caracterizar morfodinámicamente la playa estudiada. Este sistema fue la base para desarrollar el sistema IBIS (Sistema implementado por el Grupo de Ingeniería de Costas y Puertos del Instituto de Ingeniería de la UNAM).

La diferencia entre los dos sistemas es que el sistema ARGUS utiliza cámaras fijas que se instalan en una torre, hotel, etc. y abarcan entre ellas una cierta área y el sistema IBIS utiliza cámaras robotizadas, que pueden visar 2 kilómetros y por lo tanto pueden colocarse a 1.5 kilómetro de cada una abarcando más área para analizar. Este sistema se ha diseñado en base a la percepción remota, la cual permite dar seguimiento a la línea de costa a través del monitoreo con cámaras de video.

## **Objetivos**

Los objetivos planteados para este trabajo son los siguientes:

- Describir los componentes del sistema IBIS para una adecuada operación del sistema de monitoreo
- Presentar una metodología para la rectificación de imágenes, tomadas con las cámaras de video del sistema IBIS para la obtención de información de las zonas de observación
- Delinear por medio de las imágenes la línea de costa para evaluar los cambios espacio temporales
- Analizar la tendencia de la línea de costa y tener una herramienta que permita cuantificar la pérdida o ganancia de material
- Comparar los resultados con las imágenes de satélite y con los resultados de CFE para verificar su eficacia
- Proponer soluciones a la erosión que existe en la zona para un mejor manejo costero
- Recomendar algunos aspectos en los cuales se debe trabajar para la mejoría de la rectificación de imágenes

### **Descripción y organización del trabajo**

#### **Capítulo 1.- Morfodinámica de Playas**

En este capítulo se definirán los conceptos básicos de la morfodinámica de playas.

#### **Capítulo 2.- Sistema de Evaluación Costera (IBIS)**

En este capítulo se presentarán los alcances del sistema y se describirán los componentes que conforman (IBIS), la importancia por la cuál se esta utilizando este sistema así como la implementación del mismo.

#### **Capítulo 3.- Proyección Geométrica**

Este capítulo introduce las principales ideas y notaciones geométricas que se requieren para el entendimiento de este trabajo y una de ellas es relativamente familiar y es el punto de fuga. Se describirá la geometría y la implementación algorítmica para la rectificación métrica de los planos. Las propiedades métricas permiten la rectificación de elementos, tales como son , por ejemplo, los ángulos y la longitud de los radios para llegar hacer medidas en el mundo real desde la perspectiva de una imagen.

#### **Capítulo 4.- Zona de Estudio**

Se explicará por que se ha implementado el sistema IBIS, así como las características del lugar.

#### **Capítulo 5.- Metodología y Aplicación**

Se desarrolla la metodología que permite calibrar la distorsión que hay en una imagen asociada debida al lente de la cámara, al igual para corregir una imagen con el fin de que sea más fácil observar la tendencia de la línea de costa, el área de rompiente, área de bancos de arena, etc. Se aplicará el sistema ya descrito anteriormente a una zona de estudio, en este caso ella se ubica en Cancún, Quintana Roo.

Se presentarán los resultados y a su vez se hará una comparación con los datos de CFE y las imágenes satelitales, para verificar el ancho de la playa.

#### **Capítulo 1. Morfodinámica de playas**

#### **1.1 Fundamentos**

Se define una playa como la acumulación de sedimento no consolidado (arena, grava) que se sitúa entre la línea de máximo alcance del oleaje en temporal y una profundidad que corresponde a la zona donde deja de producirse el movimiento activo del sedimento debido a la acción del oleaje. La línea de costa es el límite entre tierra y mar, la cual se encuentra en constante movimiento debido a la dinámica de las olas y corrientes, presentando cambios de forma y de posición. El perfil de playa es la variación de la profundidad del agua (h) con respecto a la distancia de la línea de costa (x) en dirección normal a la misma (Salles, 2004).

La playa seca es la zona del perfil de playa comprendida entre el límite de tierra de la playa y el inicio del frente de playa. La berma es la zona casi horizontal de la playa seca formada por el depósito de sedimento debida al oleaje. Su límite por el lado del mar es el brusco cambio de pendiente que se produce hacia el frente de playa. El escarpe de playa es el escalón vertical en la playa seca que se forma por la erosión de la berma producido por un temporal. La zona intermareal es playa comprendida entre la parte exterior de la berma y el límite de descenso del oleaje en bajamar. En la Figura 1.1 se presentan de forma gráfica los componentes que forman la playa.

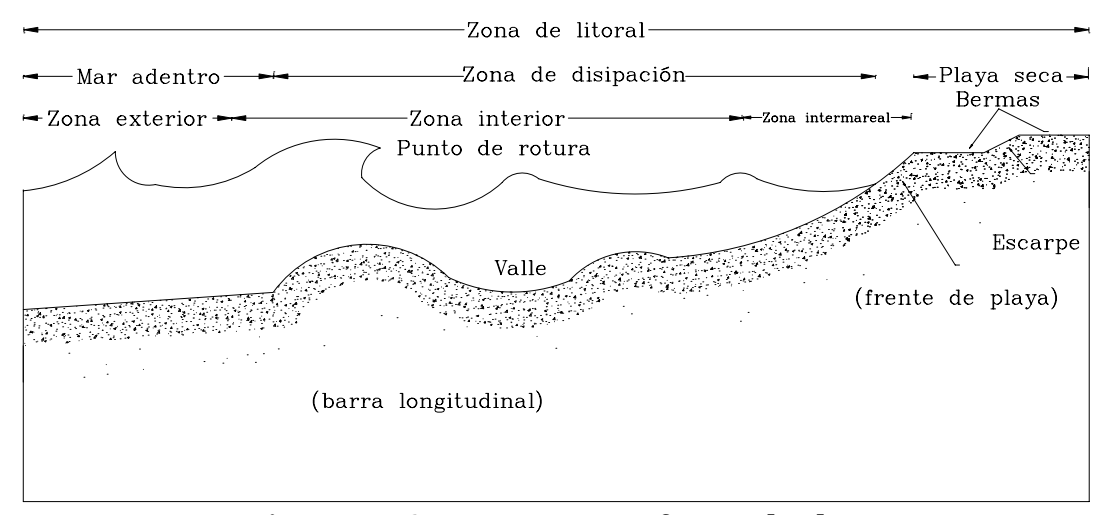

**Figura 1. 1. Componentes que forman la playa** 

El frente de playa es una sección de la playa que queda expuesta a la acción del flujo ascendente y descendente del oleaje. El escalón de playa es la zona de mayor pendiente que aparece en ocasiones en el límite inferior del frente de la playa y generalmente suele contener sedimentos mas gruesos que en el resto del perfil. La terraza de bajamar es la parte de la zona intermareal situada entre el límite inferior del frente de playa y el límite de descenso del oleaje en bajamar. La barra longitudinal es la acumulación de arena casi paralela a la línea de costa, pueden existir varias barras en el perfil de la playa (GIOC, 2000).

#### **1.2 Morfología de playas**

El perfil de las playas cambia constantemente como respuesta a los cambios del transporte transversal de sedimentos que produce la dinámica marina, especialmente el oleaje. Los

cambios más notorios son los asociados a los desplazamientos de las barras y el avance o retroceso de la berma. Estos cambios morfológicos generan toda una tipología de formas de playa. Se han definido 2 estados límite morfodinámicos de playa y son los siguientes:

- Disipativa (D)
- Reflejante (R)

#### **Perfil Disipativo**

El perfil disipativo es característico de playas de arena fina y niveles de energía del oleaje elevados. Se limita la zona de playa seca, por lo que el perfil cóncavo se inicia prácticamente en el pie de la duna. La playa sumergida suele presentar una o varias barras longitudinales, con senos y crestas poco marcados. Como se muestra en la Figura 1.2

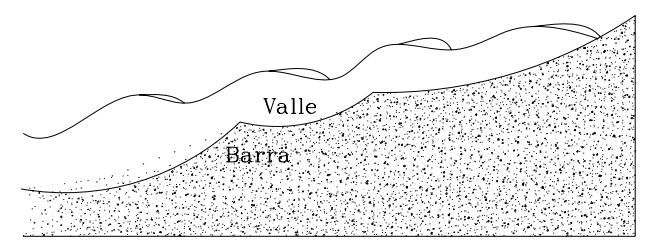

**Figura 1. 2. Rotura en descretamiento** 

#### **Perfil Reflejante**

El perfil reflejante se presenta en playas de arenas medias a gruesas, con niveles de energía altos. En este caso, el borde de la berma marca claramente el inicio del frente de la playa. Suele existir un escalón en la parte inferior del frente de playa compuesto de materiales mas gruesos, después del cual la pendiente del perfil disminuye considerablemente, conservando una forma cóncava. Entre estos 2 tipos extremos de morfología del perfil se presenta toda una gama de estados intermedios. Estos estados de playa no se pueden definir mediante un solo perfil, pues son básicamente tridimensionales y la morfología está fuertemente relacionada con los sistemas circulatorios que se establecen en las playas. Como se muestra en la Figura 1.3.

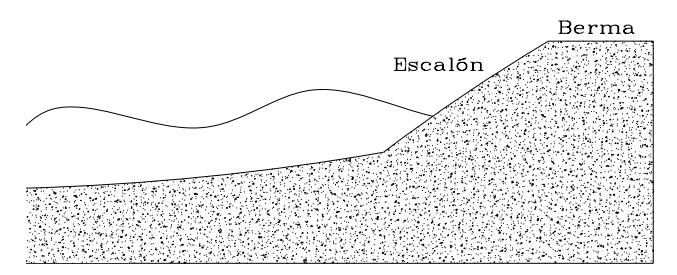

**Figura 1. 3. Rotura en colapso o en oscilación** 

Además de la definición de perfil, la forma de una playa no queda completa sin su descripción en planta. La descripción de la forma en planta puede realizarse en función de las escalas de las mismas.

Formas de pequeñas escala: Son producidas por la dinámica en escalas de tiempo del orden de segundos o minutos y escalas de longitud en el orden de decímetros a metros. Lo cual da lugar a los ripples o rizaduras, producidos por el movimiento oscilatorio o las corrientes, con escala de longitud de decímetros y de tiempo en segundos y las dunas, con escalas del orden del metro y del minuto.

Formas de media escala: Son aquellas que tienen una longitud característica del orden de la decena o centena de metro y un tiempo de evolución que oscila entre horas y 1 año. Estas formas son las que aparecen en los estados de playa intermedios entre el disipativo y el reflejante y son el resultado de la hidrodinámica y el sedimento a media escala.

Formas de gran escala: Son formas con escala del orden de centenares de metros o kilómetros y escalas de tiempo de variación en el orden de estaciones o años, resultado de la interacción del oleaje con las condiciones de contorno, como pueden ser la batimetría, cabos, canales de marea, obras artificiales, etc.

#### **1.3 Perfil de equilibrio**

El concepto de perfil de equilibrio ha sido definido por varios autores, por ejemplo Dean (1991) lo define como el "balance entre fuerzas constructivas y destructivas que ocurre en condiciones de oleaje estacionario para un sedimento en particular", mientras que Larson (1991) describe el perfil de equilibrio como: "Una playa con un tamaño de grano concreto, expuesta a unas condiciones de oleaje constante desarrollará un perfil que no evoluciona en el tiempo".

El perfil de equilibrio representa, junto con la planta de equilibrio, uno de los pilares básicos en los que se sustenta el concepto de playa de equilibrio. La playa de equilibrio es la configuración a la que tiende la forma de la playa bajo una situación estacionaria de la dinámica actuante. Esta configuración de equilibrio no existe en la naturaleza, puesto que no existe dicha condición estacionaria, este concepto «ideal» de una playa permite tener una representación aproximada, pero fiel, de la morfología de una playa. En el caso del perfil de playa las aplicaciones de este «perfil de equilibrio» son múltiples destacando su utilización en las obras de regeneración y restauración de playas y en múltiples modelos numéricos y conceptuales que suponen una configuración previa de la morfología del perfil de playa. En lo que se refiere al primer aspecto, el perfil de equilibrio es utilizado junto con la playa de equilibrio, en la cubicación del volumen de arena necesario en una regeneración de playa o en el dimensionamiento de las longitudes y cotas de obras de protección del litoral, como es el caso de los espigones de contención de arenas o diques.

El transporte longitudinal es de gran importancia por los problemas asociados que este presenta, uno de ellos es la erosión de playas. La tasa máxima de transporte se encuentra donde el oleaje rompe y la concentración del sedimento tiende a ser muy grande

#### **1.4 Hidrodinámica de playas**

Se presentan algunos conceptos básicos de hidrodinámica necesarios para la comprensión y aplicación a la morfodinámica de una zona en estudio. Para entender los fenómenos que ocurren en la naturaleza, se han desarrollado un sin fin de teorías, que son un intento de explicarlos y representarlos mediante modelos matemáticos. Así, para estudiar la generación y transformación del oleaje y consecuentemente el desarrollo de los correspondientes modelos, es necesario definir los parámetros necesarios y suficientes para su caracterización (Govaere, 1997), estos son:

- $\triangleright$  Altura de ola, H, distancia vertical entre la cresta y el valle.
- ¾ Longitud de onda, L, distancia horizontal medida entre dos crestas o valles consecutivos.
- ¾ Periodo, T, tiempo que tardan en pasar por un punto fijo dos crestas o dos valles consecutivamente.
- Eleridad, C, velocidad con la cual se desplaza la ola, es decir  $C = \frac{L}{T}$ .
- ¾ Profundidad, h, distancia vertical medida a partir del nivel de aguas tranquilas.
- $\triangleright$  Perfil de la superficie de agua  $\eta$ , desplazamiento de la superficie del agua con relación al nivel medio del mar.
- $\triangleright$  Amplitud de la ola, a, igual a la mitad de la altura de la ola.

El oleaje es una masa de agua de la superficie oceánica que presenta una perturbación causada principalmente por la acción del viento, pero también puede ser provocada por terremotos, desprendimientos de grandes masas de tierra y la atracción gravitatoria. Dicha perturbación, se denomina oleaje, el cual siempre está presente y su comportamiento es totalmente aleatorio.

La zona de rotura es la zona interior en la que se produce una inestabilidad del agua por efectos de gravedad o fondo generando turbulencia y un transporte de masa hacia la costa. Si el oleaje fuera regular, se denominaría línea de rotura y determinaría el límite del lado del mar de la zona interior. La zona de rompiente es la porción de área interior en la que se propagan las olas rotas producidas tras la rotura.

La zona de lavado es la zona interior sobre la que se produce el ascenso y descenso del oleaje, quedando el fondo cubierto y descubierto del oleaje. La zona interior comprende la zona entre el máximo ascenso del oleaje en la playa y el límite hacia el mar de la rotura del oleaje. Las ondas gravitatorias se generan por causa del viento y controladas por la gravedad y la fricción. Las ondas infragravitatorias son ondas de gravedad de periodo superior a los 30 segundos generadas por los grupos de ondas gravitatorias y controladas por la gravedad y la fricción.

La corriente longitudinal es aquella que se produce principalmente en la zona interior, paralela a la línea de costa y que es generalmente generada por el proceso de rotura del oleaje. La corriente de retorno es una corriente fuerte que fluye en dirección al mar desde la costa, a través de la zona interior. Se muestra como una banda de agua agitada, debido a que al fluir sobre un canal de retorno de mayor profundidad que el entorno, el oleaje incidente rompe con dificultad, pero la corriente provoca el peraltamiento del mismo.

#### **1.5 Clasificación del oleaje de acuerdo con su origen y transmisión de energía**

La generación de ondas que se forman en la superficie del mar obedece a diferentes causas, donde la principal es el viento. Por lo tanto, se denomina como zona de generación a la región donde el viento trasmite su energía al mar. Con base en lo anterior se distinguen dos tipos extremos de oleaje, aunque existen entre ambos un sin número de estados intermedios. Estos extremos se denominan por las palabras inglesas, SEA y SWELL (Quiñones, 2005).

Oleaje SEA o Local: Se localiza en la zona de generación donde el oleaje es totalmente caótico y la superficie del mar es impredecible. Existe asimetría entre la forma del valle y la cresta de las olas y además, se presenta un gran peralte en éstas últimas, como se muestra en la Figura 1.4

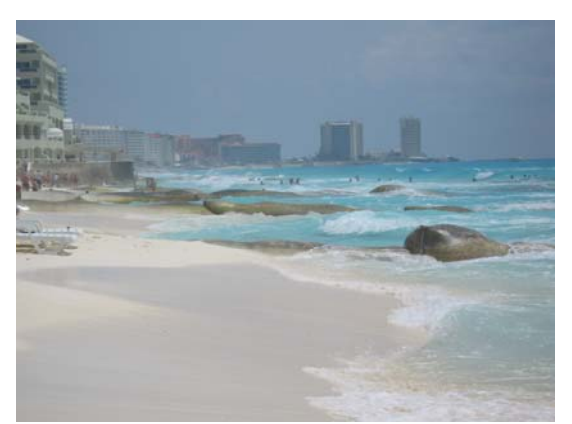

**Figura 1. 4. Oleaje tipo SEA** 

Oleaje SWELL o Distante: Se denomina así al oleaje que se propaga fuera del área de generación teniendo como característica principal frentes de onda más regulares. Las características del sistema oleaje-viento están determinadas por la distancia en la cual actúa el viento (Fetch) y el tiempo de duración, como se muestra en la Figura 1.5

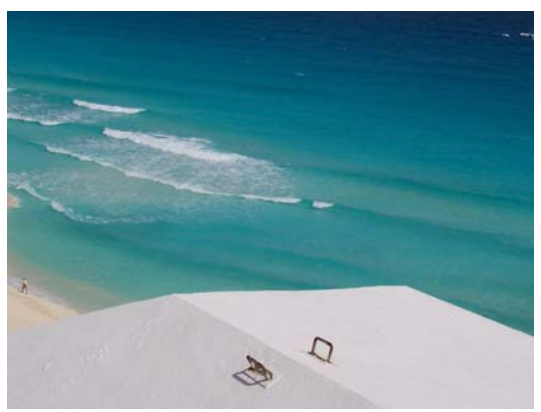

**Figura 1. 5. Oleaje tipo SWELL** 

#### **1.6 Procesos del oleaje**

Durante su propagación, el oleaje experimenta una serie de transformaciones con respecto a las condiciones iniciales. Estas modificaciones son debidas, entre otras causas, al cambio en la batimetría del fondo y a la presencia de obstáculos, como escolleras, rompeolas, espaldones o instalaciones portuarias. Estos procesos son la refracción, difracción, reflexión, rotura, someramiento o la combinación de estos, lo cual se traducen en una variación de la altura de la ola, la disminución de la longitud de onda y en ocasiones, cambios en la dirección de propagación.

Refracción: Es el proceso de transformación del oleaje caracterizado por que el frente de ola tiende hacerse paralelo al fondo debido a la variación de la batimetría. En conjunto con el someramiento, la refracción tiene influencia en la altura y la distribución de la energía de la ola a lo largo de la costa. El cambio en la dirección y en las distintas partes de la onda resulta en una convergencia y divergencia de la misma. Influye en los cambios topográficos del fondo, por sus efectos en la erosión y depósito de sedimentos, como se muestra en la Figura 1.6.

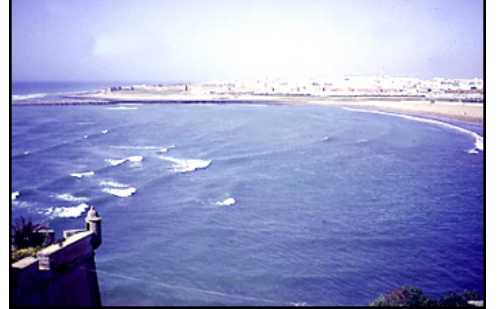

**Figura 1. 6. Refracción del oleaje en la línea de costa** 

Difracción: La difracción de las ondas es un fenómeno que ocurre cuando la propagación del oleaje es interrumpido por un obstáculo, por ejemplo, un rompeolas, instalaciones portuarias, escolleras o pequeñas islas. El cálculo de los efectos de la difracción son importantes, ya que la distribución de la altura del oleaje, afecta la operación, el diseño y la localización de la entrada a un puerto para evitar el rebase y la resonancia requiere el conocimiento de los efectos de la difracción, como se muestra en la Figura 1.7

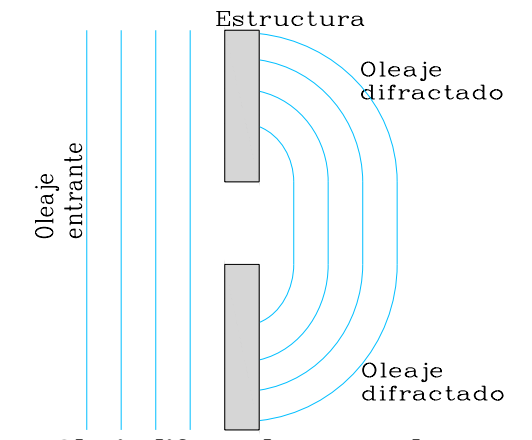

**Figura 1. 7. Oleaje difractado a causa de una estructura** 

Reflexión: La reflexión se presenta cuando existe una alteración de las características del oleaje al chocar con un obstáculo, si este es totalmente impermeable la reflexión es máxima, en cambio si el medio es permeable parte de la energía se disipa u transmite disminuyendo el efecto de la reflexión.

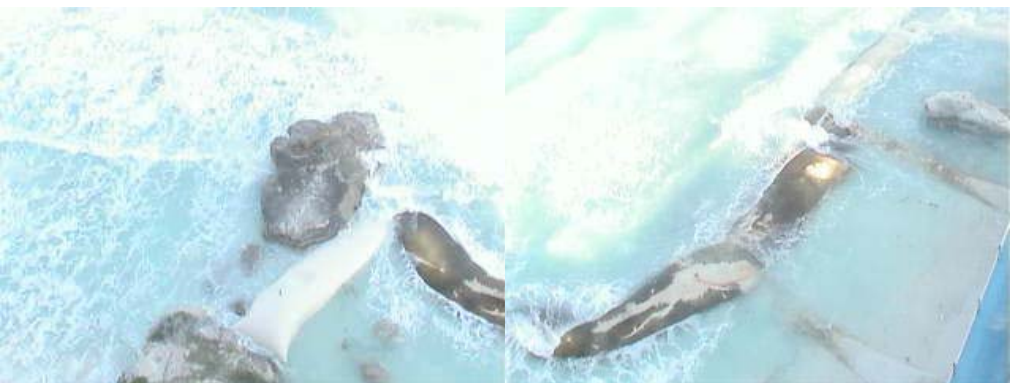

**Figura 1. 8. Reflexión del oleaje debido a la presencia de bolsacretos**  Rotura del oleaje: Cuando el oleaje se propaga en profundidades decrecientes, su longitud de onda disminuye, por lo que el peralte aumenta. Cuando se alcanza una determinada relación entre el peralte, profundidad, h y pendiente del fondo, definida por un criterio de rotura, la ola se vuelve inestable y rompe.

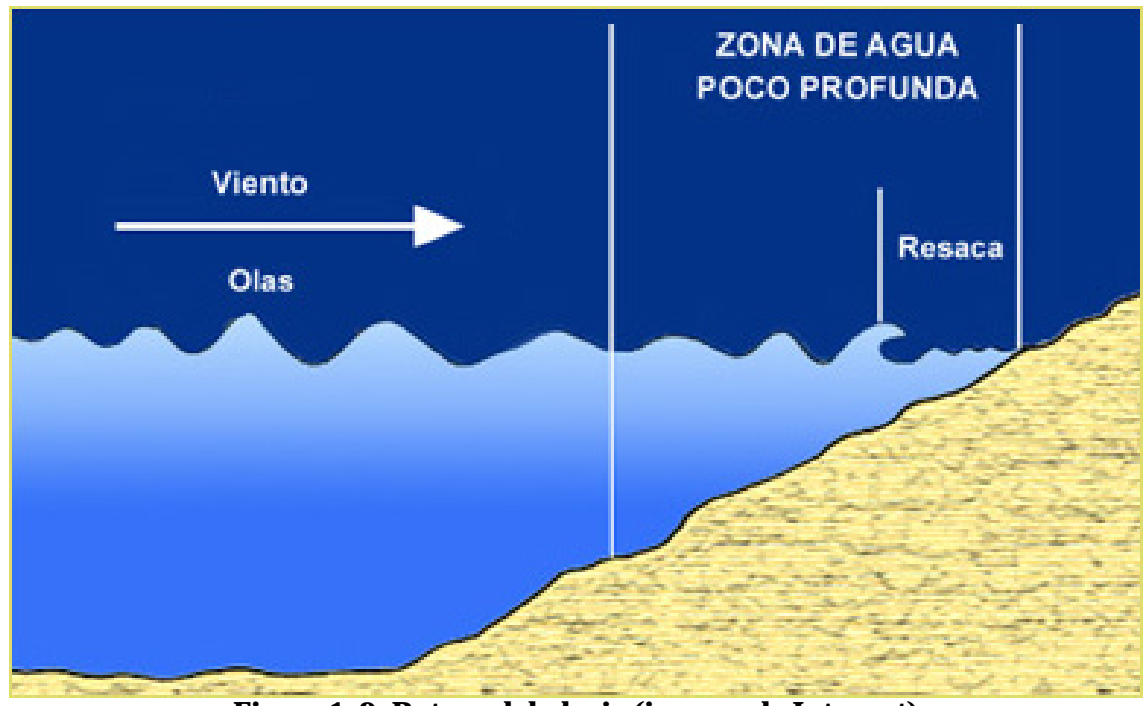

**Figura 1. 9. Rotura del oleaje (imagen de Internet)** 

Un criterio de rotura sencillo, válido para playas de pendiente suave se denomina índice de rotura, cuyo valor es aproximadamente 0.8 y depende del peralte del mismo y de la pendiente del fondo. El número de Iribarren es un parámetro ampliamente aceptado como controlador del tipo de rotura.

$$
I_r = \frac{\tan \beta}{\sqrt{\frac{Ho}{Lo}}}
$$
 (1.1)

donde:

La rotura ha sido clasificada dentro de cuatro grupos, Descrestamiento (Spilling), Voluta (Plunging), Colapso (Colapsing) y Oscilación (Surging). Los cuatro tipos de rotura pueden ocurrir en aguas bajas, de acuerdo con la pendiente de la playa, pero solamente los tipos de rotura descrestamiento y voluta se presentan también en aguas profundas. Como se ha mencionado, el oleaje se propaga de aguas profundas hacia aguas someras, la cual sufre una serie de transformaciones, que puede traducirse en un movimiento continuo de sedimentos a lo largo de la playa, causando erosión o daños a las estructuras.

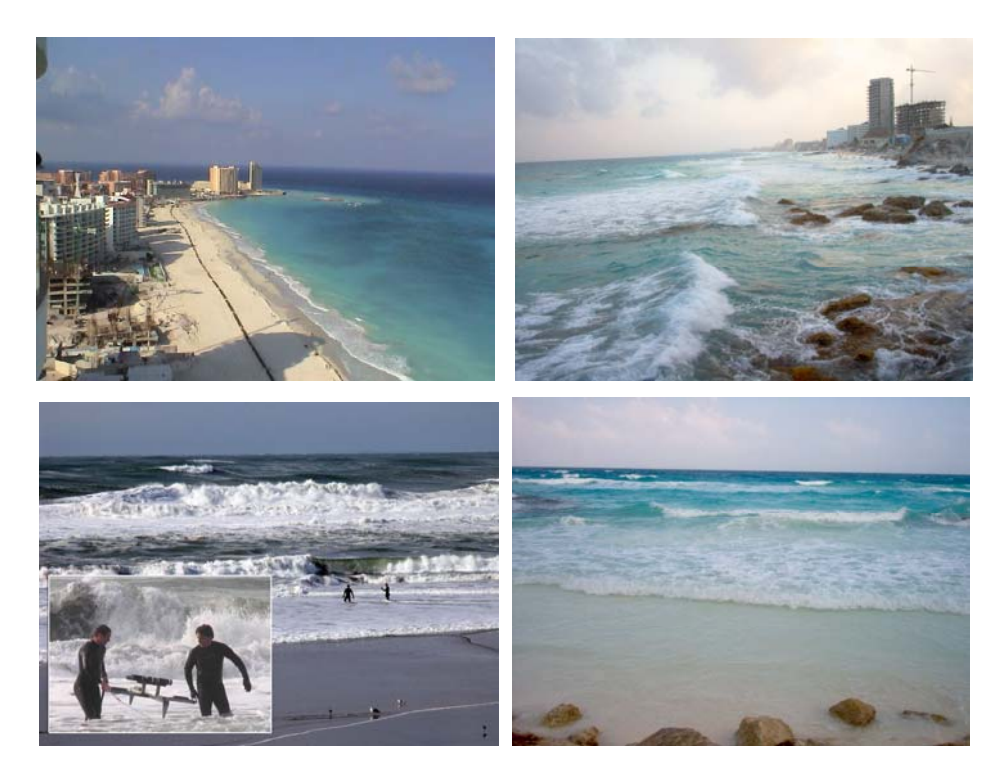

**Figura 1. 10. Tipo de rotura (a) oscilación, (b) descretamiento, (c) colapso, (d) voluta** 

Cuando las olas ascienden y descienden por el talud, con un mínimo de aire atrapado. El periodo de ascenso y descenso es menor que el del oleaje y la reflexión es muy elevado. Este tipo de rotura se produce cuando Ir > 3.3 o Ir > 2, se le denomina oscilación o surging. Otro tipo de rotura es el colapso y se presenta a medida que el número de Iribarren disminuye, el frente de la onda se aproxima a la vertical, Cuando Ir se aproxima a 3, 2.5 < Ir < 3.3 o 1.5 < Ir <2, la ola comienza a desmonorarse por su base y colapsa. El aire queda parcialmente atrapado, formando espuma, ver Figura 1.11.

| tan <sub>6</sub><br>$\sqrt{H/L_0}$ | 0.1                                                                  | 0.5<br>0.4 | 1.0                                         | 1.5 | 2.0 | 2.5                                     | 3.0                | 3.5                 | 4.0 | 4.5                 | 5.0 |
|------------------------------------|----------------------------------------------------------------------|------------|---------------------------------------------|-----|-----|-----------------------------------------|--------------------|---------------------|-----|---------------------|-----|
| Tipo de<br>Rotura                  | Decrestamiento<br>$\overline{m}\overline{m}\overline{m}\overline{m}$ |            | Voluta<br><del>,,,,,,,,,,,,,,,,,,,,</del> , |     |     | <b>Colapso</b><br>11.117777778<br>$\pi$ | $\pi$ <sup>1</sup> | Oscilación<br>$\pi$ |     | No existe<br>rotura |     |

**Figura 1. 11. Valores de Iribarren para los cuatros tipos de rotura, Horikawa. 1998**

El periodo de ascenso y descenso coincide con el periodo del oleaje y el flujo sobre el talud alcanza valores máximos. La reflexión comienza a disminuir debido a la cual la pérdida de energía por turbulencia. La voluta es otro tipo de rotura, muy frecuente en playas, se produce en un rango de números de Iribarren, comprendido entre 0.46 < Ir < 2.5, o 0.40 < Ir < 1.5. La ola que rompe lanza su cresta hacia adelante, rompiendo claramente en la base de la ola, encerrando una considerable cantidad de aire. El descretamiento (Spilling**)** ocurre sí el número de Ir continua disminuyendo por debajo de o.46, el chorro de la voluta se hace progresivamente mas débil, por lo que comienza a afectar sólo a la parte superior de la onda, permaneciendo el resto prácticamente inalterado.

#### **Capítulo 2. Sistema de evaluación costera (IBIS)**

Existen diversos factores involucrados en la transformación de una playa, lo cual puede llegar a repercutir económica y socialmente a un país. Tres de estos factores son la erosión debida a las corrientes, al tipo de rotura que se presenta en esa zona, el mal diseño de obras de protección que, por ejemplo, algunos hoteles han construido en las inmediaciones edificaciones, la rigidización del sistema, eliminación de vegetación de las dunas, remoción de arena y construcción sobre las dunas, aunado a los fenómenos meteorológicos extremos que han acelerado este proceso (huracanes, nortes, etc). Para analizar estar en condiciones de dar soluciones al problema es necesario hacer un estudio morfodinámico de la zona. Una herramienta que puede llegar hacer fundamental y complementaria en la caracterización morfodinámica, es la implementación de sistemas que tienen como base a la percepción remota los cuales permiten dar seguimiento a la línea de costa a través del monitoreo con cámaras de video

#### **2.1 Sistema ARGUS**

La primera estación del ARGUS automatizada se construyó en 1992 (fue ARGUS I y consistió en colocar en una torre 2 cámaras de video fijas que grababan por determinados lapsos de tiempo) en Agate Beach, Newport, Oregon. El objetivo principal de estos estudios fue grabar y guardar la información gráfica para analizar y procesar los datos de la playa en estudio. Las imágenes obtenidas por las cámaras eran en blanco y negro, con un tamaño de imagen de 320 \* 240 píxeles (Holman 2006), como se muestra en la Figura 2.1

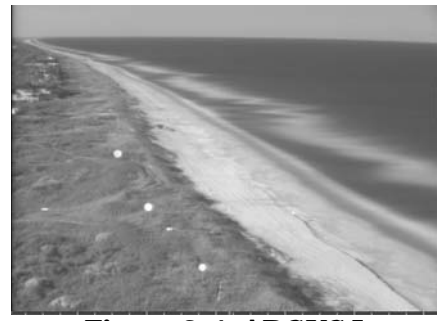

**Figura 2. 1. ARGUS I** 

ARGUS II fue diseñado con base en imágenes a color. El tamaño de la imagen era de 640 \* 480 píxeles y por lo tanto consideradas de mejor calidad que las que se obtenían de ARGUS I. La limitación de este sistema se basa en el hecho de que el SIG O2 Unix (puesto de trabajo) tenía solamente una entrada de video y solo podía digitalizar una señal de video. Esto ocasionó que los datos no estuvieran sincronizados y el intercambio finito de tiempo del switch de video significó que a lo mucho 2 entradas de cámara podían ser manejadas en esta forma.

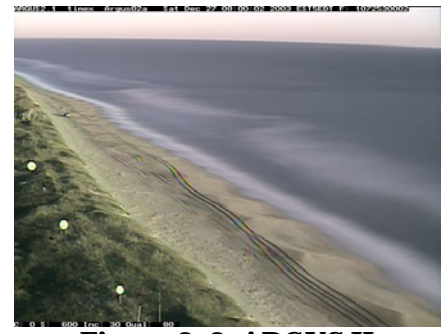

**Figura 2. 2. ARGUS II** 

La falta de sincronización, introdujo complicaciones en el procesamiento de los datos que abarcó las 2 cámaras y significo que posible calcular con precisión la zona de rotura. Con el tiempo el sistema fue evolucionando, hasta lo que hoy día se ha denominado ARGUS III, desarrollado por Irv Elshoff de Delft Hydraulics y John Stanley de la Universidad del estado de Oregon. En este se utilizaban más cámaras, la imagen es a color y de mejor calidad. El tamaño de la imagen es de 1024 \* 728 píxeles. Todas las cámaras instaladas en la torre estaban conectadas a un servidor. Actualmente, hay más de 40 países en el mundo que están utilizando el sistema ARGUS.

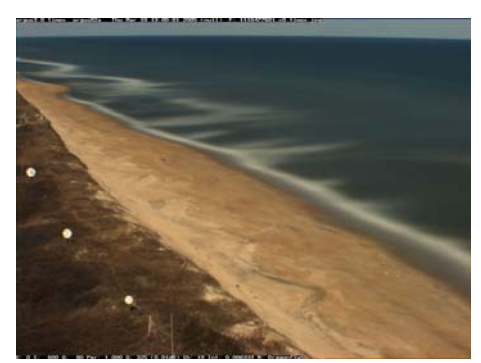

**Figura 2. 3. ARGUS III** 

#### **2.2 Sistema IBIS**

La base para desarrollar el sistema IBIS es el ARGUS. La diferencia entre los dos sistemas es que el segundo utiliza cámaras fijas y el primero cámaras robotizadas. Cada cámara puede visar 2 kilómetros y por tanto pueden colocarse a 1.5 kilómetros cada una abarcando más área para analizar (Wong, 2005).

#### **2.2.1 Componentes del sistema**

Los componentes principales del sistema IBIS son:

- ¾ Las cámaras SNC-RZ30 constan con robótica, zoom 1x a 25x y resolución de hasta 736 \* 480 los que le permite visualizar objetos de 10mm a una distancia de hasta dos kilómetros. Las cámaras cuentan con dirección IP que les permite ser conectadas directamente al Internet y las imágenes ser almacenadas en un servidor remoto.
- ¾ Se dispone de un software para el procesamiento de imágenes, el cual permite programar el recorrido para monitorear y grabar en determinado tiempo el área en estudio.

Los videos se graban en el servidor cada 5 horas. En la Figura 2.4 se muestra todo el sistema de monitoreo que se inicia al colocar las cámaras en puntos específicos.

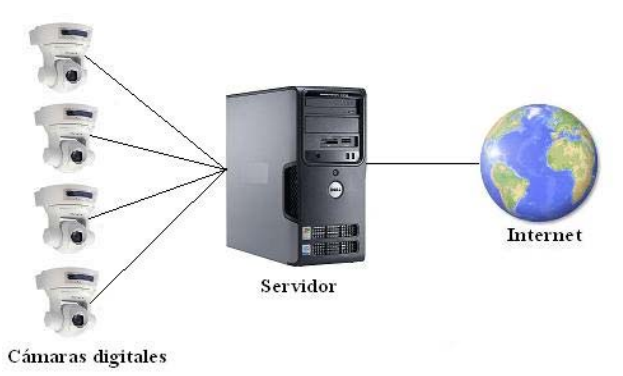

**Figura 2. 4. Componentes del Sistema IBIS** 

#### **2.3 Tipos de Imágenes**

Generalmente, las imágenes disponibles que se toman, se graban en un video con duración de una hora (con el software REAL SHOT), una vez obtenida la grabación se separa en imágenes utilizando un programa (VCDCut Pro V4.15), el cuál se explicará mas adelante.

Fotos instantáneas: fotos tomadas de una cierta región específica.

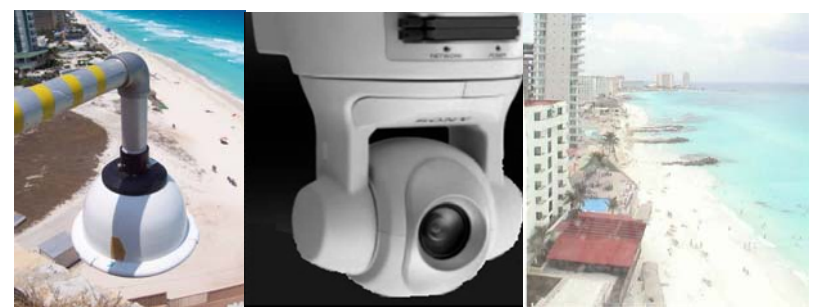

**Figura 2. 5. (a) Cámara instalada en un hotel, (b) Cámara SCN-RZ30, (c) vista de una de las cámaras** 

Promedio de imágenes: Ellas se promedian para la misma posición y resolución de las cámaras en un intervalo de tiempo de 3 minutos. Se graba el video a una velocidad de 1 Hz y al separar el video se obtienen 180 imágenes individuales por posición. Existen regiones donde las olas rompen encima de las barras de arena (poco profundo), entonces la espuma generadora aparece como las bandas blancas luminosas en las imágenes promediadas. Esta información, con un trabajo adicional, puede usarse en modelos de oleaje-rotura para estimar la posición y forma de barras de arena, aunque las barras no sean visibles sobre la superficie.

Varianza de imágenes: Estas imágenes representan la variabilidad promediada de 3 minutos. Las áreas luminosas resaltan regiones donde la intensidad ha cambiado muy rápidamente. Por ejemplo, las regiones luminosas podrían incluir las aguas afiladas (la zona de chorro) donde la playa se cubre y destapa periódicamente por el agua.

Con la ayuda de la fotogrametría las imágenes promediadas obtenidas pueden proyectarse, produciendo las imágenes rectificadas (con las coordenadas del mundo real). Estas imágenes rectificadas permiten interpretar cuantitativamente rasgos de la imagen, como la posición de las barras de arena, la erosión de la línea de costa, etc. Si se rectifican las imágenes oblicuas puede obtenerse una vista en planta de la zona de la línea de costa.

#### **2.4 Implementación del sistema IBIS.**

Como se ha descrito anteriormente, la zona donde se implementó el sistema IBIS es en la zona turística de Cancún, Quintana Roo. Para este sistema, es necesario el manejo del software de las cámaras y al instalar el software en una computadora o servidor, es posible ver varias cámaras a la vez. El software permite monitorear la playa o las zonas de interés. Una vez obtenidos los recorridos de cada cámara, se verifican las imágenes para ver donde se encuentran los posibles puntos de control.

Para las campañas de campo se utilizó una estación total, GPS con el fin de obtener puntos de control y perfiles de playa desde Punta Nizuc hasta Punta Cancún.

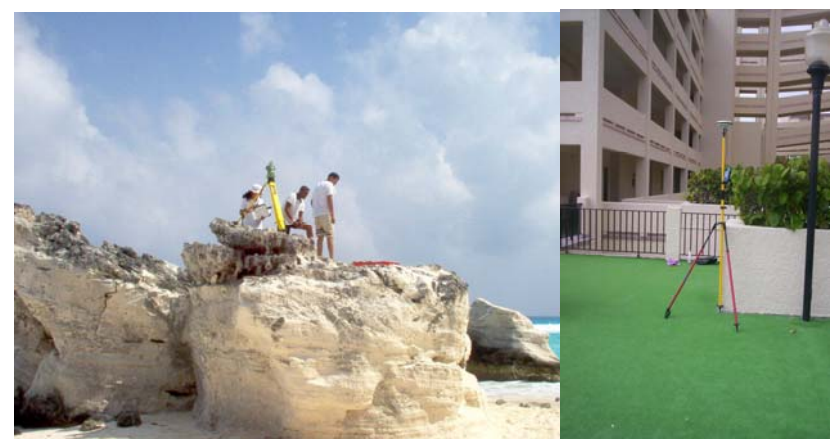

**Figura 2. 6. Utilización de la estación total y GPS** 

Se empleo un sistema llamado Promark2, que es un sistema GPS completo que permite la precisión en la navegación y medición con el cuál se puede realizar un levantamiento topográfico. El sistema ProMark2, Figura 2.7, incluye dos o más receptores ProMark2, antenas GPS, y todos los componentes auxiliares necesarios para ejecutar y producir datos de calidad, en un lapso mínimo de tiempo. La antena GPS externa, es necesaria para las funciones de medición. La antena GPS externa es el punto físico de toma de datos del satélite GPS. Por esta razón, debe ser ubicada en forma precisa sobre el punto a medir, utilizando un trípode estándar o un trípode para GPS de altura fija.

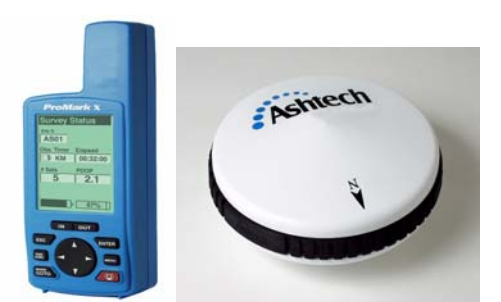

**Figura 2. 7. (a) Receptor GPS Promark2, (b) Antena GPS externa** 

El sistema ProMark 2 está diseñado para realizar mediciones GPS utilizando la modalidad estática para la toma de datos. En esta modalidad, los sistemas receptores GPS reúnen simultáneamente datos desde todos los satélites disponibles y permanecen estacionarios en sus respectivos puntos. La toma de datos continúa en estas ubicaciones por una duración que dependerá de la distancia entre los receptores, la geometría de satélites, y las condiciones de obstrucción en las ubicaciones de toma de datos (por ejemplo, árboles o edificios que bloquean parte del cielo).

Cuando la toma de datos está completa en estos puntos específicos, se podrán mover los sistemas receptores GPS a un nuevo grupo de puntos, para comenzar otra sesión de toma de datos. En la mayoría de los casos, uno de los sistemas GPS permanece en su posición actual (punto de eje o rotación) para unir el grupo anterior de puntos al grupo nuevo, en forma de saltos o triangulación.

Después de completar la toma de datos, éstos son transferidos de los receptores GPS hacia la computadora para realizar el análisis utilizando el software Ashtech Solutions. El método estático de toma de datos produce los resultados más precisos y confiables que cualquier modalidad de toma de datos GPS. Esto se debe principalmente a los períodos extendidos de observación usados para la toma de datos.

#### **2.4.1 Cámaras**

La cámara SCN-RZ30 puede monitorizar una imagen real de alta calidad, procedente de la cámara, a través del explorador Web para seleccionar la parte y el tamaño de la imagen que se desea ver.

En un momento dado, puede haber hasta 50 usuarios viendo la imagen procedente de una sola cámara. La cámara está provista de un mecanismo de barrido horizontal de alta velocidad (rotación de 340° en 2 segundos) y ángulo horizontal (-170° a +170°), un mecanismo de barrido vertical de alta velocidad (rotación de 115° en 1.5 segundos) y un ángulo vertical (-90°  $a + 25^{\circ}$ ).

Con respecto al zoom, la cámara tiene un zoom óptico de 25 aumentos y un zoom digital de 12 aumento, graba una imagen estática en un momento determinado, o bien una secuencia de imágenes durante un periodo determinado. Puede guardar y programar hasta 16 posiciones preestablecidas (de barrido horizontal, vertical y zoom) de la cámara, y un máximo de 5 programas de recorrido a partir de las posiciones preestablecidas.

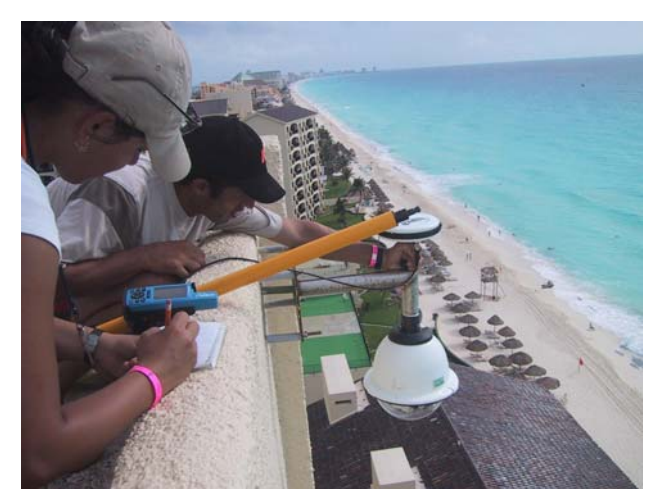

**Figura 2. 8. Obtención de la posición de la cámara por medio del GPS** 

#### **2.4.2 Programación de los recorridos de cada cámara**

En el software de la cámara (Real Shot) se programa un recorrido, este consta de 15 posiciones o menos. Como se muestra en la Figura 2.9 Cuando se ingresa una posición se pueden ver los ángulos del lente con respecto a la cámara, al igual que el zoom que se esta manejando y la duración de la posición.

| <b>Tours</b>           |                                                       |                     |                          |                    |                   |                                         |
|------------------------|-------------------------------------------------------|---------------------|--------------------------|--------------------|-------------------|-----------------------------------------|
| Camera Name:           | 思<br>Royal Caribbean @ RSMServer                      |                     |                          | Visualizar         |                   |                                         |
|                        | Warning: You are now editing tours on the server<br>A |                     |                          |                    |                   |                                         |
| Configuración del tour |                                                       |                     |                          |                    |                   |                                         |
| Nombre del             | Royal Caribbean Tour                                  |                     | $\overline{\phantom{a}}$ | ♣                  |                   |                                         |
|                        |                                                       |                     |                          |                    | <b>COLOR</b>      |                                         |
| Posición PTZ:          |                                                       |                     |                          |                    |                   |                                         |
| #<br>Nombre            | Duración                                              | Duraci              | Pan <sup>*</sup>         | Tilt <sup>*</sup>  | Zoom <sup>*</sup> |                                         |
| 1<br>uno               | 180000                                                | 24000               | 134.28 *                 | 6.94 *             | 45.00 *           |                                         |
| 2<br>dos               | 180000                                                | 24000               | 134.97 *                 | $-3.75$ $^{\circ}$ | $9.95*$           |                                         |
| 3<br>tres              | 180000                                                | 24000               | 108.20 *                 | $-9.24$ *          | 45.00 *           |                                         |
| 4<br>cuatro            | 180000                                                | 24000               | 76.44 *                  | $-13.06*$          | 45.00 *           |                                         |
| 5<br>cinco             | 180000                                                | 24000               | 48.56 *                  | $-13.26$ *         | 45.00 *           |                                         |
| 6<br>seis              | 180000                                                | 24000               | 48.43 *                  | $-40.56$ *         | 45.00 *           |                                         |
| 7<br>siete             | 180000                                                | 24000               | $21.51$ $^{\circ}$       | $-28.89$ *         | 45.00 *           |                                         |
| 8<br>ocho              | 180000                                                | 24000               | 35.56 *                  | $-19.24$ *         | 45.00 *           | ⊕                                       |
| 9<br>nueve             | 180000                                                | 24000               | $-4.08$ $*$              | $-17.99*$          | 45.00 *           | Q                                       |
| diez<br>10             | 180000                                                | 24000               | $-16.26*$                | $-11.32$           | 45.00 *           |                                         |
| 11<br>once             | 180000                                                | 1380000             | $-23.87$ *               | $-5.69*$           | 12.28 *           |                                         |
| Nombre de la           |                                                       | 4                   |                          |                    |                   | w<br>Τ                                  |
| Duración               |                                                       | <b>Milisequndos</b> |                          |                    |                   | Seleccionar<br>$\overline{\phantom{a}}$ |
|                        |                                                       |                     |                          |                    |                   |                                         |
| Duración de            | n                                                     | Milisegundos        |                          |                    |                   |                                         |
|                        |                                                       |                     |                          |                    |                   | <b>OK</b><br>Cancelar                   |

**Figura 2. 9. Software Real Shot Manager de Sony** 

Una vez ya programados los recorridos, se establecieron las condiciones para que se grabe un video cada determinado tiempo, y ellos se guardan en un servidor.

Hasta el momento todos los resultados que se obtuvieron, han sido con respecto a la calibración de la cámara. A continuación, se describirá la metodología para la rectificación de una imagen. Para calibrar el modelo de la rectificación se realizaron varias pruebas con algunas imágenes tomadas en la Torre de Ingeniería y en una malla antes de aplicarse a las playas de Cancún, Quintan Roo.

#### **Capítulo 3. Proyección Geométrica**

A partir de la teoría del plano cartesiano introducida por Descartes (1456-1650) se empieza a concebir la geometría desde un punto de vista algebraico. Así las entidades geométricas son descritas como coordenadas y entidades algebraicas. Por ello es necesario conocer algunos conceptos básicos de geometría para poder desarrollar la metodología que permitirá rectificar una imagen.

Una **imagen** se refiere a cualquier representación pictórica. La diferencia entre una fotografía de una imagen, es que la **fotografía** se refiere específicamente a imágenes que han sido detectadas y registradas en papel fotográfico. Con base a esto, se puede decir que todas lo fotografías son imágenes, pero no todas las imágenes son fotografías. El **píxel** es el área más pequeña que compone una imagen. Las cámaras son sistemas diseñados para la adquisición de tomas instantáneas de una cierta área de la superficie. Los sistemas de cámaras son sensores ópticos pasivos que utilizan un lente para generar una imagen en el plano focal, y en este una imagen esta definida nítidamente.

#### **3.1 Calibración de la cámara**

La curvatura del lente utilizado en las cámaras introduce una deformación en la imagen. Debido a esta distorsión las líneas que en el espacio 3D son rectas, ya no son vistas en la proyección como líneas rectas sino como curvas (ver Figura 3.1)

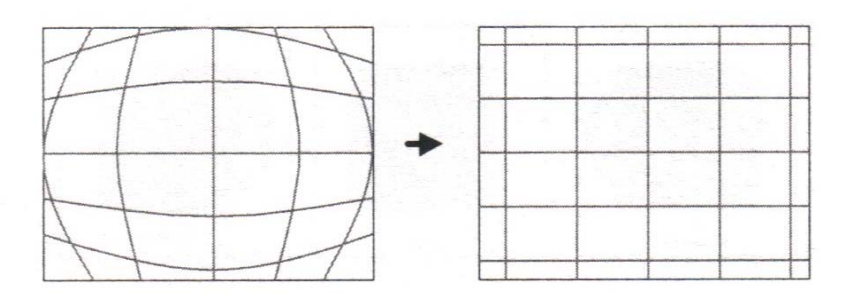

**Figura 3. 1. Ejemplo de rectificación de distorsión de lente** 

Este efecto puede ser despreciable en el centro de la imagen, sin embargo es considerable en los extremos de la imagen, donde la normal de la superficie del lente no es paralela al eje óptico de la proyección, para la calibración se utilizó una malla de ajedrez

Se coloca la malla sobre una superficie plana y se asigna arbitrariamente un punto de referencia (0,0). Para este análisis el punto de origen es el primer cuadro del extremo superior izquierdo. Se conecta la cámara a la red y por medio de la computadora se busca que la cámara enfoque el origen en la esquina de la imagen. Tomando en cuenta que la cámara está configurada en un ángulo de 90 grados, después se llevan a cabo las pruebas con diferentes ángulos. Y se obtienen varias fotos con diferente zoom.

En un programa desarrollado en Matlab se calibran las imágenes de la cámara, el programa tiene un comando de extracción de las esquinas de la malla, es decir, incluye un mecanismo automático para contar el número de cuadrados en la malla. En especial, con esta herramienta conviene trabajar con muchas imágenes ya que el usuario no tiene que entrar con el número de cuadrados en las direcciones "x" y "y" del modelo, ya que puede entrar al programa y manualmente escoger el número de cuadrados que va a ser analizado.

La principal calibración es después de la extracción de las esquinas, ya que el programa reconoce el número de cuadros de la malla, calibra y minimiza el error de proyección de la cámara, es decir, el programa sobrepone unos puntos que simulan ser la malla no distorsionada y debe concordar con las esquinas de los cuadros; si no es así se debe cambiar el factor de corrección que va desde -1 a 1.

Al final, el programa da los resultados de los parámetros de la calibración que son los coeficientes de distorsión, la oblicuidad o factor de torcimiento de la imagen, el punto focal y principal

Factor de torcimiento: Muchas veces los ejes *u, v* no son ortogonales debido a que los píxeles no son rectangulares. Si este fuera el caso, es necesario introducirle al modelo de la cámara un factor de torcimiento (skew factor) **s**. En la gran mayoría de cámaras es cero.

#### **3.2 Calibración de los parámetros intrínsecos y extrínsecos de la cámara**

La formación geométrica de la imagen se considera una transformación de las coordenadas *x*, *y* en un nuevo sistema de coordenadas (u, v), Faugeras, 2003. Es necesario considerar los aspectos siguientes:

- $\triangleright$  Translación del origen: Se introducen las variables  $(u_0, v_0)$  para destacar el punto principal de la imagen en el nuevo sistema de coordenadas, es decir  $u = u_0$ ,  $v = v_0$ corresponden al punto *x*=0, *y*=0.
- ¾ Rotación de los ejes: Los ejes (*x*, *y)* y (u, v) no tienen la misma orientación. En la modelación de la cámara existen dos métodos: uno que considera un ángulo θ de rotación, y otro que considera que este ángulo es cero y que el ajuste debe hacerse en los ejes X, Y, Z del sistema de coordenadas del espacio 3D. En este segundo método el eje Z sigue siendo el eje óptico de la proyección y los ejes *x*, *y* siguen siendo paralelos a los ejes X, Y. Sin embargo se hace coincidir, mediante una rotación del eje Z, la orientación de los ejes (*x*, *y)* con los ejes (*u, v*.)
- ¾ Cambio de escala: Las coordenadas de una imagen están comúnmente expresadas en otras unidades métricas que las empleadas para medir el espacio 3D. Por lo general, la imagen se expresa en píxeles y el espacio 3D en milímetros, por eso es necesario introducir un factor de escala.

#### **3.3 Método de DLT**

El siguiente método siguiente fue desarrollado por Holman (Holland, 1997), el cuál servirá como base para la calibración y rectificación de la cámara. Para la modelación se utilizaron las ecuaciones de transformación lineal directa (DLT), recomendadas por Andel-Aziz y Karara, las cuales son muy útiles para la estimación de los coeficientes de la distorsión.

Las coordenadas  $(x, y, z)$  representan a un punto cualquiera en el espacio  $(3D)$  y  $(u, v)$ representa a ese mismo punto con coordenadas en (2D) en la imagen. La distancia del plano de la imagen al centro óptico de la cámara (Xc, Yc, Zc) se llama *f* (longitud efectiva focal, explicada en el subcapítulo Relación distancia-zoom-ángulo). Las imágenes obtenidas son del tamaño de 480 \* 640 píxeles (vertical y horizontal, respectivamente).

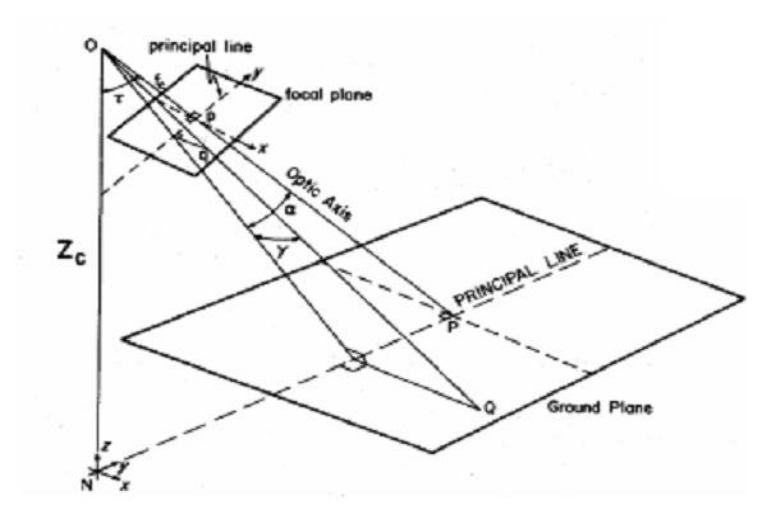

**Figura 3. 2. Plano de los ángulos de la cámara con respecto a la imagen** 

El centro de la imagen está dado por las coordenadas (Uo, Vo). Usando los parámetros definidos en la Fig. 3.2 las coordenadas de transformación entre la imagen y las coordenadas reales puede estar en términos de la siguiente ecuación de colinealidad, tomando como condición el centro de la cámara, el punto de la imagen y la distancia en línea recta del punto del objeto.

Con base en las ecuaciones siguientes del método DLT, existen también ecuaciones que relacionan la cámara, la imagen, el punto de control, y los ángulos de rotación de la cámara. Los cuáles se derivan en términos de 3 rotaciones sucesivas y son las siguientes φ (azimut), τ (tilt), σ (roll), este último es cero ya que la cámara al estar fija sobre un techo no presenta ningún movimiento. Otros autores utilizan más ángulos que tienen que ver con la rotación de la cámara. Existen ecuaciones que relacionan los ángulos antes mencionados y son las siguientes:

$$
m_{11} = \cos \phi \cos \sigma + \sin \phi \cos \tau \sin \sigma \qquad (3.1)
$$

$$
m_{12} = -\sin\phi\cos\sigma + \cos\phi\cos\tau\sin\sigma \qquad (3.2)
$$

$$
m_{13} = \sin \tau \sin \sigma \tag{3.3}
$$

$$
m_{21} = -\cos\phi\sin\sigma + \sin\phi\cos\tau\cos\sigma \qquad (3.4)
$$

$$
m_{22} = \sin \phi \sin \sigma + \cos \phi \cos \tau \cos \sigma \qquad (3.5)
$$

$$
m_{23} = \sin \tau \cos \sigma \tag{3.6}
$$

$$
m_{31} = \sin \phi \sin \tau \tag{3.7}
$$

$$
m_{32} = \cos\phi\sin\tau \tag{3.8}
$$

$$
m_{33} = -\cos \tau \tag{3.9}
$$

Una vez obtenidos los valores, se sustituyen en las ecuaciones de colinealidad siguientes:

$$
u - u_0 = -C_u \left[ \frac{m_{11}(x - x_c) + m_{12}(y - y_c) + m_{13}(z - z_c)}{m_{31}(x - x_c) + m_{32}(y - y_c) + m_{33}(z - z_c)} \right]
$$
(3.10)

$$
v - v_0 = -C_v \left[ \frac{m_{g_1}(x - x_c) + m_{g_2}(y - y_c) + m_{g_3}(z - z_c)}{m_{g_1}(x - x_c) + m_{g_2}(y - y_c) + m_{g_3}(z - z_c)} \right]
$$
(3.11)

$$
C_u = \frac{f}{\lambda_u} \qquad ; \qquad C_v = \frac{f}{\lambda_v} \qquad (3.12)
$$

donde *Cu* y *Cv* son los coeficientes que relacionan el factor de escala en la horizontal y vertical ,respectivamente, y eso depende de la longitud focal *f*. El valor de *f* difiere de la longitud focal dado por el lente de la cámara. En este caso la relación del zoom es x25 (a infinito) y la longitud focal va de 2.4mm a 60mm, por lo tanto, teóricamente las dos distancias son equivalentes.

La ecuación de colinealidad sirve para la modelación de la distorsión de la cámara y al resolverla se encuentran los parámetros que relacionan a la imagen con el punto de control (coordenadas reales). Estas ecuaciones son no-lineales y contienen 11 variables no conocidas. Normalmente, los valores (x, y, z) que son los puntos de control que enfoca la cámara, son conocidos ya que al hacer el estudio en campo, con un GPS se obtienen las coordenadas que son necesarias para la solución de las variables no conocidas. Lo parámetros de la ecuación de colinealidad pueden ser combinados para resolver de manera más fácil, la relación entre imagen y las coordenadas reales.

$$
u = \frac{L_1 x + L_2 y + L_3 z + L_4}{L_9 x + L_{10} x + L_{11} x + 1}
$$
\n(3. 13)

$$
v = \frac{L_5 x + L_6 x + L_7 x + L_8}{L_9 x + L_{10} x + L_{11} x + 1}
$$
\n(3.

donde los coeficiente Lj, desde j=1,2,…., 11 (son coeficientes del DLT, ver apéndice A), están listados en el apéndice A, una vez conocidos los valores de estos coeficientes, se sustituye en las ecuaciones que relaciona el plano de la imagen con las coordenadas del punto real. Se requiere la inversa de las ecuaciones x y z, para calcular las coordenadas espaciales de los datos de la imagen.

**14)** 

$$
\begin{bmatrix}\n(L_1 - L_9 u)(L_2 - L_{10} u)(L_3 - L_{11} u) \\
(L_5 - L_9 v)(L_6 - L_{10} v)(L_7 - L_{11} v)\n\end{bmatrix}\n\begin{bmatrix}\nx \\
y \\
z\n\end{bmatrix} = \n\begin{bmatrix}\n(u - L_4) \\
(v - L_8)\n\end{bmatrix}
$$
\n(3. 15)

Pero la ecuación 3.15 es indeterminada. Quitando una de las coordenadas espaciales (x, y, z), se obtiene un sistema determinado:

$$
\begin{bmatrix} x \\ y \end{bmatrix} = \frac{1}{(L_1 - L_9 u)(L_6 - L_{10} v) - (L_2 - L_{10} v)(L_6 - L_9 u)} \begin{bmatrix} (L_6 - L_{10} v)(L_{10} u - L_2) \\ (L_9 v - L_5)(L_1 - L_9 u) \end{bmatrix} \begin{bmatrix} u - L_4 - z(L_9 - L_{11} u) \\ v - L_8 - z(L_7 - L_{11} v) \end{bmatrix}
$$
(3. 16)

Donde ahora la coordenada z es una variable independiente. Así se pueden medir las distancias del mundo real de las imágenes, dado que una de las coordenadas espaciales es conocida. Debe notarse que ésta es una relación geométrica idealizada que descuida varios factores de error; como los efectos de la distorsión del sistema del lente-cámara.

#### **3.4 Rectificación métrica**

Para rectificar la imagen se utiliza la rectificación métrica, la cual mediante las transformaciones proyectivas de un plano es posible modelar la distorsión geométrica qué le ocurre a un plano que es visto por una cámara en perspectiva (Liebowitz, 1998). Con estas transformaciones algunas propiedades se conservan como la colinealidad (las líneas rectas son vistas como líneas rectas) mientras que otras propiedades no (las líneas paralelas por lo general no son vistas como líneas paralelas). Por medio de las relaciones algebraicas se obtiene una presentación matemática apropiada para implementar algoritmos y programar métodos computacionales como se ilustra en la Figura 3.3

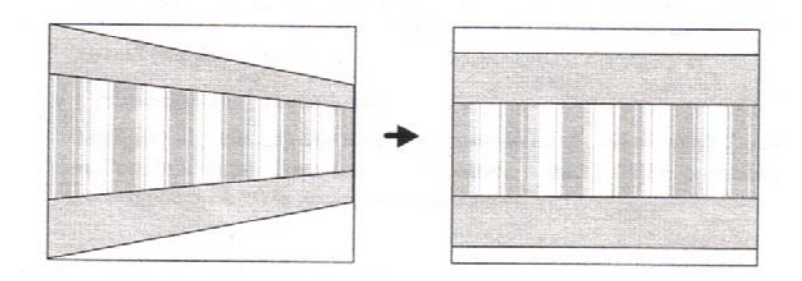

**Figura 3. 3. Ejemplo de rectificación en perspectiva** 

Un punto en un plano se representa como un par de coordenadas (x, y) en  $R^2$ . Comúnmente,  $R^2$  se identifica con un plano. Se puede considerar entonces  $R^2$  como un espacio vectorial en el que (x, y) es un vector, se asocia así, un punto a un vector. Los vectores serán representados por letra negrita y sus elementos serán dispuestos de manera vertical:  $=(x, y)^T$ 

Una línea recta en el plano (x, y) está representado por la ecuación siguiente:

$$
ax + by + c = 0 \tag{3.17}
$$

De esta manera, una línea recta puede ser representada por un vector  $= (a, b, c)^T$ . La correspondencia entre líneas rectas y vectores no es uno a uno, ya que  $(a,b,c)^T$  y  $(ka, kb, k)^T$ representan exactamente la misma línea recta para  $k \neq 0$ , sin embargo son vectores distintos. Estos vectores son considerados como equivalentes y se definen como vectores homogéneos. Un punto (x, y) está en la recta  $=(a, b, c)^T$  si y solo si la ecuación 3.17 es verdadera. Esta ecuación puede escribirse utilizando el producto punto entre los vectores =  $[a b c]^T$  y  $=[xy1]^T$  como:

• 
$$
=
$$
<sup>T</sup>  $=[abc] * [xy1]^{T} = ax + by + c = 0$  (3. 18)

Así el punto (x, y) es presentado por un vector  $(x, y, 1)^T$ . Sin embargo, los vectores (kx, ky, k), para  $k ≠ 0$ , pueden considerarse también como representaciones del mismo punto  $(x, y)$  ya que satisfacen la ecuación  $[abc]^T * [kxkyk] = k(ax + by + c) = 0$ . Se dice entonces, que los puntos en un plano bidimensional pueden ser representados por vectores homogéneos de tres dimensiones, cuyos dos primeros elementos son las coordenadas del punto en el plano y el tercer elemento es 1.

En términos generales, si se tiene un vector homogéneo de tres dimensiones dado por  $(x_1, x_2, x_3)^T$ , que representa un punto en un plano, las coordenadas de este punto en el plano están definidas como  $(x, y) = (x_1 / x_3, x_4 / x_3)$ .

#### **3.5 Transformaciones proyectivas en 2D**

La geometría proyectiva 2D es el estudio de las propiedades del plano proyectivo  $P^2$  que son invariantes bajo un grupo de transformaciones conocidas como proyectividades. Una proyectividad es una transformación invertible dada por  $h : P^2 \to P^2$  de tal manera que una línea recta es transformada como una línea recta. La proyectividad está definida como:

$$
h(\quad) = \quad ' = \tag{3.19}
$$

donde H es una matriz de 3\*3 no singular. Se dice entonces que **m'** es la transformación lineal **H** de **m.** Esta transformación es biunívoca entre dos planos 2D, cuyos puntos son representados homogéneamente por **m** y **m'**. Es decir, un punto en un plano 2D, y cada punto en un plano tiene un solo punto correspondiente en el otro plano.

La condición invariante (una recta es transformada en una recta), puede comprobarse de la manera siguiente: si , están en la misma línea recta 1, entonces <sup>*T*</sup> <sup>−1</sup> <sub>i</sub> =0, ya que  $^{-1}$  = . Como los tres puntos transformados por h quedan definidos como  $i = i$  se puede escribir entonces  $I^T$   $I_i = 0$  con  $I^T = I^T$  <sup>-1</sup>. Esto quiere decir que los puntos  $I_i$ pertenecen a una recta ′ .

De acuerdo con lo mencionado la ecuación 3.19 puede escribirse de manera explícita como

$$
\begin{bmatrix} x_1' \\ x_2' \\ x_3' \end{bmatrix} = \begin{bmatrix} h_{11} & h_{12} & h_{13} \\ h_{21} & h_{22} & h_{23} \\ h_{31} & h_{32} & h_{33} \end{bmatrix} * \begin{bmatrix} x_1 \\ x_2 \\ x_3 \end{bmatrix}
$$
 (3. 20)

Se observa que los resultados en la transformación de coordenadas no son afectados si se cambia **H** por *k***H**, para  $k \neq 0$ , lo cuál quiere decir que **H** es una matriz homogénea.

#### **3.6 Categorización de las transformaciones proyectivas 2D**

Existen 4 categorías en las transformaciones proyectivas  $R^2 \to R^2$ 

- ¾ Transformación Isométrica (Euclídea)
- ¾ Transformación de Similitud
- $\triangleright$  Transformación Afín
- ¾ Transformación Proyectiva General

#### **3.6.1 Transformación Isométrica (Euclídea)**

En la transformación isométrica se conserva la distancia Euclídea, es decir, la distancia entre dos puntos es igual a la distancia entre los puntos transformados. La transformación proyectiva isométrica es ilustrada en la Figura 3.4 y corresponde a la transformación de coordenadas  $O(x', y') \rightarrow (x, y)$  es decir

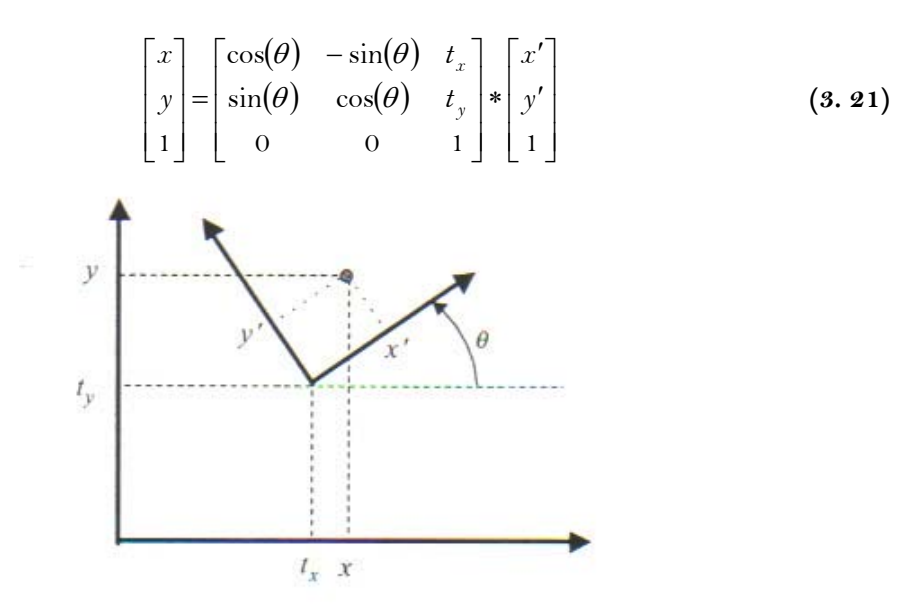

**Figura 3. 4. Transformación 2D Isométrica (Euclídea)**

donde θ es el ángulo de la rotación entre los ejes y  $(t_x, t_y)$  es el desplazamiento del origen. Esta ecuación puede ser escrita como:

$$
\begin{bmatrix} x \\ y \end{bmatrix} = \begin{bmatrix} \cos(\theta) & -\sin(\theta) \\ \sin(\theta) & \cos(\theta) \end{bmatrix} * \begin{bmatrix} x' \\ y' \end{bmatrix} + \begin{bmatrix} t_x \\ t_y \end{bmatrix} = \mathbf{1} * \begin{bmatrix} x' \\ y' \end{bmatrix} + \mathbf{1}
$$
 (3. 22)

o bien

$$
\begin{bmatrix} x \\ y \\ 1 \end{bmatrix} = \begin{bmatrix} \cdot & \cdot \\ \cdot & \cdot \\ 1 & 1 \end{bmatrix} * \begin{bmatrix} x' \\ y' \\ 1 \end{bmatrix}
$$
 (3. 23)

Con 0<sup>T</sup> = [0 0]. La transformación inversa  $(x, y) \rightarrow (x', y')$  se obtiene de  $\left[\begin{array}{c} | \\ | \\ | \end{array}\right] = \left[\begin{array}{c} | \\ | \\ | \end{array}\right] = \left[\begin{array}{c} | \\ | \\ | \end{array}\right]$ ⎠ ⎞  $\parallel$ ⎝  $\left( \left\lceil \frac{x}{v} \right\rceil - \right.$  $\overline{\phantom{a}}$  $\begin{vmatrix} x \\ y \end{vmatrix}$ ⎣  $\left| = \begin{bmatrix} 1 \\ 1 \end{bmatrix}^{-1} \right|$  $\overline{\phantom{a}}$  $\left|\frac{x'}{y}\right|$ ⎣  $\mathsf I$ ′ ′ ר' *y x y*  $\begin{bmatrix} x' \\ -1 \end{bmatrix} = \begin{bmatrix} 1 \\ 1 \end{bmatrix}^{-1} \begin{bmatrix} x \\ -1 \end{bmatrix} - 1$  (3. 24)

Como la matriz ′ es ortonormal, es decir que  $\left[ \begin{array}{cc} \cdot \end{array} \right]^T = \frac{1}{2 * 2}$  se sabe entonces que la inversa de ' es su transpuesta. Definiendo  $= [ ' ]^T = [ ' ]^{-1}$  y  $= - '$  se obtiene

$$
\begin{bmatrix} x' \\ y' \\ 1 \end{bmatrix} = \begin{bmatrix} 1 \\ 1 \end{bmatrix} \times \begin{bmatrix} x \\ y \\ 1 \end{bmatrix}
$$
 (3. 25)

Otra propiedad de las matrices **R** y ′ se obtiene observando que ambas son funciones del ángulo de rotación θ. Si se define **R = R** (θ) es fácil comprobar que

$$
^{\prime }=\quad (-\theta )\qquad \qquad (3.\ 26)
$$

Se puede observar que la matriz 3\*3 de la transformación isométrica (3.25) tiene la forma siguiente

$$
H_E = \begin{bmatrix} T & 1 \end{bmatrix} \tag{3.27}
$$

Las invariantes de esta transformada, es decir las propiedades que se mantienen después de aplicar la transformación isométrica son: i) longitud entre puntos, ii) ángulo entre dos rectas y iii) área.

#### **3.6.2 Transformación de similitud**

En la transformación de similitud se conserva la forma de los objetos. Sin embargo, en este caso la distancia entre dos puntos ya no es igual a la distancia entre los puntos transformados. La transformación proyectiva de similitud, definida por medio de matriz ses:

$$
\begin{bmatrix} x' \\ y' \\ 1 \end{bmatrix} = \begin{bmatrix} s \\ r \\ 1 \end{bmatrix} * \begin{bmatrix} x \\ y \\ 1 \end{bmatrix}
$$
 (3. 28)

Las variables **t**, **R**, están definidas en la sección 3.5.1. A través del parámetro s se obtiene la ampliación (s>1) o reducción de los objetos (0<s<1). Las invariantes de esta transformada son: i) ángulo entre líneas, ii) líneas paralelas, iii) razón entre dos distancias y iv) razón entre dos áreas.

#### **3.6.3 Transformación Afín**

En la transformación afín se distorsiona la forma de los objetos introduciendo una matriz 2\*2 **A** no ortonormal en lugar de **R**. La transformación afín, definida por medio de la matriz <sub>A</sub>, se expresa como:

$$
\begin{bmatrix} x' \\ y' \\ 1 \end{bmatrix} = \begin{bmatrix} x \\ x \\ y \end{bmatrix} * \begin{bmatrix} x \\ y \\ 1 \end{bmatrix}
$$
 (3. 29)

Las invariantes de esta transformación son: i) líneas paralelas y ii) razón entre dos áreas.

A continuación se de definirá la matriz **A** presente en la transformación euclídea  $R^2 \rightarrow R^2$ . Una rotación de los ejes coordenados puede ser descompuesta en rotaciones de cada uno de los ejes.

$$
= (\theta)* (-\phi)* * (\phi) \qquad (3.30)
$$

donde

$$
= \begin{bmatrix} \lambda_1 & 0 \\ 0 & \lambda_2 \end{bmatrix} \tag{3.31}
$$

donde los elementos *Rij* pueden ser expresados por:

$$
R_{11} = \cos(\omega y) * \cos(\omega z)
$$
 (3. 32)

$$
R_{12} = \cos(\omega y) * \sin(\omega z)
$$
 (3.33)

$$
R_{13} = -\sin(\omega y) \tag{3.34}
$$

$$
R_{21} = \sin(\omega x) * \sin(\omega y) * \cos(\omega z) - \cos(\omega x) * \sin(\omega z)
$$
 (3. 35)

$$
R_{22} = \sin(\omega x) * \sin(\omega y) * \sin(\omega z) + \cos(\omega x) * \cos(\omega z)
$$
 (3. 36)

$$
R_{23} = \sin(\omega x) * \cos(\omega y) \tag{3.37}
$$

$$
R_{31} = \cos(\omega x) * \sin(\omega y) * \cos(\omega z) + \sin(\omega x) * \sin(\omega z)
$$
 (3.38)

$$
R_{32} = \cos(\omega x) * \sin(\omega y) * \sin(\omega z) - \sin(\omega x) * \cos(\omega z)
$$
 (3. 39)

$$
R_{33} = \cos(\omega x) * \cos(\omega y) \tag{3.40}
$$

#### **3.6.4 Transformación Descriptiva General**

La transformación descriptiva es la generalización de las transformaciones lineales  $R^2 \to R^2$ en la que las líneas paralelas no son transformadas necesariamente como tales. La transformación descriptiva ya se expresó en coordenadas homogéneas con la ecuación (3.19). En este caso la matriz 3<sup>\*</sup>3 de la transformación se denota como <sub>p</sub>.

La invariante de esta transformada se le conoce como la razón de cruz.

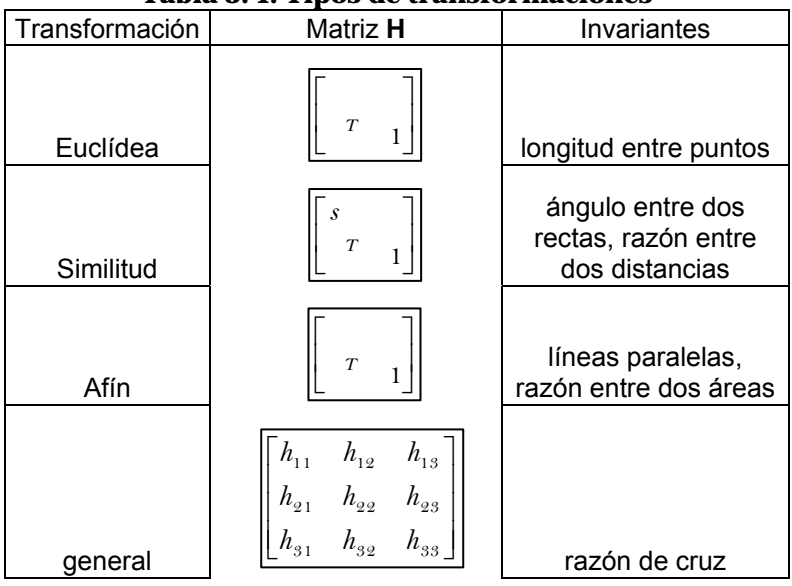

**Tabla 3. 1. Tipos de transformaciones** 

Es necesario señalar que las invariantes de un grupo inferior son heredadas por su grupo superior mas no en sentido inverso, es decir, la conservación de las líneas paralelas es invariante de las tres primeras transformaciones y la longitud entre dos puntos sólo es invariante de la transformación Euclídea. Adicionalmente, en la Figura 3.5 se muestran las distintas transformaciones de un cuadrado que se pueden realizar con las cuatro transformaciones explicadas.
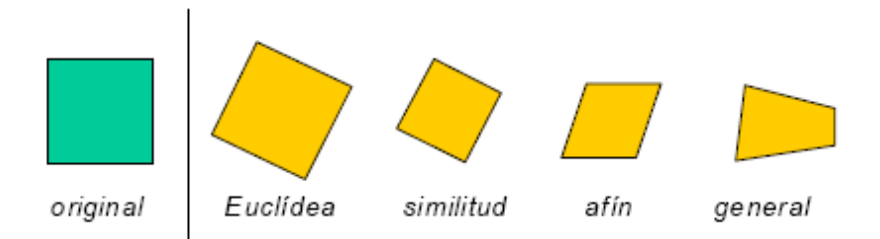

**Figura 3. 5. Transforamciones descriptivas en 2D** 

El desarrollo de la geometría descriptiva de una línea,  $P<sup>1</sup>$ , procede de la misma manera como la de un plano. En la geometría descriptiva, una línea está representada por una matriz homogénea de 2<sup>\*</sup>2, donde  $\bar{x}$ <sup>'</sup> está representada por el vector  $(x_i, x_j)^T$ . Una transformación descriptiva de una línea puede ser determinada por 3 puntos correspondientes.

$$
\overline{\mathbf{x}}^{\prime} = \mathbf{H}_{2^*\!2} \overline{x} \tag{3.41}
$$

En el ejemplo siguiente se muestran las propiedades del ajuste que puede ser calculado simplemente especificando una línea. Si estas propiedades son conocidas, éstas pueden ser usadas para determinar puntos y líneas en el infinito. Dados 2 intervalos en una línea con una longitud de ángulo conocido, el punto en el infinito en una línea puede ser determinado. Un típico caso es donde 3 puntos a', b', y c' son identificados en una línea en la imagen. Suponiendo que a, b y c son puntos colíneales correspondientes en la línea de coordenadas reales y la longitud del radio es d(a, b): d (b, c) = a: b es conocido (donde d(*x*, *y*) es la distancia entre puntos *x* y *y*.); entonces es posible encontrar el punto de fuga utilizando el producto cruz, con el siguiente procedimiento:

- i. Medir la distancia del radio en la imagen, d  $(a', b')$ : d  $(b', c') = a'$ : b'.
- ii. Los puntos a, b y c pueden ser representados como coordenadas 0, a y a+b en una coordenada de la imagen en la línea (a, b, c). Estos puntos son representados por 2 vectores homogéneos  $(0,1)^T$ ,  $(a,1)^T$  y  $(a+b,1)^T$ . Similarmente a', b' y c' tienen coordenadas 0, a' y a'+b', las cuáles pueden ser expresadas como vectores homogéneos. iii. Relativo a las coordenadas de la imagen, Se calcula la transformación proyectiva de 1D

 $H_{2^{*2}}$  trasladando a  $\rightarrow$  a', b  $\rightarrow$  b' y c  $\rightarrow$  c'.

En la Figura 3.6 se muestran los puntos de fuga calculados.

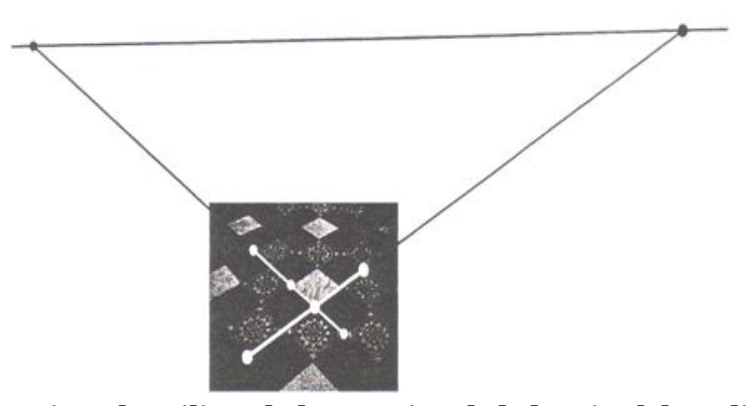

**Figura 3. 6. Ejemplo utilizando la ecuación de la longitud de radios para determinar el punto de fuga (Ziseerman, 2003)** 

## **Capítulo 4. Zona de estudio**

**En muchas ocasiones, se ha supuesto que la erosión de la playa es constante despreciando la recuperación parcial que ha presentado ante diferentes condiciones océano-meteorológicas. La dinámica litoral que se presenta tanto espacial como temporalmente es muy compleja (los perfiles evolucionan ya sea de reflejantes a disipativos o viceversa). Como se ha mencionado anteriormente la metodología que se describirá en este capítulo ha sido aplicada en las playas de Cancún Quintana Roo.** 

### **4.1 Descripción de la zona en estudio**

El Estado de Quintana Roo, se localiza en la porción oriental de la Península de Yucatán. Colinda con los estados de Yucatán y Campeche, tiene frontera con los países de Guatemala y Belice. Las coordenadas geográficas del Estado son: al norte 21 °37' N, al sur sobre el paralelo 17°49' N, al este en el meridiano 86°44' W y al oeste 89°24'52'' W, Figura 4.1.

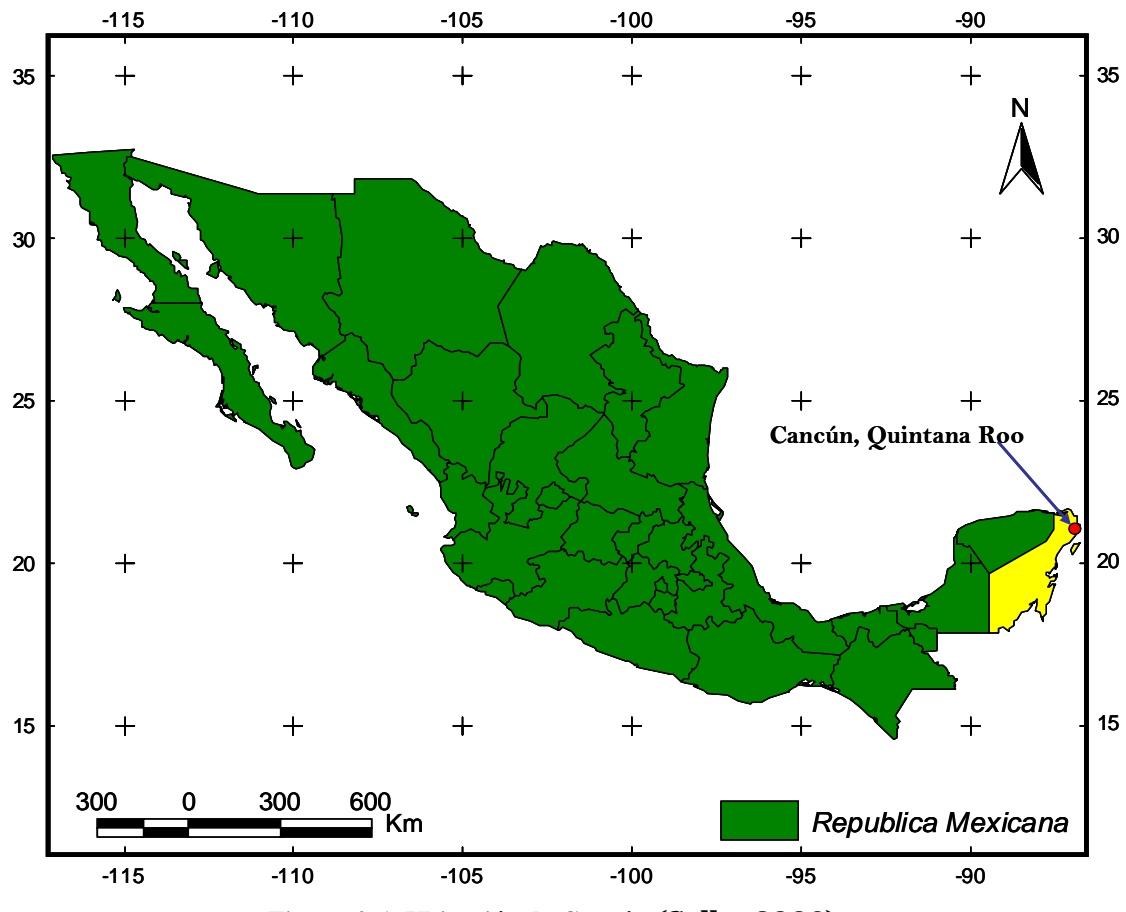

**Figura 4. 1. Ubicación de Cancún (Salles 2006)** 

Cancún era una isla desierta y se conformaba de una duna en forma de siete, con algunos tramos apenas con 20m de ancho, separada de tierra firme por dos estrechos canales que conectaban al mar con un amplio sistema de lagunas. A pesar de ciertas desventajas como la lejanía de centros de población (1,820 km de la ciudad de México, 380 km de Chetumal, 321 de Mérida) comunicaciones deficientes, aeropuerto lejano, había importantes razones para elegir Cancún como desarrollo turístico. Entre éstas razones destacan (además de la belleza del entorno natural y su cercanía al esplendor de la cultura maya) explotar las posibilidades de su rico litoral y fortalecer el reciente desarrollo de Quintan Roo. Oficialmente el proyecto Cancún se autorizó en 1969. Los objetivos iniciales fueron abrir un camino de Puerto Juárez a la isla, diseñar el plan maestro de desarrollo y construir una aeropista provisional (ubicada en la zona

Las pautas básicas de este plan maestro fueron tres: 1) la construcción de una zona turística, sin áreas residenciales permanentes, bajo el concepto de corredor turístico (dada la característica del terreno), con instalaciones hoteleras, centros comerciales, campos de golf y marinas; 2) la construcción de una zona habitacional para los residentes permanentes. Es decir, una ciudad integral, en la parte norte de la reserva territorial, con áreas residenciales y comerciales, vialidades, edificios públicos, escuelas, hospitales y mercados; 3) la construcción de un aeropuerto internacional, a un costado del tramo carretero Cancún-Tulum. De 1989 a la fecha, Cancún se convirtió en la ciudad con mayor dinamismo del país. Actualmente, su población permanente asciende a más de 500 mil habitantes. Se ha convertido en el centro turístico más importante del país y es la ciudad más próspera de la península. Hoy en día, Cancún es una realidad que alberga a las principales cadenas multinacionales de hoteles, donde funcionan cientos de restaurantes y se prestan servicios turísticos de óptima calidad.

La zona hotelera de Cancún esta formada por un Boulevard de 25 kilómetros conocido como la zona hotelera donde se concentran todos los hoteles, Cancún anualmente es visitado por más de 3 millones de turistas de todo el mundo y existen más de 28,000 cuartos de hotel y la industria turística genera mas de 40,000 empleos directos. Por su ubicación, Cancún tiene muchos problemas relacionados con la erosión de sus playas, en la temporada de huracanes esta zona es muy susceptible a ella. Para llegar a una adecuada solución a los problemas que se han originado con la construcción de infraestructura es necesario el estudio y la caracterización morfodinámica de la zona. Una de las técnicas más económicas para realizar con cabalidad estos trabajos es a través de la implementación de un sistema de monitoreo.

### **4.2 Antecedentes**

Un **huracán** es un fenómeno meteorológico que tiene vientos en formas de espiral que exceden velocidades de 118 kilómetros por hora y que se desplaza sobre la superficie terrestre. Generalmente corresponde a un centro de baja presión atmosférica y de temperatura más alta que la que hay inmediatamente alrededor. Un huracán se forma cuando la **temperatura** del océano es mayor de los 27°C. A esa temperatura, el agua del océano se evapora y en ese proceso, la condensación eventual del vapor de agua en forma de nubes libera la energía que le da la fuerza al sistema para generar vientos fuertes y lluvia. En la Tabla 4.1 se muestra la clasificación dependiendo de la intensidad de los vientos máximos sostenidos y se conoce como la escala Saffir-Simpson, (Díaz, 2001).

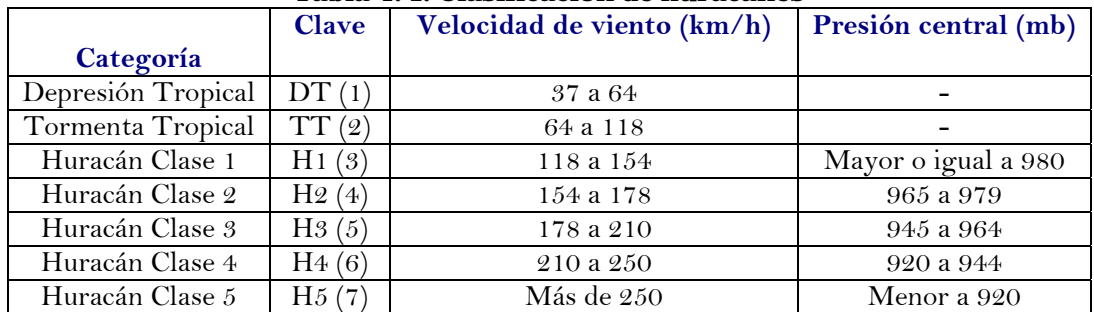

## **Tabla 4. 1. Clasificación de huracanes**

### **4.3 Incidencia de huracanes en el Caribe mexicano**

Cancún como se ha mencionado, se encuentra en una zona muy vulnerable a fenómenos extremos como son los huracanes. La presencia y acción de los huracanes sobre el mar Caribe se traduce en un riesgo inminente para las poblaciones e infraestructura costera, con millonarias pérdidas. Durante el 2005 se presentaron varios huracanes que impactaron directamente a las costas de México, 7 se presentaron en el Atlántico y uno en el Pacífico de

los cuáles 3 fueron los que más causaron daños y se presentaron en el Atlántico y son los que se muestran en la Tabla 4.2:

|        | Categoría      |                  |                   |             |           | Vientos    |
|--------|----------------|------------------|-------------------|-------------|-----------|------------|
|        | en             | Lugar de         |                   |             | Día de    | máximos en |
| Nombre | impacto        | entrada a tierra | Estados afectados | Período     | impacto   | impacto    |
|        |                | 20 Km. Al N de   | Qroo, Yuc,        |             |           |            |
| Emily  | H4(H3)         | Tulúm, Oroo      | Tamps, NL         | 10-21 Jul   | $18$ -Jul | 215(km/h)  |
|        |                | Felipe Carrillo  | Qroo, Yuc, Ver,   |             |           |            |
| Stan   | TT(H1)         | Puerto, Oroo     | Oax, Camp, Chis   | 01-05 Oct   | 02 Oct    | 75(km/h)   |
|        |                | Cozumel, Playa   |                   |             |           |            |
|        |                | del Carmen,      |                   |             |           |            |
| Wilma  | H <sub>4</sub> | Oroo             | Oroo, Yuc         | $15-25$ Oct | $21$ -Oct | 230(km/h)  |

**Tabla 4. 2. Huracanes que tuvieron un impacto importante en el caribe en 2005** 

Como se puede observar de la Tabla 4.2, los huracanes Emily y Wilma fueron los que afectaron directamente a la zona turística de Cancún, siendo el último el que mas daño causó, ya que prácticamente se llevo la playa y dañó gran parte de las estructuras de los hoteles, en la Figura 4.2 se muestra la trayectoria de los 2 huracanes que pasaron cerca de Cancún, Quintana Roo.

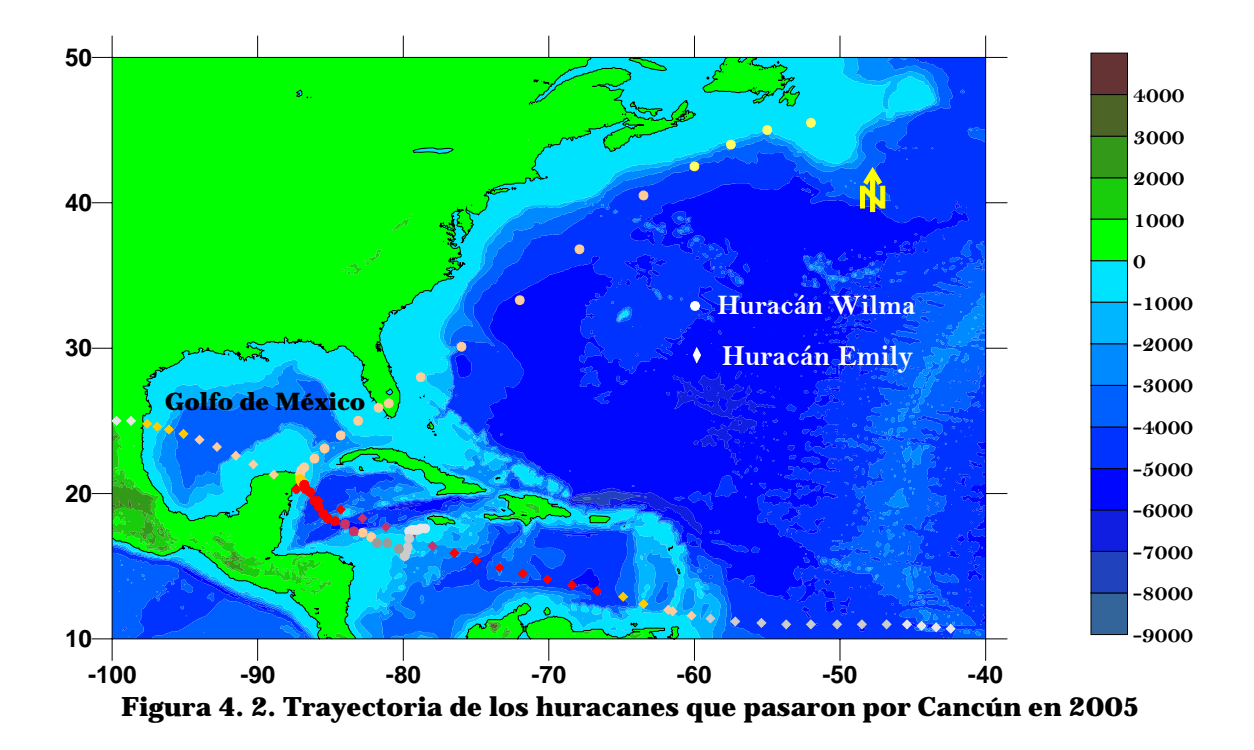

### **4.4 Datos de oleaje**

A continuación se presentan los datos estadísticos de esta zona que van desde el año de 1984 a 2002, los cuáles nos dan una idea de la dirección del oleaje, los valores fueron proporcionados por la NOAA.

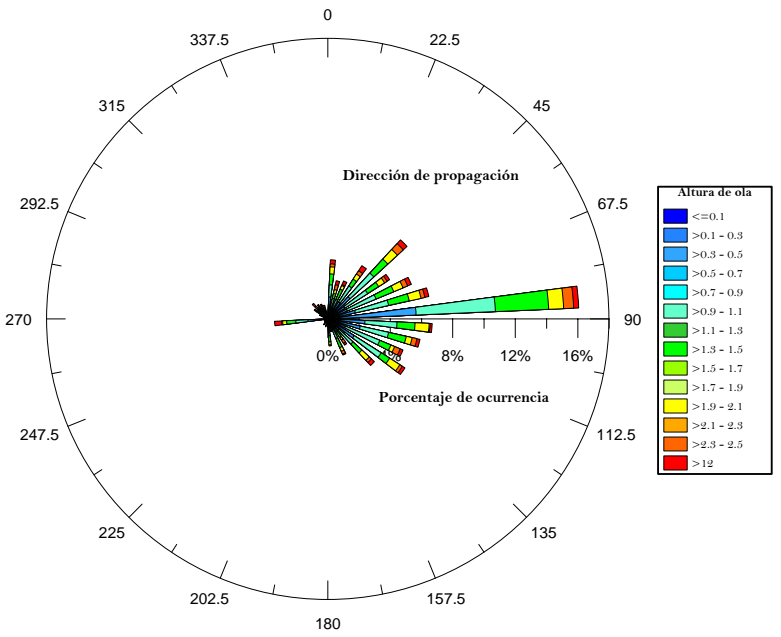

**Figura 4. 3. Rosa de oleaje (1995-2002)** 

Se observa que en este período de tiempo se presentaron alturas de ola de 12 m en una dirección representativa de 45°.

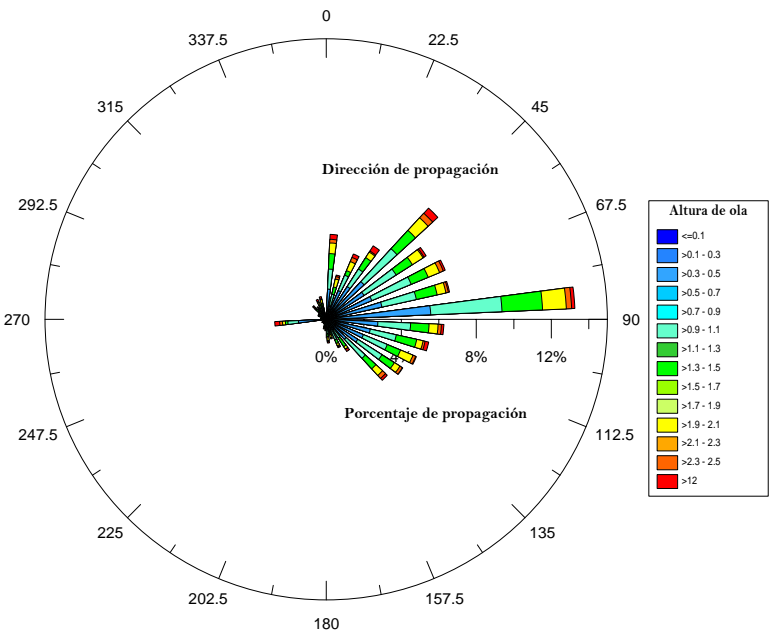

**Figura 4. 4. Rosa de oleaje (1984-1995)** 

Se observa alturas de ola de aproximadamente de 16 m. En ese período se presento el huracán Gilberto que fue el más representativo por los efectos que originó en esa zona y cuando se presentó una fuerte erosión de la playa de Cancún.

### **4.5 Campañas de campo**

El grupo de Ingeniería de Costas y Puertos del Instituto de Ingeniería, UNAM realizó, dos campañas de campo en la zona turística de Cancún, Quintana Roo; en los meses de abril y agosto del 2005.

La primera campaña tuvo como objetivo la realización de un levantamiento topográfico de la zona que comprende desde punta Cancún a punta Nizuc e instalación de cámaras para el

monitoreo de la playa de dicha zona. Está playa tiene una longitud de aproximadamente 12 km. La medición de los perfiles se realizó a cada 200 metros en dirección longitudinal a la playa y a 5m transversalmente, siendo un total de 70 perfiles.

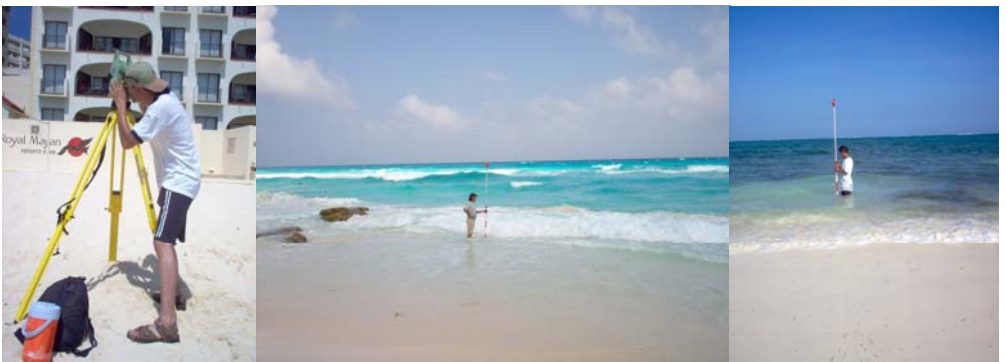

**Figura 4. 5. Levantamiento topográfico de la primera campaña de campo**

Para el sistema de monitoreo se ha implementado un sistema de cámaras de video que permiten tener conocimiento del comportamiento en la zona. Para ello se instalaron 6 cámaras, cada una en diferentes hoteles de la zona turística que comprende desde Punta Cancún a Punta Nizuc, como se muestra en la Figura 4.6. Se ubican de tal forma que cada cámara está a dos kilómetros aproximadamente una de la otra, con el fin de que se abarque los 12 kilómetros de punta a punta. La instalación de las cámaras fue en los siguientes hoteles:

- 1. Hotel Sun Palace
- 2. Hotel Royal Caribbean
- 3. Hotel Cancún Palace
- 4. Hotel Beach Palace
- 5. Hotel Royal Sunset
- 6. Hotel Hyatt Regency

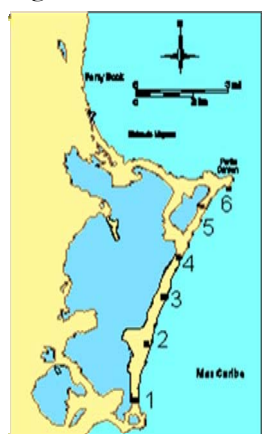

**Figura 4. 6 . Ubicacion de las cámaras en Cancún.** 

Para la instalación de las cámaras en los hoteles se llevo a cabo la construcción de soportes. Dichos soportes se construyeron utilizando tubos de acero inoxidable de diferentes longitudes y unidos mediante codos. Una de las extremidades de dichos soportes fueron perforados con el objeto de poder unirla una placa la cual fue empotrada en la parte superior de la estructura del hotel previamente seleccionada.

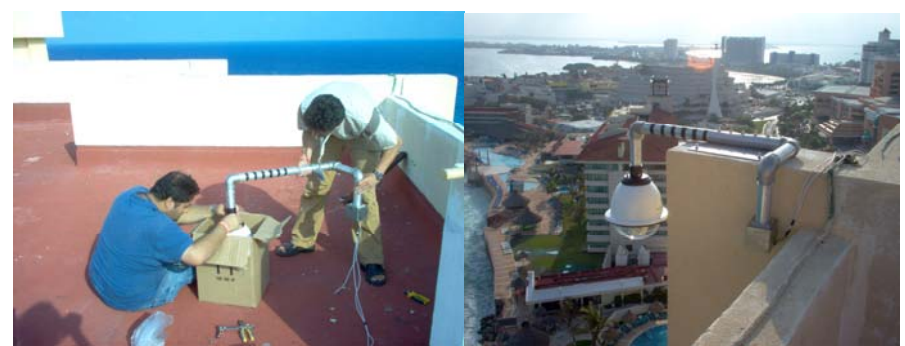

**Figura 4. 7. Instalación de cámaras** 

En la segunda campaña se llevó a cabo un nuevo levantamiento de la zona, así como la ubicación de puntos de control utilizados en la rectificación de imágenes, instalación de equipo de medición de oleaje, corriente y presiones (AWACS, ADCP), como se observa en la Figura 4.8.

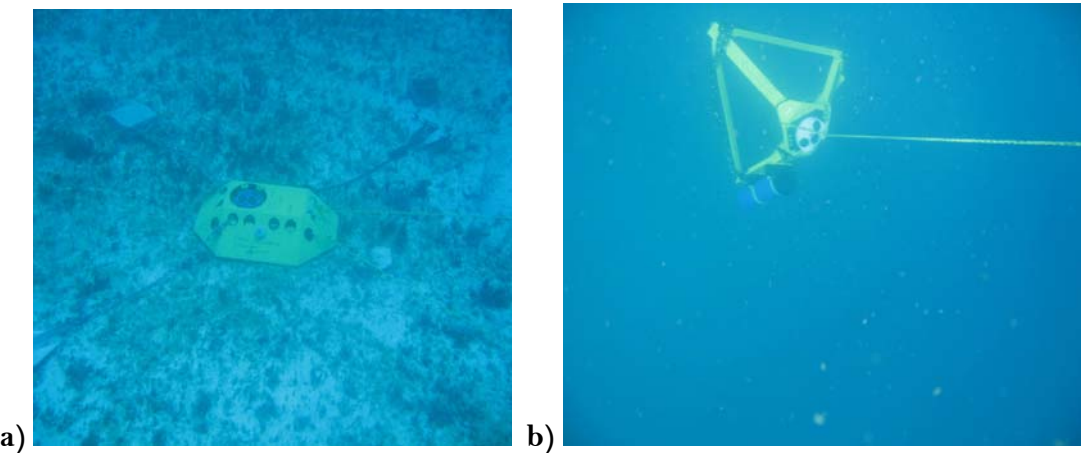

**Figura 4. 8. a) ADCP, b) AWACS**

A diferencia de la primera campaña en la cual se empleó una estación total para la medición de los perfiles, en la segunda campaña se utilizaron sistemas de posicionamiento global (GPS) y un distanciometró. La medición de dichos perfiles fue siguiendo el mismo procedimiento que en la primera campaña.

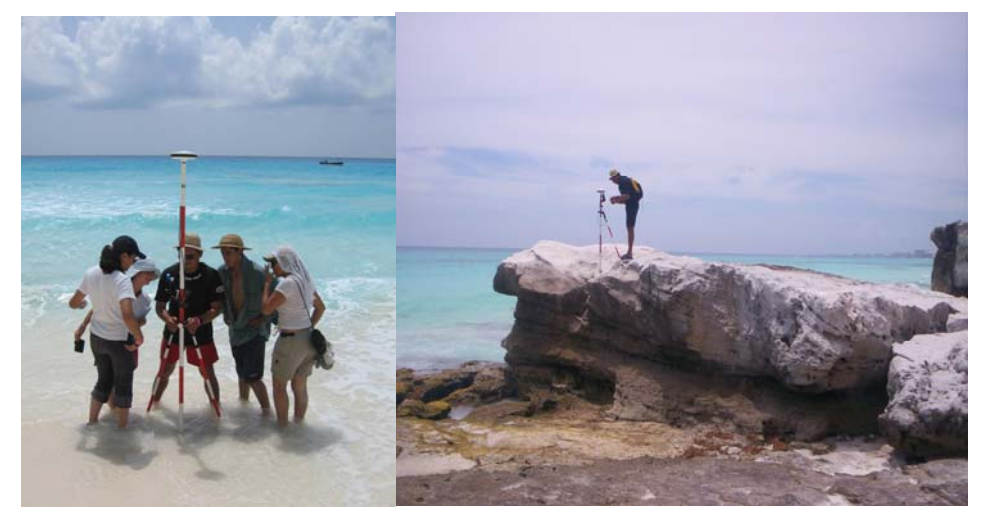

**Figura 4. 9. Levantamiento topográfico de la segunda campaña de campo**

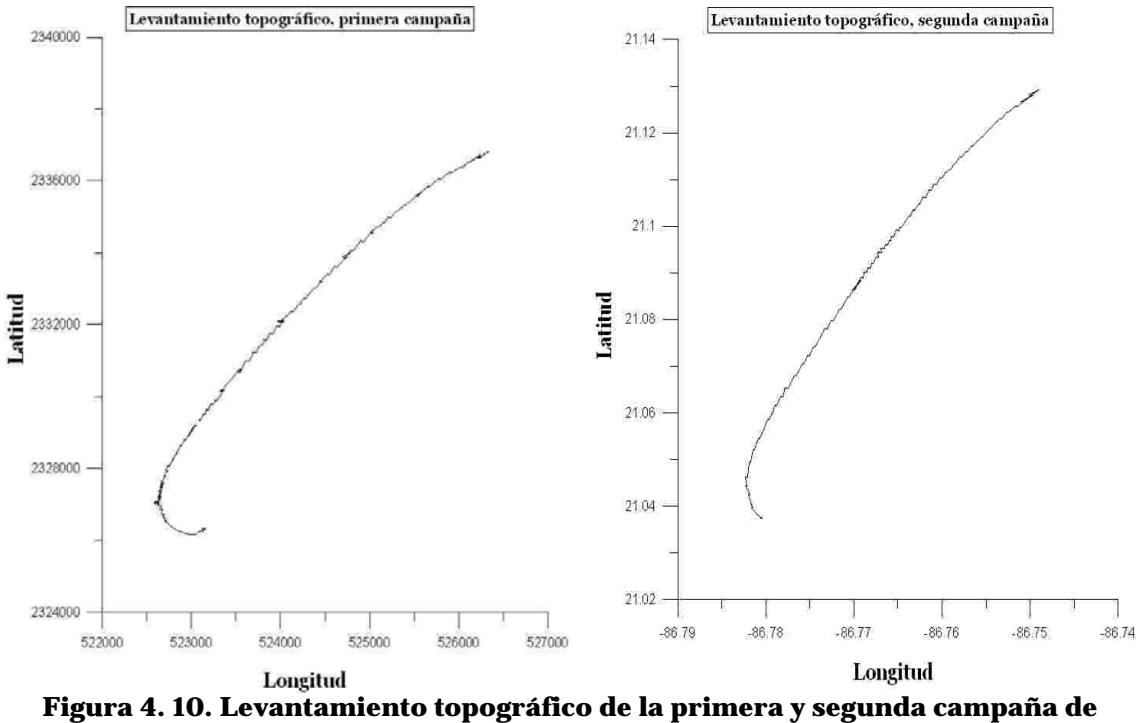

**campo, respectivamente** 

Para caracterizar el tipo de material que conforma la playa de la zona estudiada se realizó un muestreo de arena en la zona denominada de swash y berma. En la Figura 4-12, los puntos rojos muestran la ubicación donde se tomaron las muestras. El análisis granulométrico se realizó en el Laboratorio de Oleaje de la UNAM (Sierra, 2005).

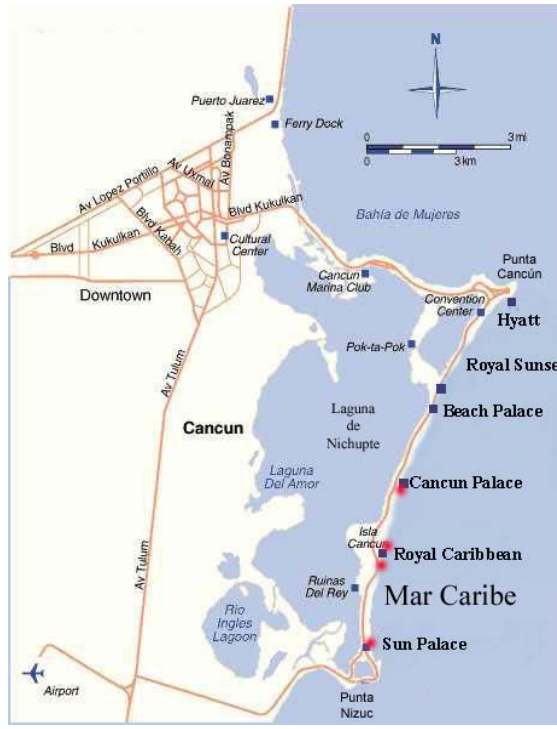

**Figura 4. 11. Ubicación de las muestras de arena que se tomaron** 

# **Capítulo 5. Metodología y Aplicación**

Una de las herramientas más útiles en el análisis de las imágenes, es la capacidad de rectificarlas. La rectificación de una imagen significa procesar la imagen digital de modo que parezca que fue tomada de la perspectiva de un vuelo aéreo directamente por encima de la costa, en lugar de un ángulo oblicuo que mira a lo largo de la costa. Esto es importante si las medidas cuantitativas necesitan ser hechas de características costeras tales como la anchura de la playa, o el tamaño y la localización de las barras de la arena en la zona de la resaca o en la boca de entrada del río.

### **5.1 Relación distancia-zoom-ángulo**

Para la rectificación es importante considerar la longitud focal que es un concepto que no se puede fácilmente calcular. La distancia entre el objeto y una imagen nítidamente enfocada depende de la distancia entre el sujeto y la cámara: las imágenes de los sujetos próximos se forman más atrás del objeto que la de los más alejados. La longitud focal de un objeto simple, como una lupa, no es sino la distancia desde dicho objetivo a la imagen más nítida que forma de un objeto muy alejado, como se muestra en la Figura 5.1.

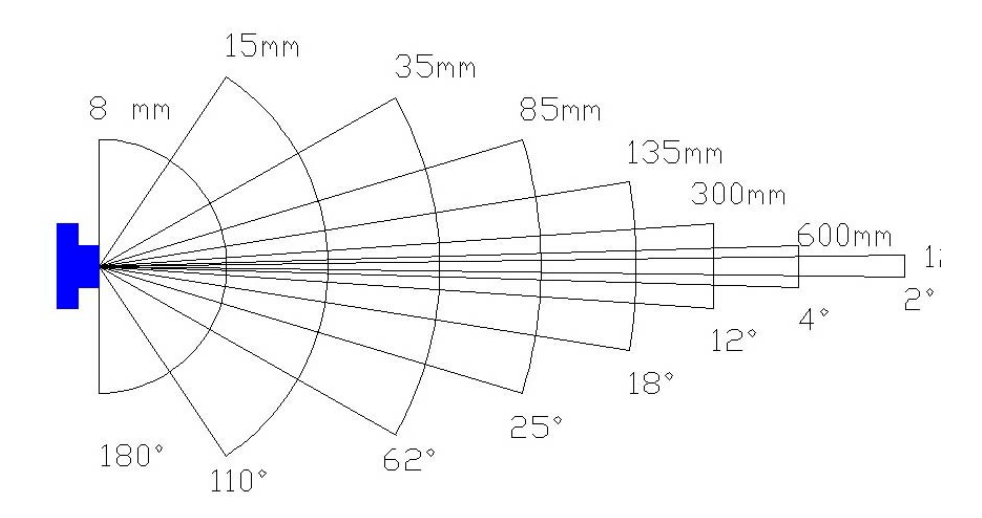

### **Figura 5. 1 Longitud Focal**

Un objetivo normal para una cámara de 35 mm tiene una longitud focal en torno a los 50 mm. Un objetivo de distancia focal larga podría tener alrededor de 100 mm. Cuando se emplea un objetivo de distancia focal larga, la distancia de éste a la cámara aumenta y el tamaño de la imagen disminuye (Wilson, 1994).

El tamaño de la imagen es inversamente proporcional a la longitud focal. Es decir, una imagen formada por un objetivo de 100 mm es menor que la de uno de 50 mm. Entonces un objetivo de distancia focal larga ejerce un efecto de acercamiento.

Para este caso se utilizó una malla (mencionada en el Capítulo 3) con el fin de obtener la distancia focal y el área de la imagen, utilizando la metodología siguiente:

- ¾ Se obtienen las medidas de los cuadros en píxeles.
- ¾ Se calcula la distancia que hay de la cámara al centro de la imagen.
- ¾ Se calcula la distancia y ángulos que existen entre la cámara y los 4 vértices de la imagen.

¾ Se calcula la distancia que hay de la cámara hacia los lados ortogonales de la imagen. Como se muestra en la Tabla 5.1

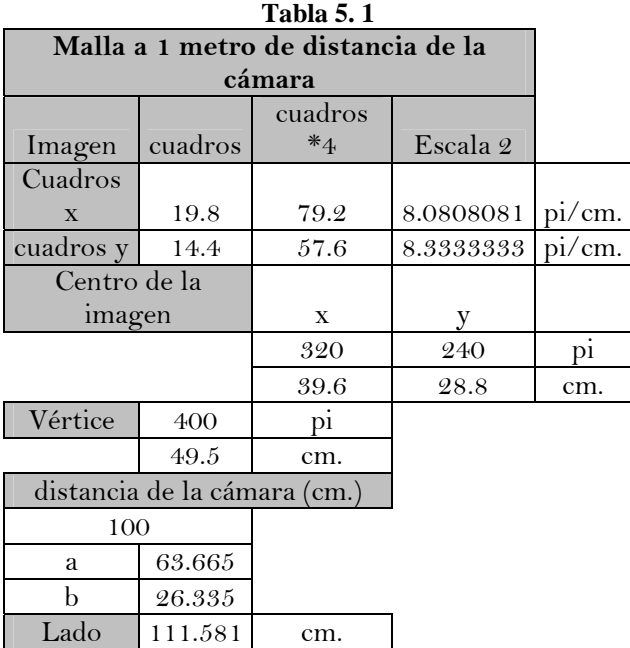

- ¾ Al ir variando el zoom, siguiendo los pasos anteriores se calcula la distancia que existe en la cámara y los lados ortogonales,.
- ¾ Se obtiene un factor de escala (es la relación que existe entre los diferentes zoom con respecto al zoom 0). Como se muestra en la Tabla 5.2

|      |        | ángulos     |        |  |  |  |  |  |
|------|--------|-------------|--------|--|--|--|--|--|
| zoom | factor | $\mathbf x$ | V      |  |  |  |  |  |
| 0    | 1      | 21.603      | 16.066 |  |  |  |  |  |
| 5    | 1.021  | 19.392      | 14.788 |  |  |  |  |  |
| 10   | 1.044  | 16.751      | 12.734 |  |  |  |  |  |
| 15   | 1.053  | 15.642      | 11.859 |  |  |  |  |  |
| 20   | 1.065  | 13.928      | 10.536 |  |  |  |  |  |
| 25   | 1.072  | 12.898      | 9.759  |  |  |  |  |  |
| 30   | 1.081  | 11.530      | 8.698  |  |  |  |  |  |
| 35   | 1.088  | 10.203      | 7.688  |  |  |  |  |  |
| 40   | 1.094  | 9.0902      | 6.842  |  |  |  |  |  |
| 45   | 1.098  | 8.037       | 6.050  |  |  |  |  |  |
| 50   | 1.101  | 7.294       | 5.483  |  |  |  |  |  |
| 55   | 1.105  | 6.390       | 4.801  |  |  |  |  |  |
| 60   | 1.107  | 5.710       | 4.289  |  |  |  |  |  |
| 65   | 1.109  | 4.852       | 3.661  |  |  |  |  |  |
| 70   | 1.111  | 4.232       | 3.182  |  |  |  |  |  |
| 75   | 1.112  | 3.547       | 2.668  |  |  |  |  |  |
| 80   | 1.113  | 2.976       | 2.233  |  |  |  |  |  |

**Tabla 5. 2** 

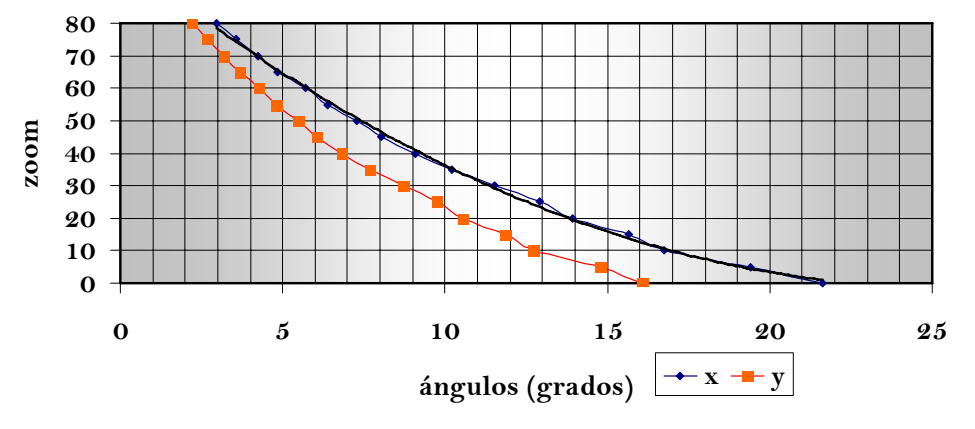

**Figura 5. 2. Relación ángulo - zoom**

 $\triangleright$  Se obtiene la distancia focal con respecto a los 2 ejes  $(x, y)$ .

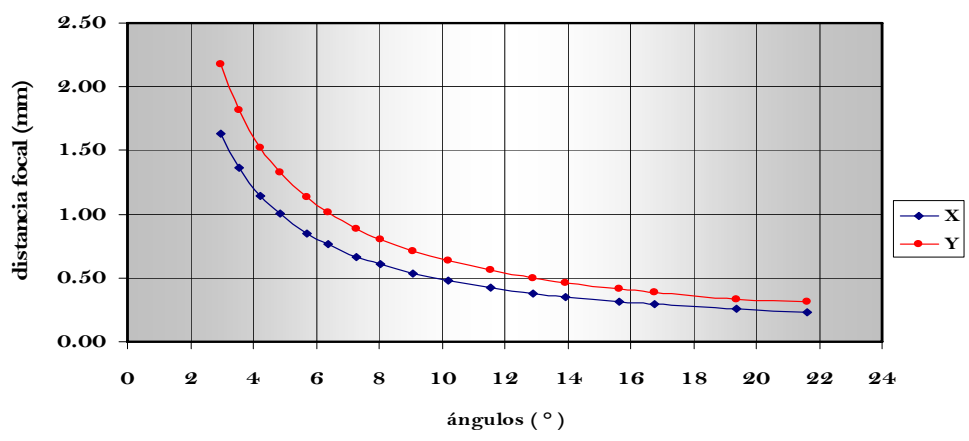

**Figura 5. 3. Relación ángulo -distancia focal**

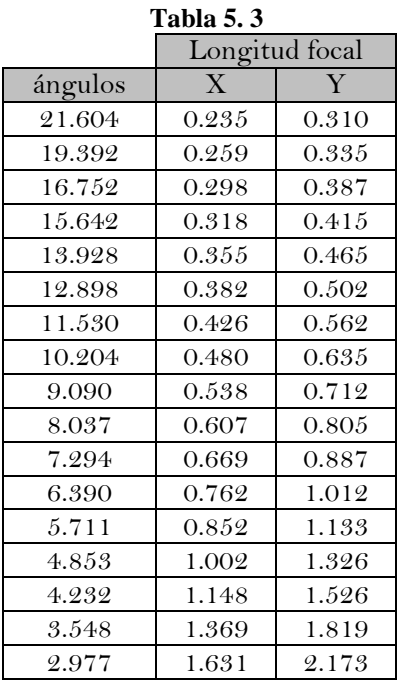

Conforme el zoom sea más grande, los ángulos se van haciendo más pequeños. Como se muestra en la Gráfica 5.1. Igualmente pasa para la longitud focal, si la longitud focal es más grande los ángulos son más pequeños.

Se puede comprobar que hay una relación entre el zoomángulos-longitud focal. Es decir, entre más se aumente el zoom, la longitud focal también lo va a ser.

Para la calibración de la cámara, se utilizó la misma malla y se obtuvo la calibración de los parámetros de la cámara. Se puede observar en la Tabla 5.4 que la distorsión es nula en el centro de la imagen y aunque para los vértices de la imagen también existe distorsión que es casi cero.

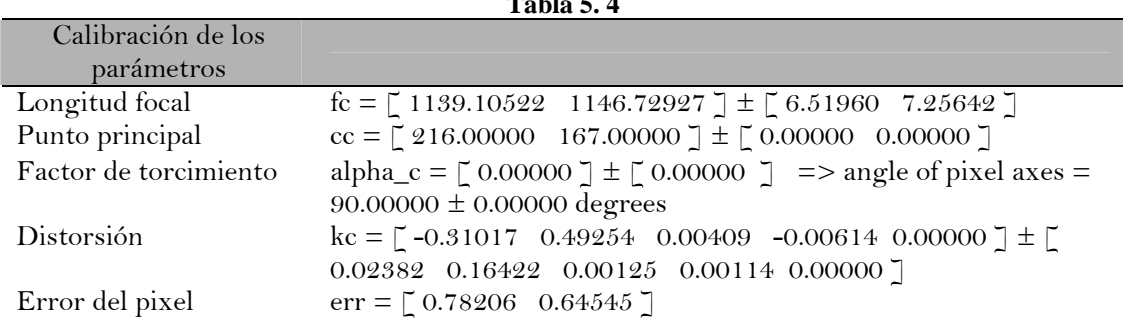

**Tabla** 5. 5. 4

## **5.2 Separación de imágenes de un video**

Una vez almacenados los videos en el servidor, es necesario separar las imágenes del video para analizarlas. Los videos programados tienen una duración aproximada de 1 hora, y una duración por posición de 3 minutos, al igual que el cambio de una posición a otra. Como ejemplo, se tiene la siguiente cámara instalada en el Hotel Cancún Palace, en la cual se programaron 12 posiciones. Con el software del VCDcut Pro V4.15, Figura 5.4. Se puede separar las imágenes, se crean 12 carpetas, en las cuáles en cada una se pondrán todas las imágenes de una sola posición.

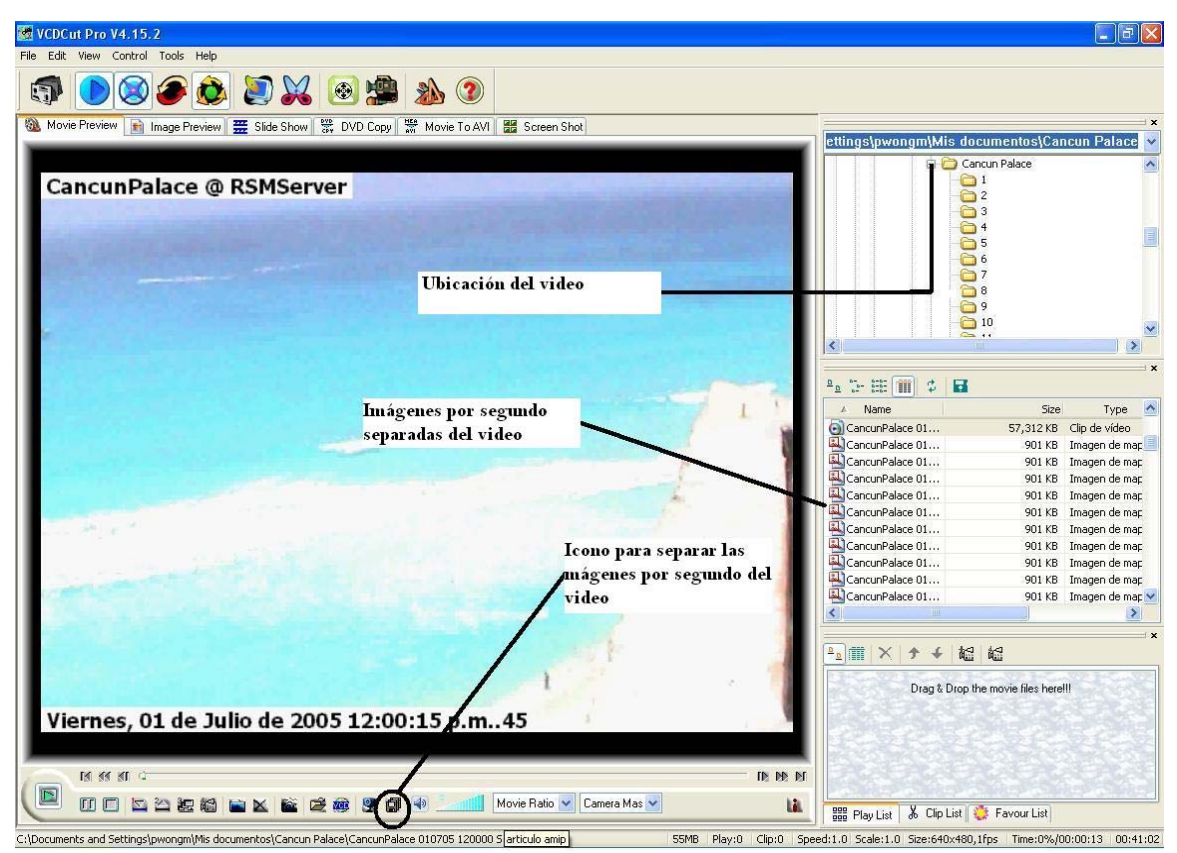

**Figura 5. 4. Software VCDCut para la separación de imágenes de un video**

### **5.3 Promedio y varianza de una imagen**

Para analizar las imágenes de un video una vez ya separadas (Figura 5.4). Se deben de promediar y obtener su varianza. El resultado de una imagen promediada, Figura 5.5; permitirá identificar la zona de rotura, la zona de lavado, la zona de barras, etc. El resultado de la varianza de una imagen, permitirá identificar donde se presenta la zona de movimiento (parte blanca), y la zona donde no se presenta movimiento (parte obscura). Para obtener el promedio y la varianza, se realizó un programa en Matlab y por medio de las ecuaciones siguientes se obtienen el promedio y la varianza, respectivamente:

$$
\bar{x} = \frac{1}{n} \sum_{i=1}^{n} x_i
$$
 (5.1)

$$
S^{2} = \frac{1}{n} \sum_{i=1}^{n} (x_{i} - \overline{X})^{2}
$$
 (5. 2)

El programa va leyendo las imágenes por carpeta y va sumando una por una, al final se divide entre el número de imágenes que hay en esa posición.

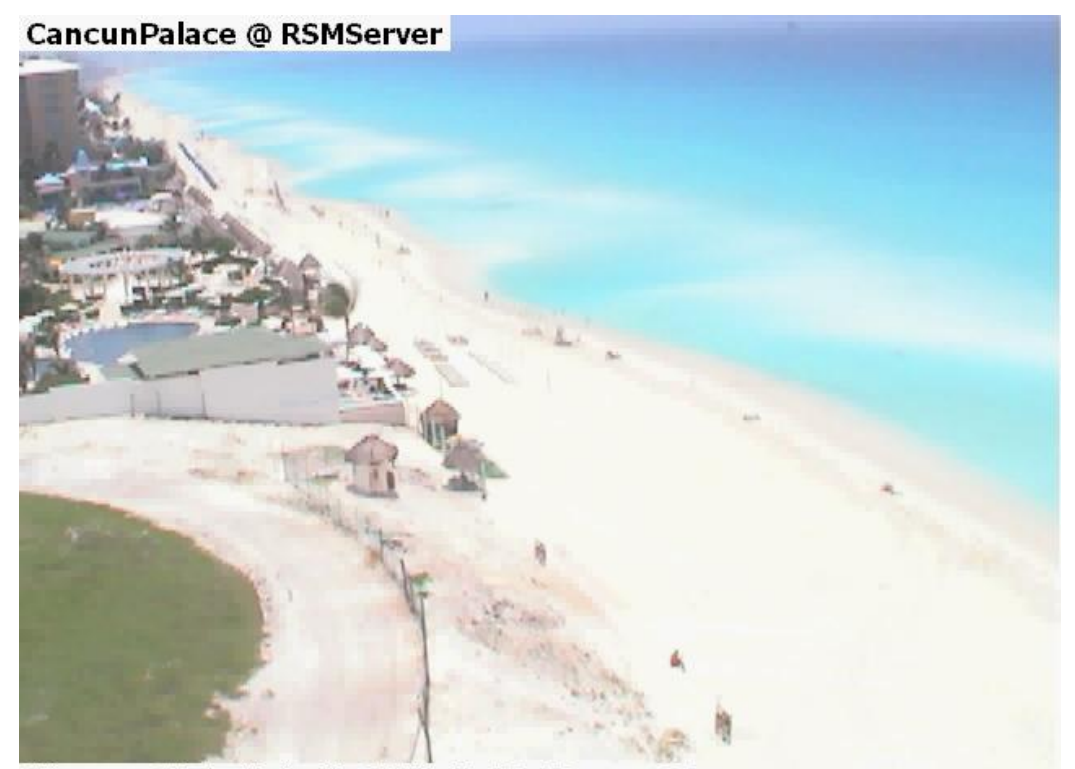

Viernes, 01 de Julio de 2005 12:28:33 p.m. 33 **Figura 5. 5. Imagen obtenida de la cámara**

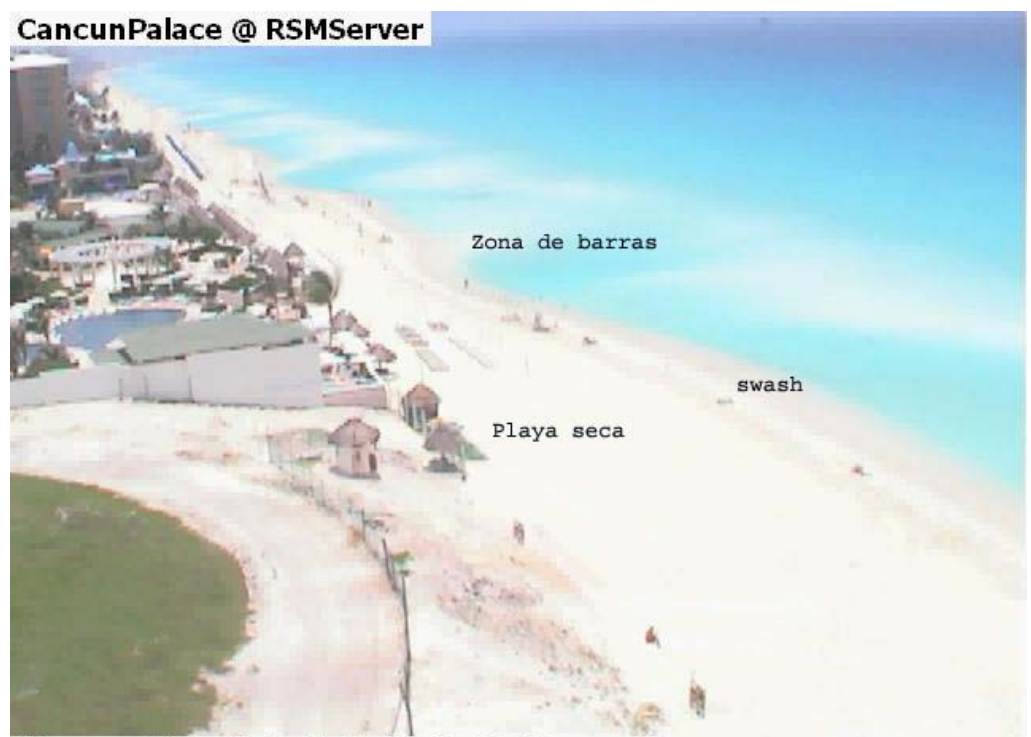

**Figura 5. 6. Imagen promediada**

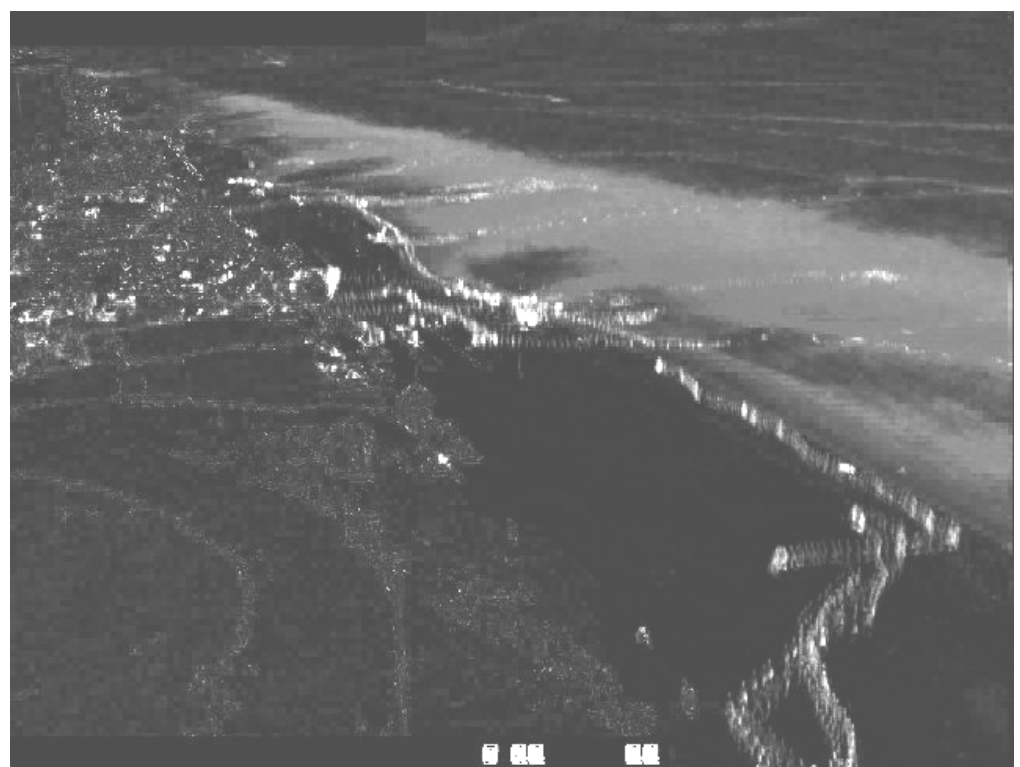

**Figura 5. 7. Imagen con varianza** 

### **5.4 Rectificación de imágenes**

Una vez que se obtienen los promedios de cada posición. El siguiente paso es la rectificación de la imagen, para esto es necesario conocer por lo menos 8 puntos de la imagen. Se utilizó un programa hecho en Matlab por Zisserman (2003), en donde se utiliza la rectificación métrica y el cual se modificó para las imágenes de Cancún. Los puntos en el plano de la imagen, son relacionadas con las coordenadas reales donde H esta compuesto por 3 vectores homogéneos. Esta matriz puede ser descompuesta en 3 matrices, S, A, P; es decir *H=SAP* (Criminisi, 1999)

 $\triangleright$  La matriz P es donde se generan las líneas y las intersecciones de los puntos que serán usados para hacer los puntos de fuga, y por lo tanto la línea de fuga en el plano, como se muestra en la Figura 5.8. Al hacer el producto cruz de los puntos dan como resultado *l1, l2, l3* que es la línea de fuga

$$
P = \begin{pmatrix} 1 & 0 & 0 \\ 0 & 1 & 0 \\ l_1 & l_2 & l_3 \end{pmatrix}
$$
 (5. 3)

 $\triangleright$  La matriz A es donde se asocian los puntos R y S que al asociarlas se va a obtener los ángulos α y β. La interpretación geométrica de estos parámetros parte de que estos son puntos circulares específicos de la imagen. Los puntos circulares son un par de puntos conjugados complejos en la línea que tiende al infinito, las cuáles sus coordenadas  $(1, \pm i, 0)^T$  son transformadas en el plano métrico como  $(\alpha \neq i\beta, 1, 0)^T$  en el plano afín.

$$
A = \begin{pmatrix} \frac{1}{\beta} & -\frac{\alpha}{\beta} & 0 \\ 0 & 1 & 0 \\ 0 & 0 & 1 \end{pmatrix}
$$
 (5.4)

 $\triangleright$  La matriz S, es una matriz muy similar a la matriz de transformación H, donde R es la matriz de rotación, t es el vector de translación, y s es la escala.

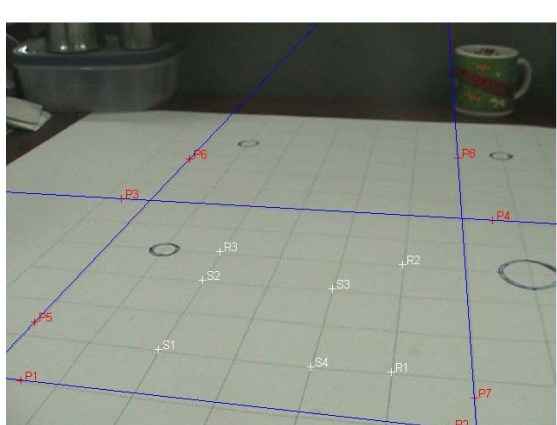

**Figura 5. 8. Ejemplo de los puntos necesarios para rectificar la imagen** 

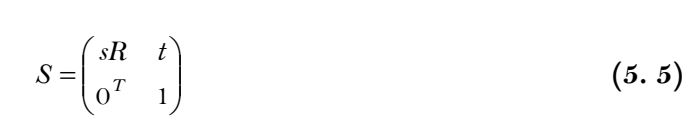

Para entender el modelo, se utilizó una malla como se muestra en la Figura 5.8. La malla fue colocada sobre una superficie plana, mide 80cm \* 80cm además de que se dibujaron círculos como puntos de control.

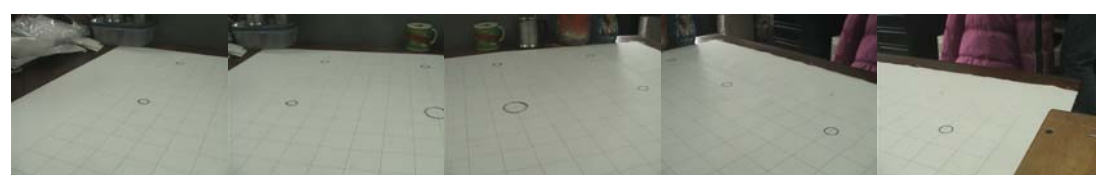

**Figura 5. 9. Imágenes tomadas desde la cámara**

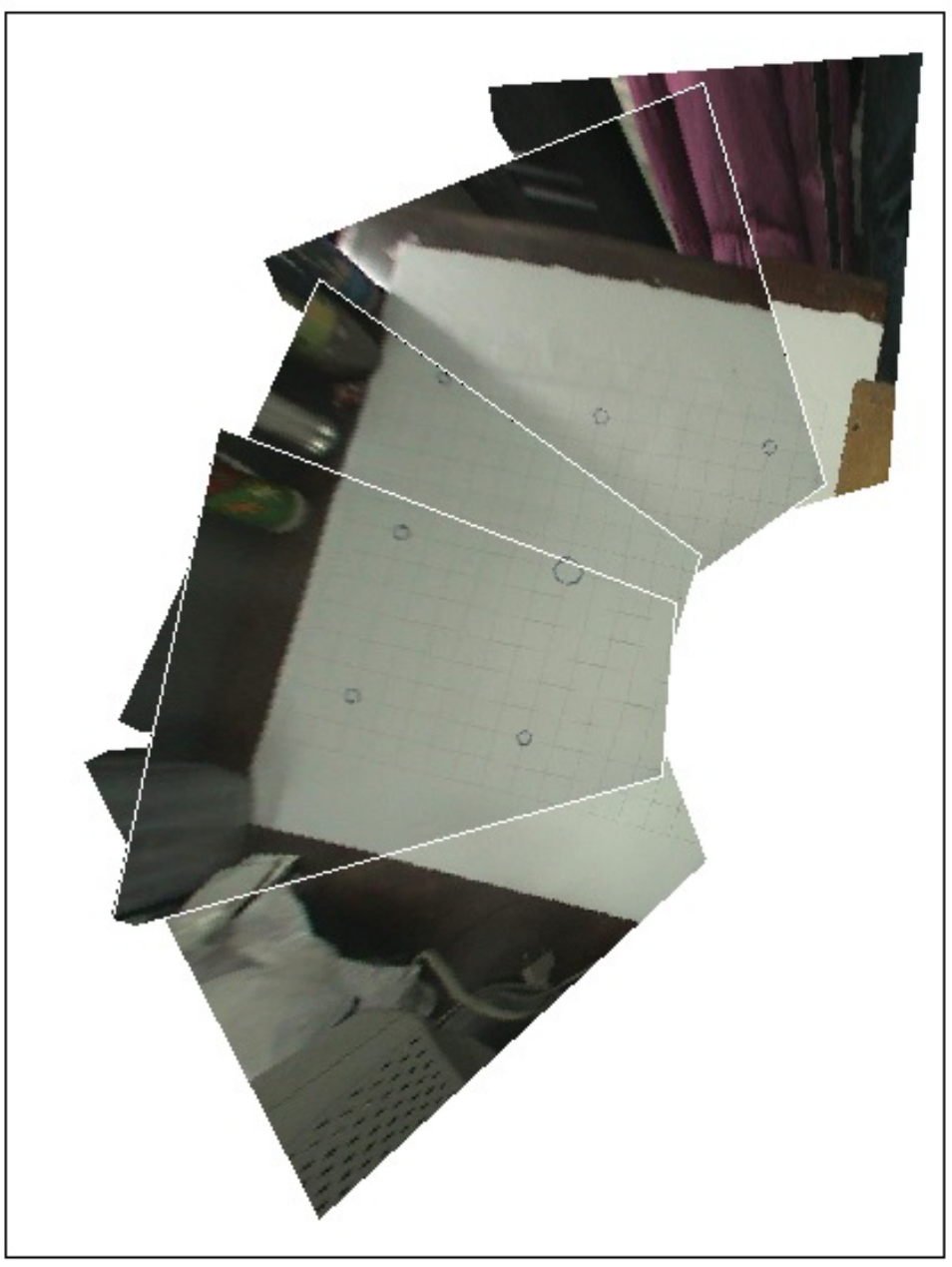

**Figura 5. 10. Mosaico con las imágenes rectificadas**

También se utilizaron unas imágenes tomadas desde el techo de la Torre de Ingeniería (UNAM, México, D. F.), con el fin de calibrar el modelo y aplicarlo a las imágenes obtenidas de Cancún.

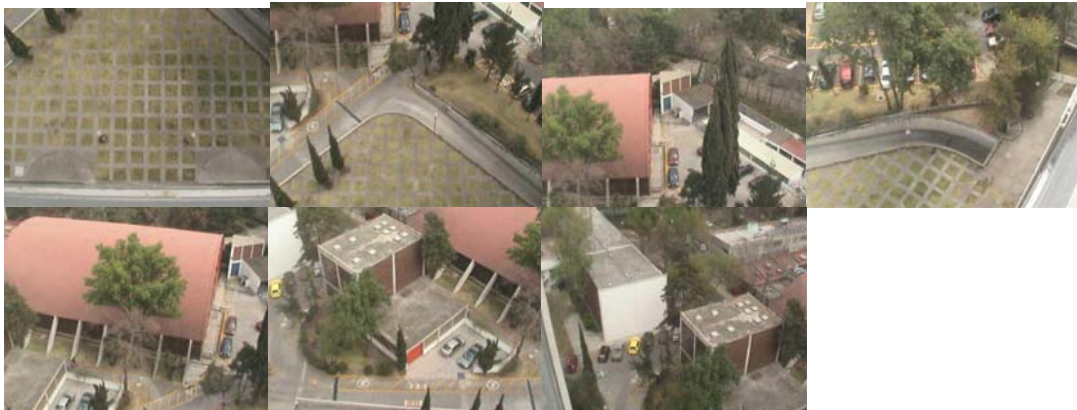

**Figura 5. 11. Imágenes tomadas desde el techo de la Torre de Ingeniería**

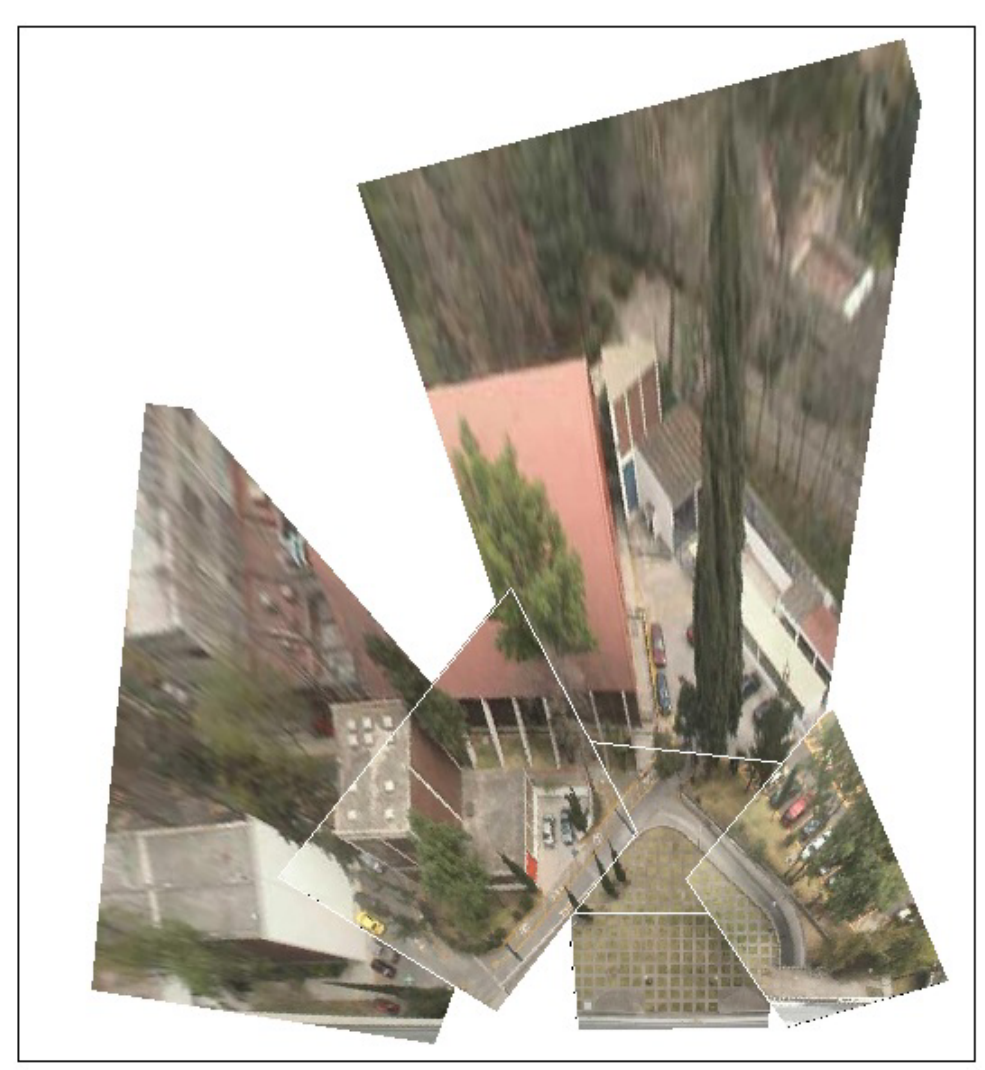

**Figura 5. 12. Mosaico de las imágenes rectificadas**

## **5.6 Resultados**

A continuación se presenta las imágenes rectificadas de la zona de Cancún, en la Figura 5.12 se presenta la vista y área que abarca una de las cámaras instaladas en Cancún.

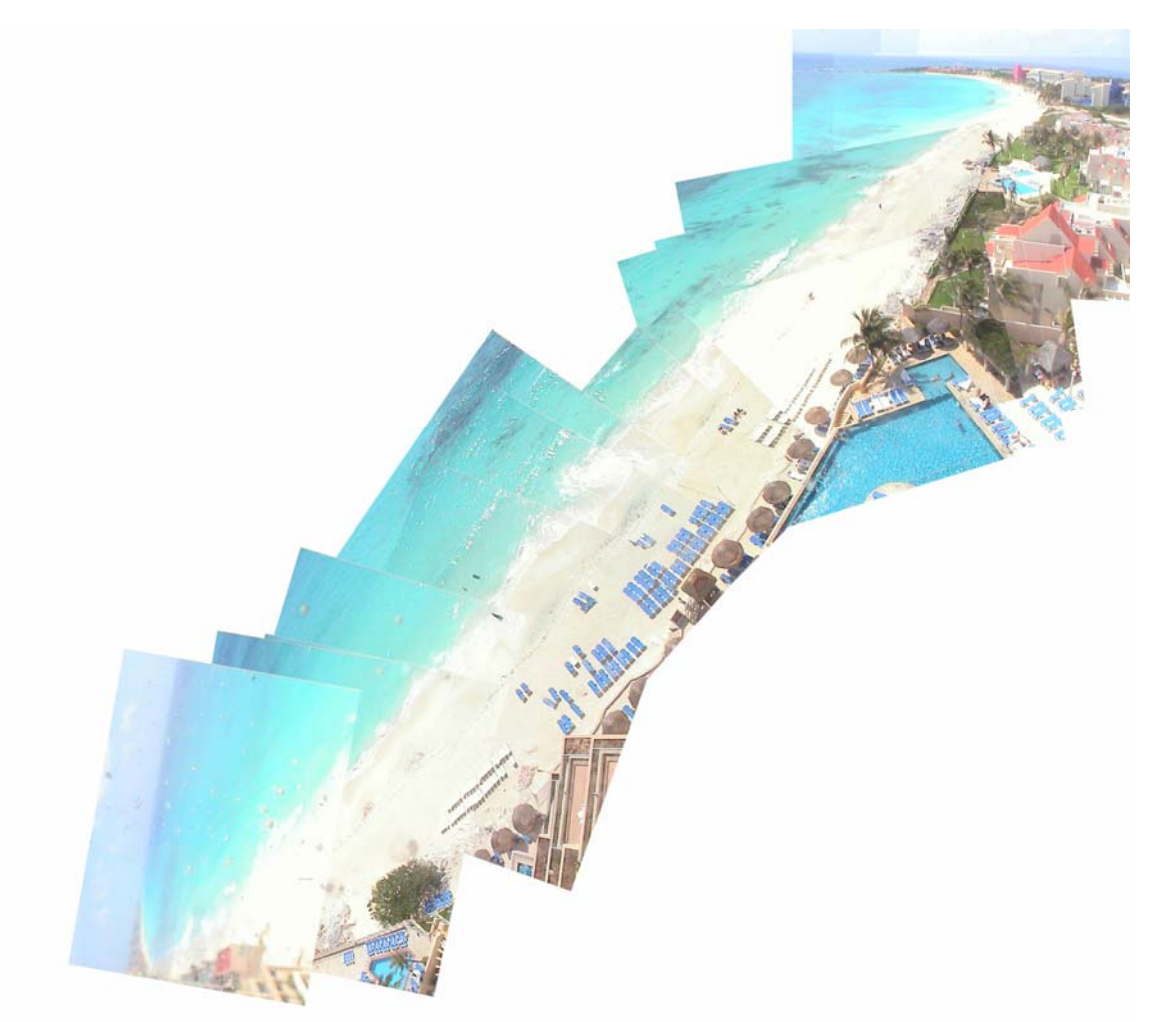

**Figura 5. 13. Vista de una de las cámaras instaladas en el Hotel Sun Palace**

Como anteriormente se explico, cuando se programan los recorridos, es importante que no existan espacios sin cubrir al pasar de una posición a otra. Por ejemplo, en la Figura 5.12 se fija una posición como se muestra en la parte superior derecha de la figura y se graba esa posición, para la siguiente posición debe de ocupar por lo menos la mitad de la imagen 1; esto se hace para que de una posición a otra exista un área en común y con esto se obtengan mejores resultados.

A continuación se presentan las imágenes rectificadas de la zona de Cancún, Quintana Roo; que representan diferentes eventos (antes del Huracán Emily, antes del Huracán Wilma, después del huracán Wilma y después del relleno playero que realizó CFE).

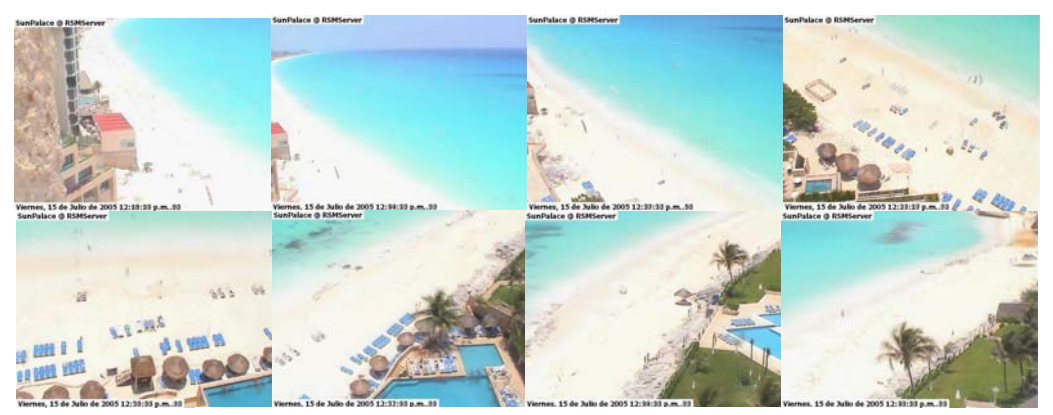

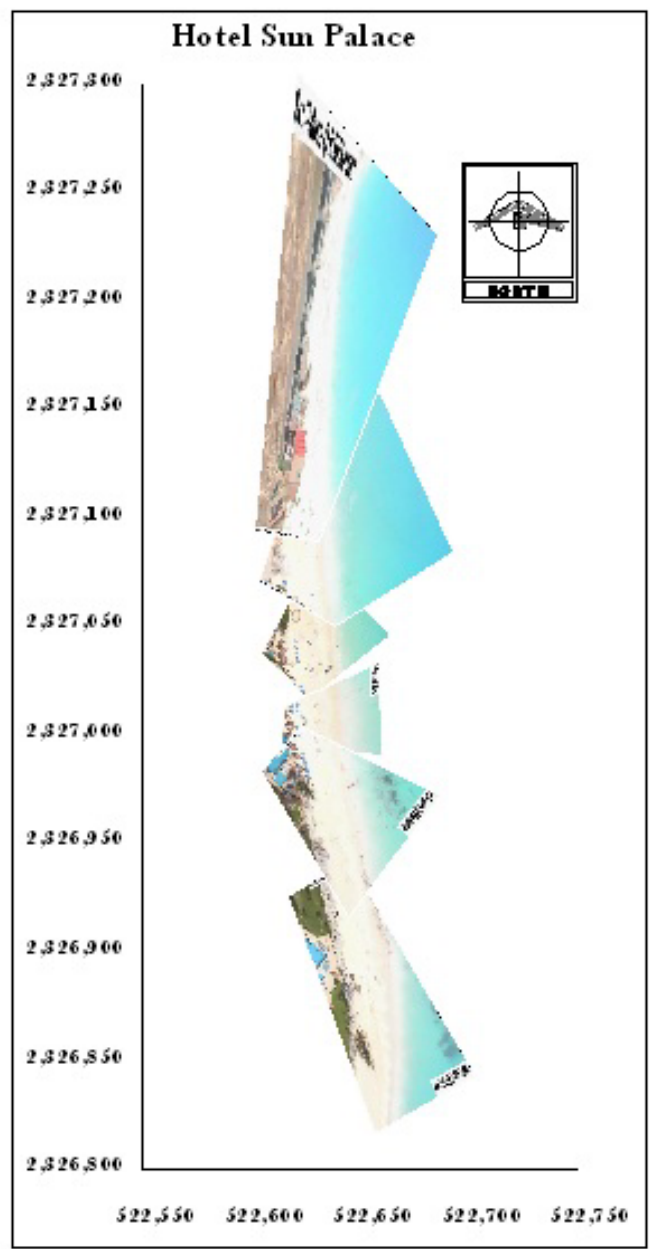

**Figura 5. 14. (Superior) Imágenes promediadas sin rectificar. (Inferior) Vista de la cámara instalada en el Hotel Sun Palace antes del Huracán Emily.** 

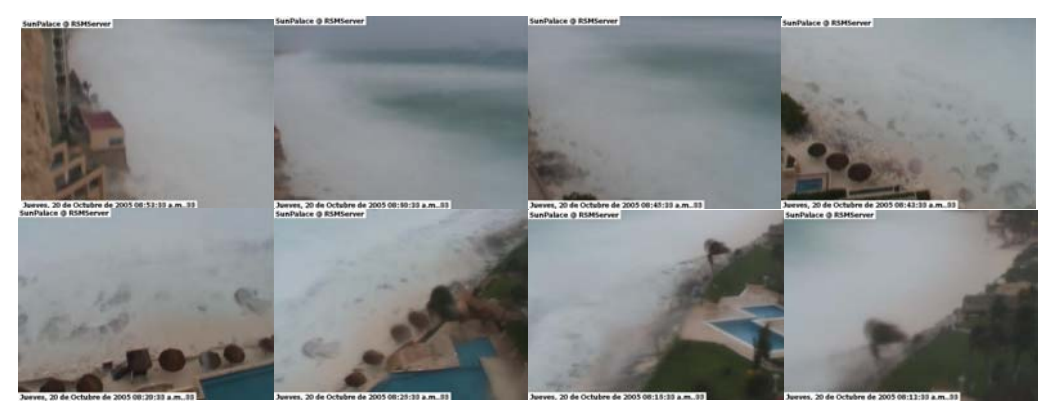

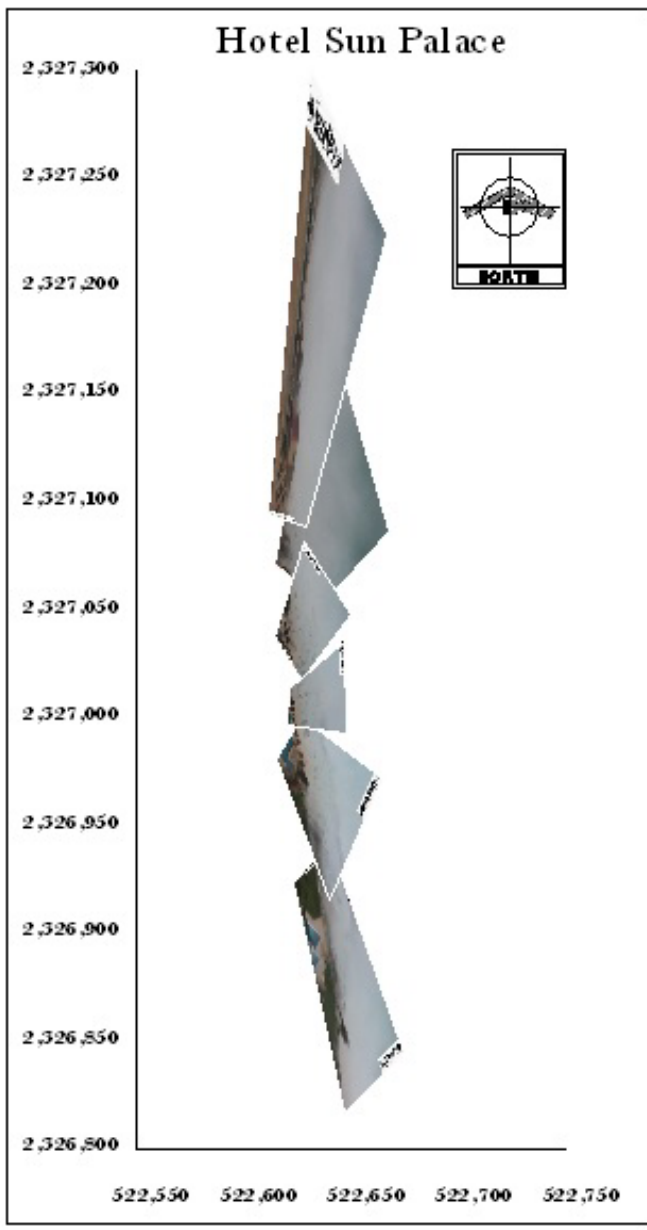

**Figura 5. 15. (Superior) Imágenes promediadas sin rectificar. (Inferior) Vista de la cámara instalada en el Hotel Sun Palace antes del Huracán Wilma** 

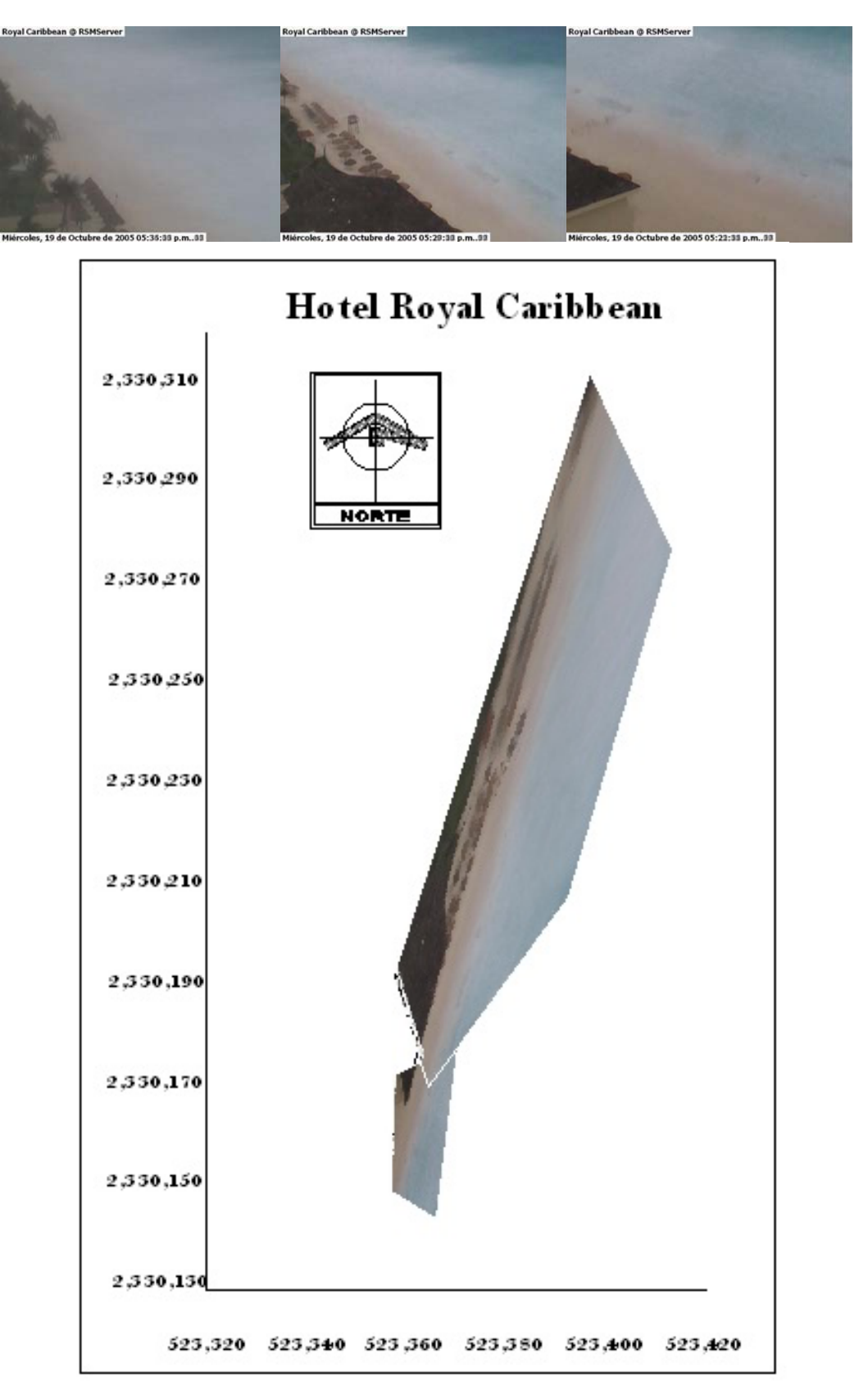

**Figura 5. 16. (Superior) Imágenes promediadas sin rectificar. (Inferior) Vista de la cámara instalada en el Hotel Royal Caribbean antes del huracán Wilma** 

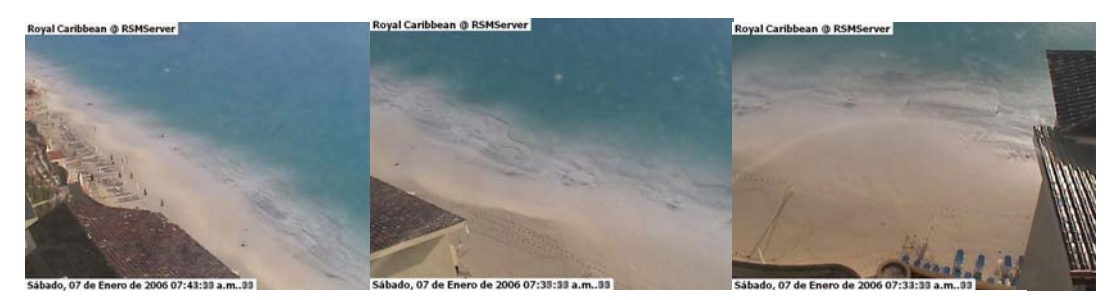

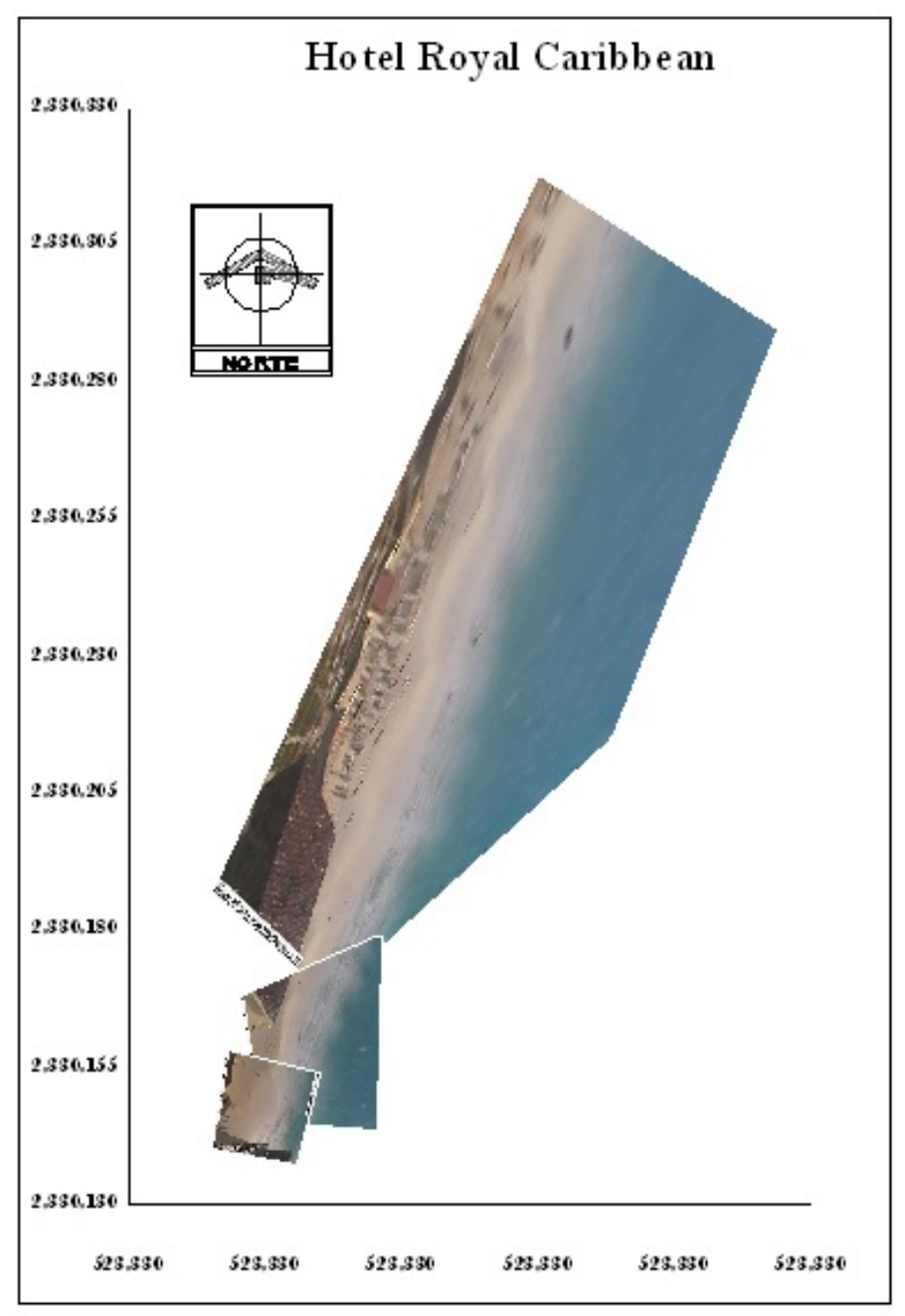

**Figura 5. 17. (Superior) Imágenes promediadas sin rectificar. (Inferior) Vista de la cámara instalada en el Hotel Royal Caribbean después del Huracán Wilma** 

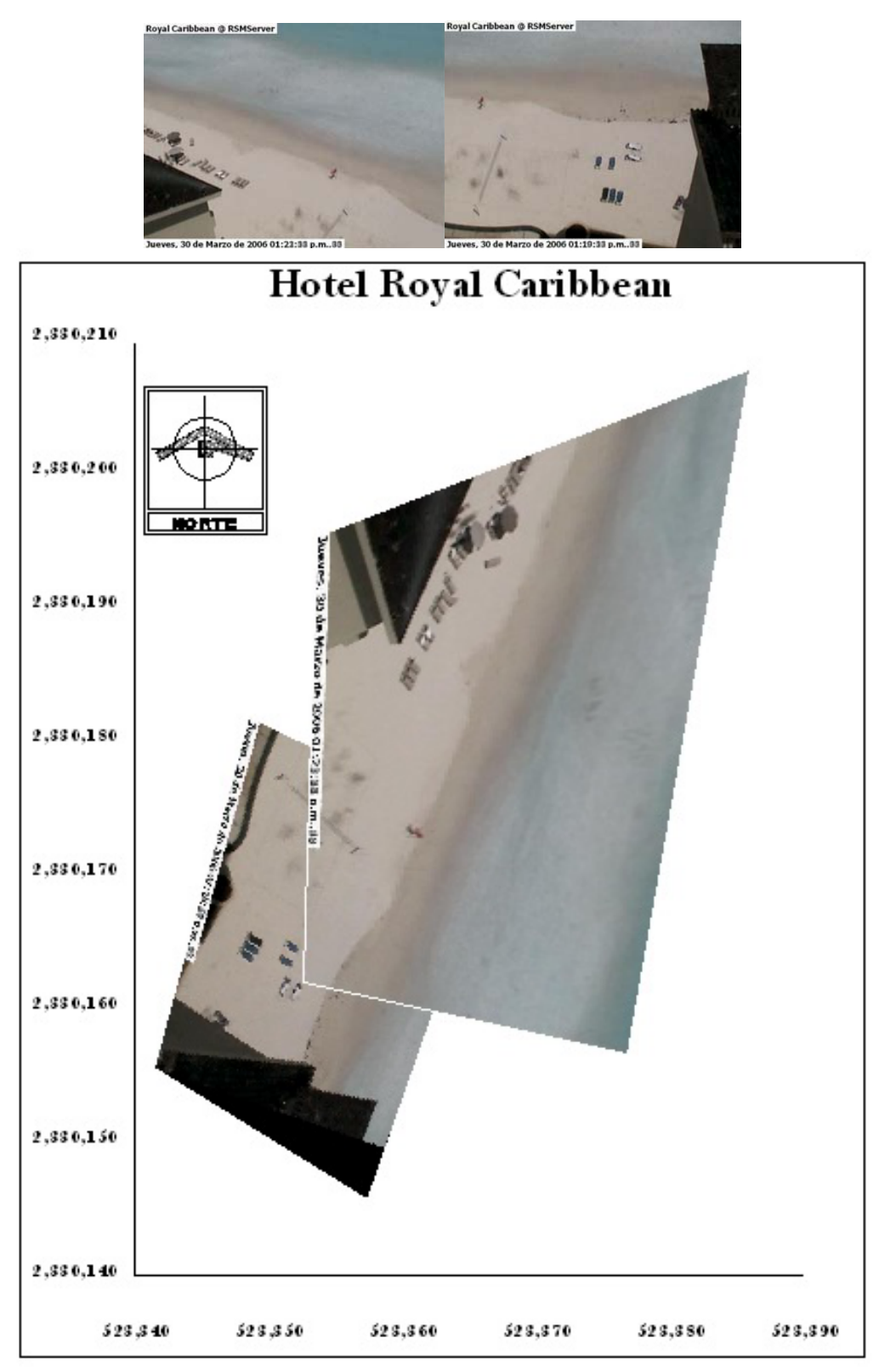

**Figura 5. 18. (Superior) Imágenes promediadas sin rectificar. (Inferior) Vista de la cámara instalada en el Hotel Royal Caribbean después del relleno de arena** 

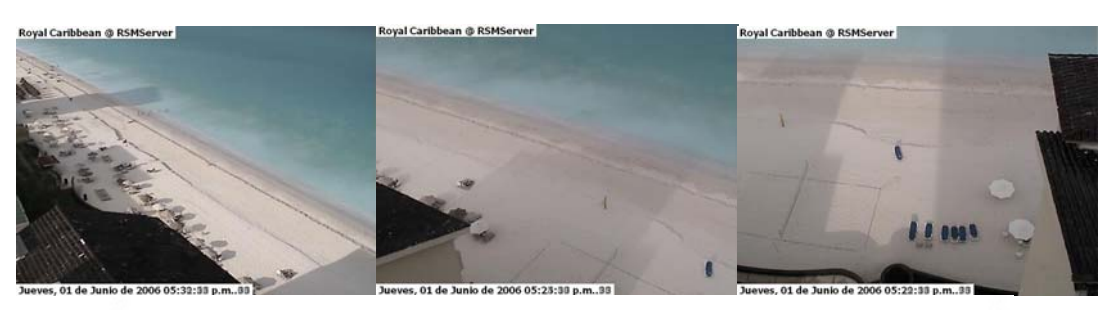

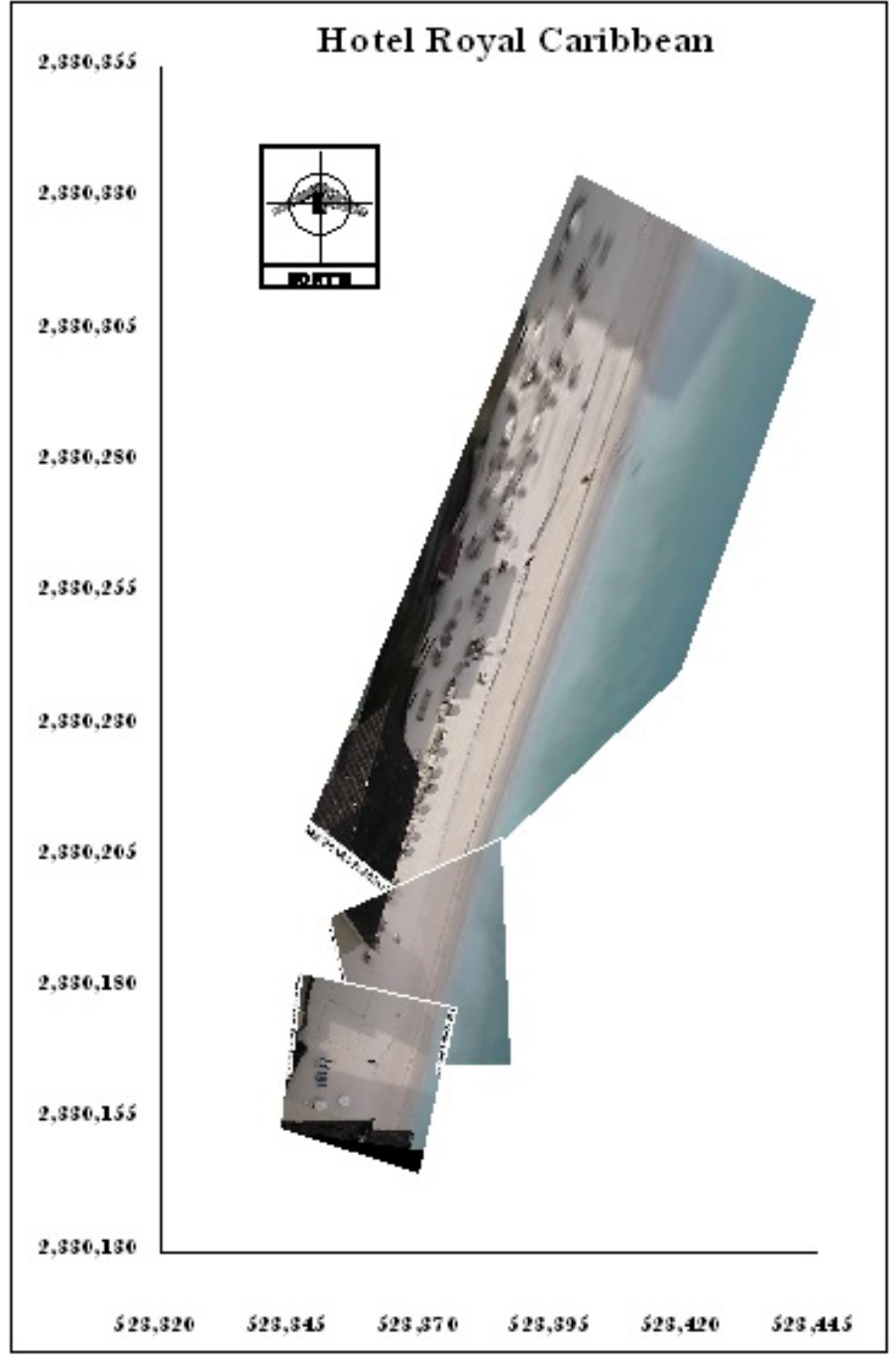

**Figura 5. 19. (Superior) Imágenes promediadas sin rectificar. (Inferior) Vista de la cámara instalada en el Hotel Royal Caribbean, Junio del 2006** 

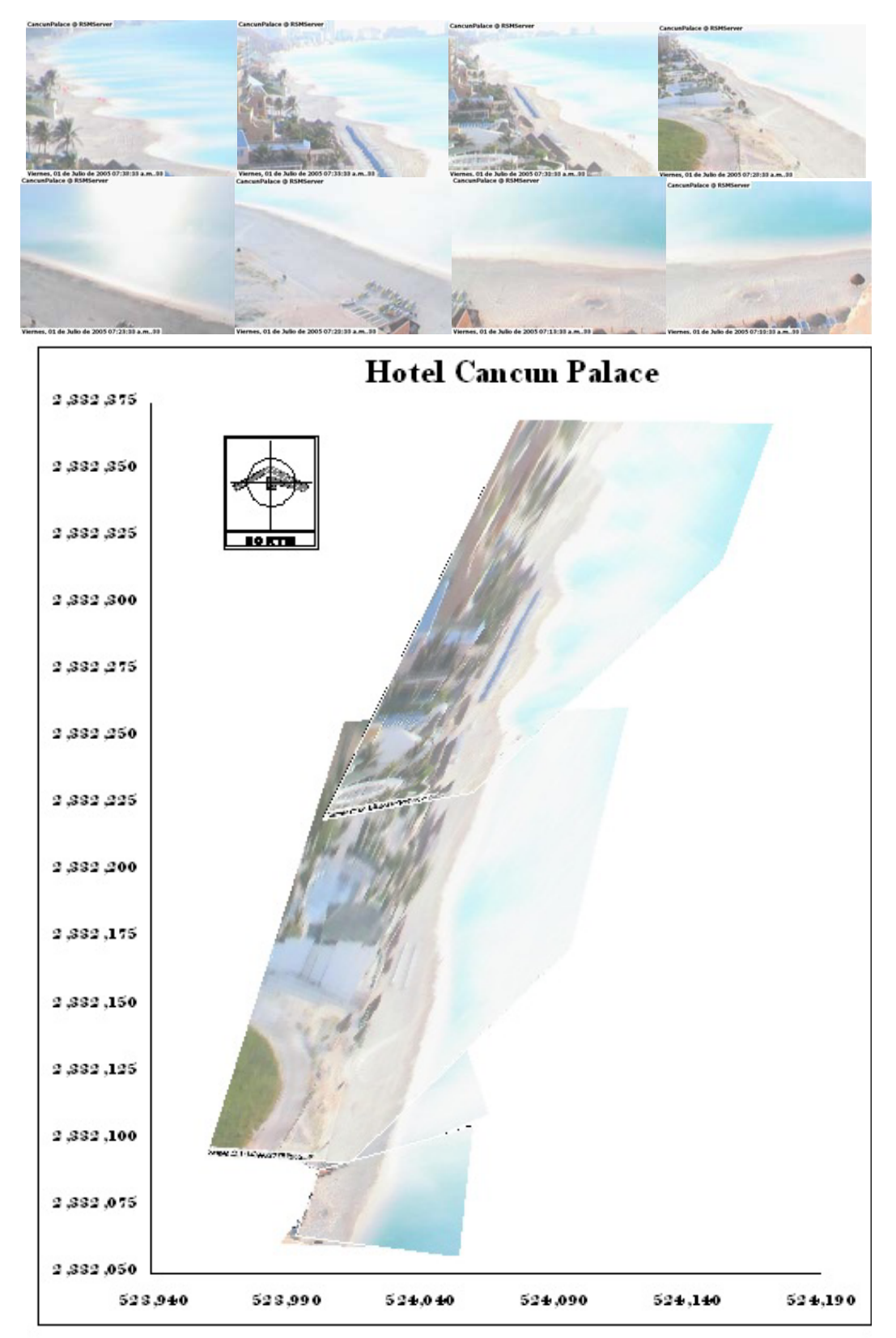

**Figura 5. 20. (Superior) Imágenes promediadas sin rectificar. (Inferior) Vista de la cámara instalada en el Hotel Cancún Palace antes del Huracán Emily** 

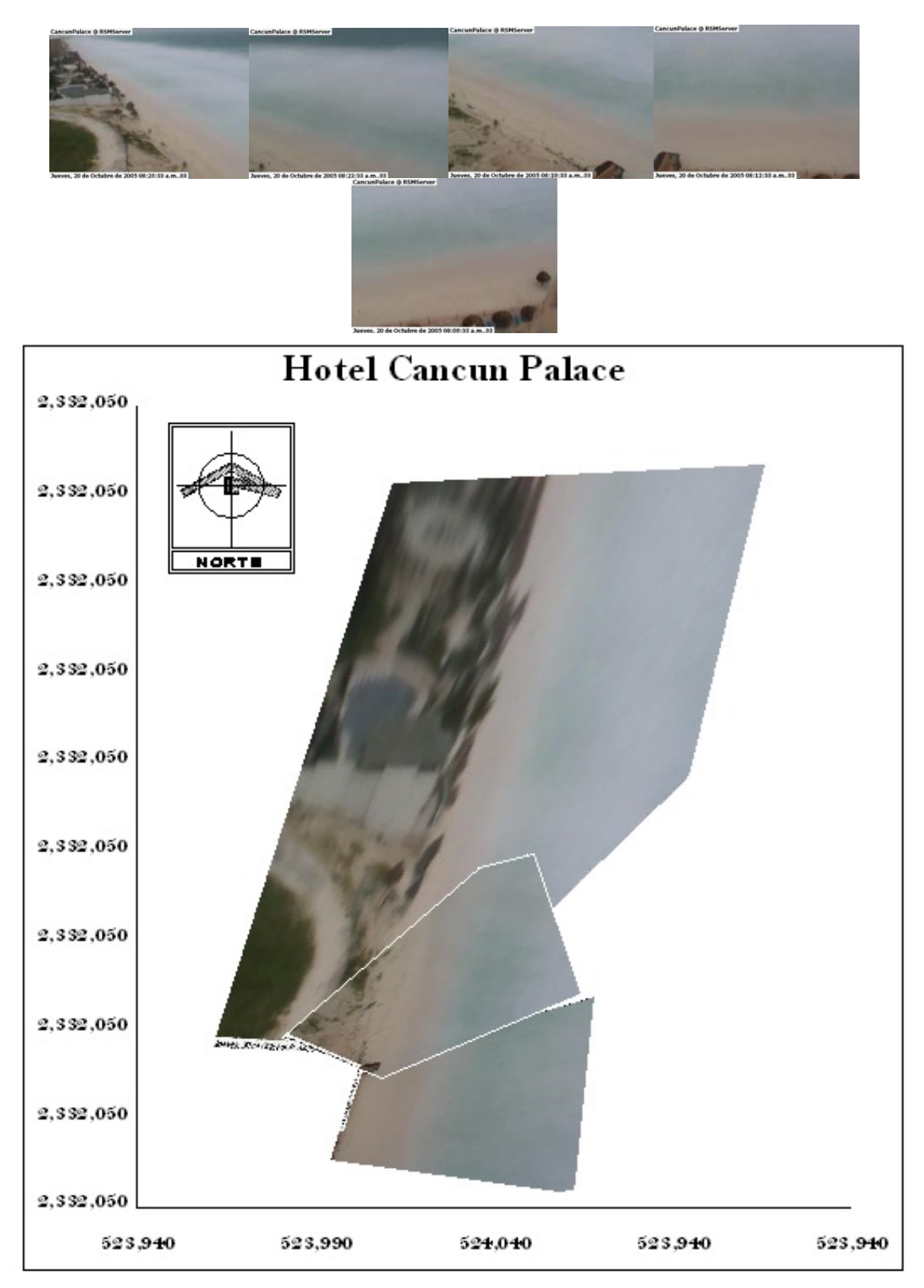

**Figura 5. 21(Superior). Imágenes promediadas sin rectificar. (Inferior) Vista de la cámara instalada en el Hotel Cancún Palace antes del Huracán Wilma**

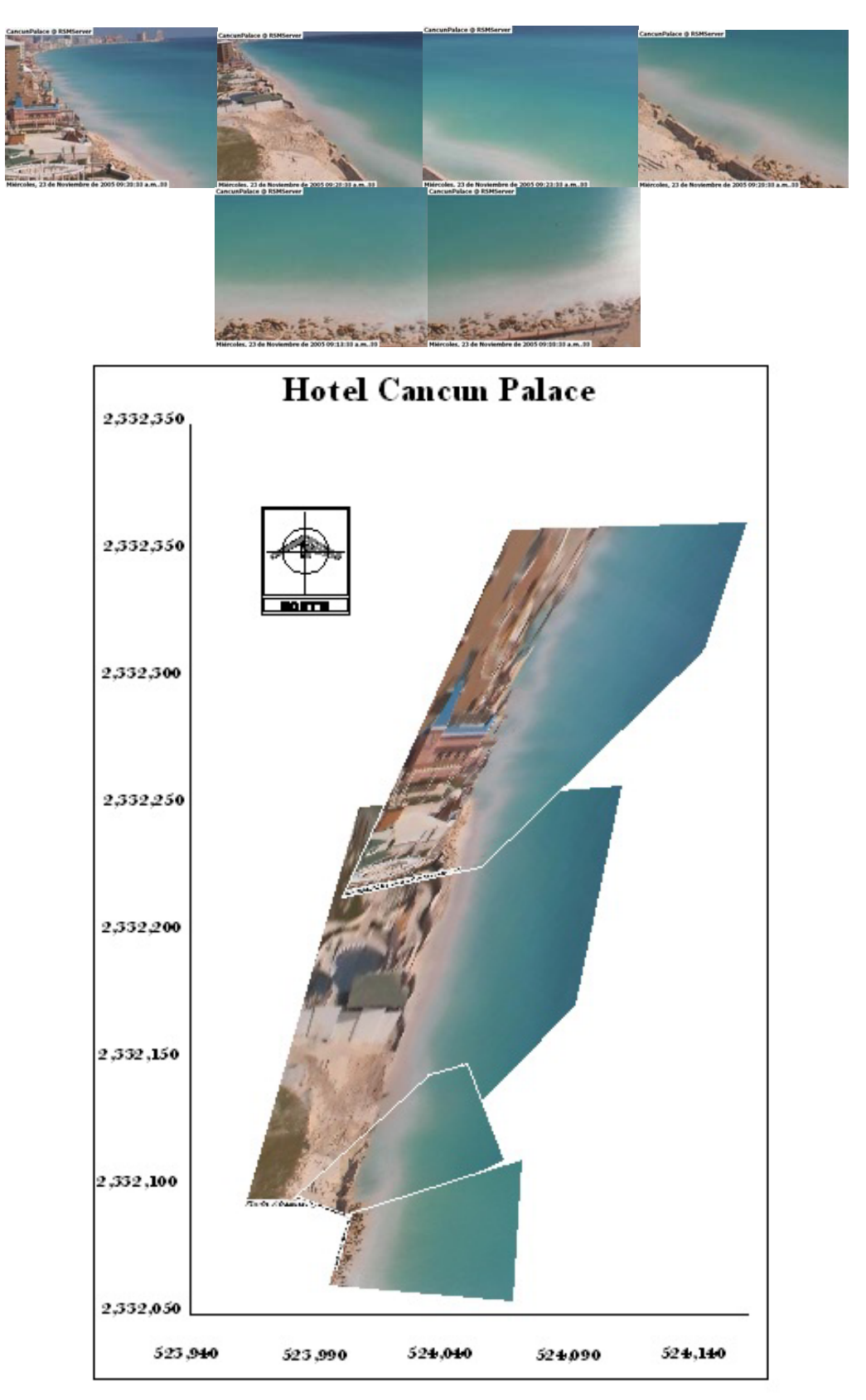

**Figura 5. 22. (Superior) Imágenes promediadas sin rectificar. (Inferior) Vista de la cámara instalada en el Hotel Cancún Palace después del Huracán Wilma** 

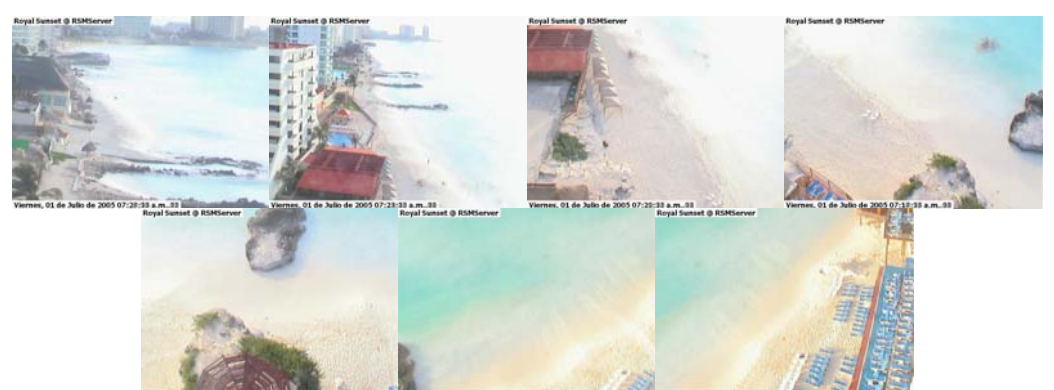

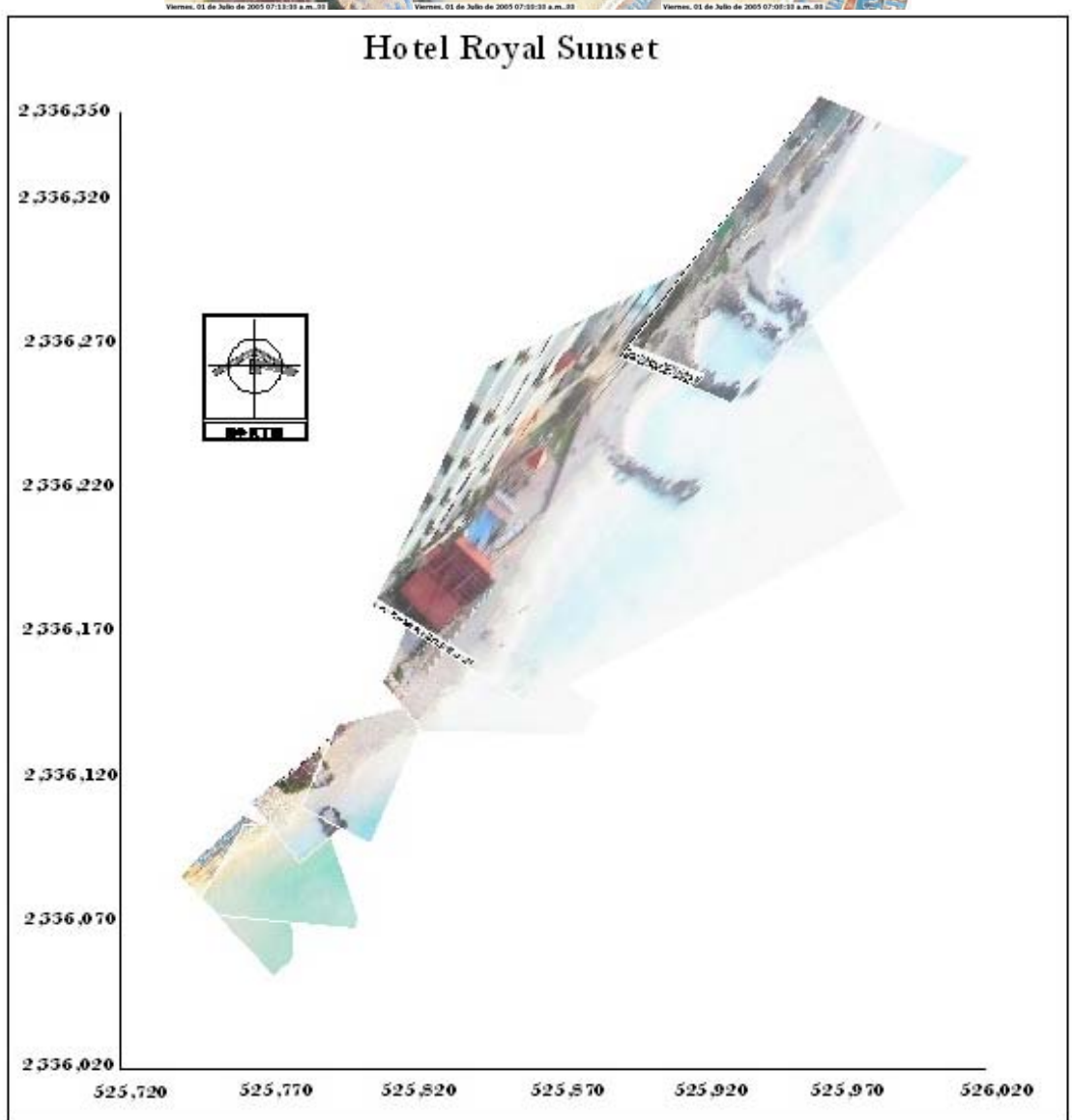

**Figura 5. 23. (Superior) Imágenes promediadas sin rectificar. (Inferior) Vista de la cámara instalada en el Hotel Royal Sunset antes del Huracán Emily** 

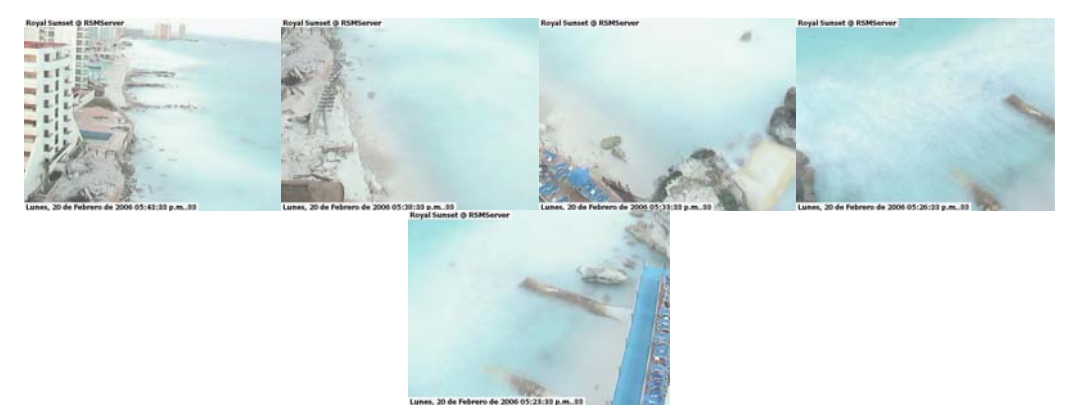

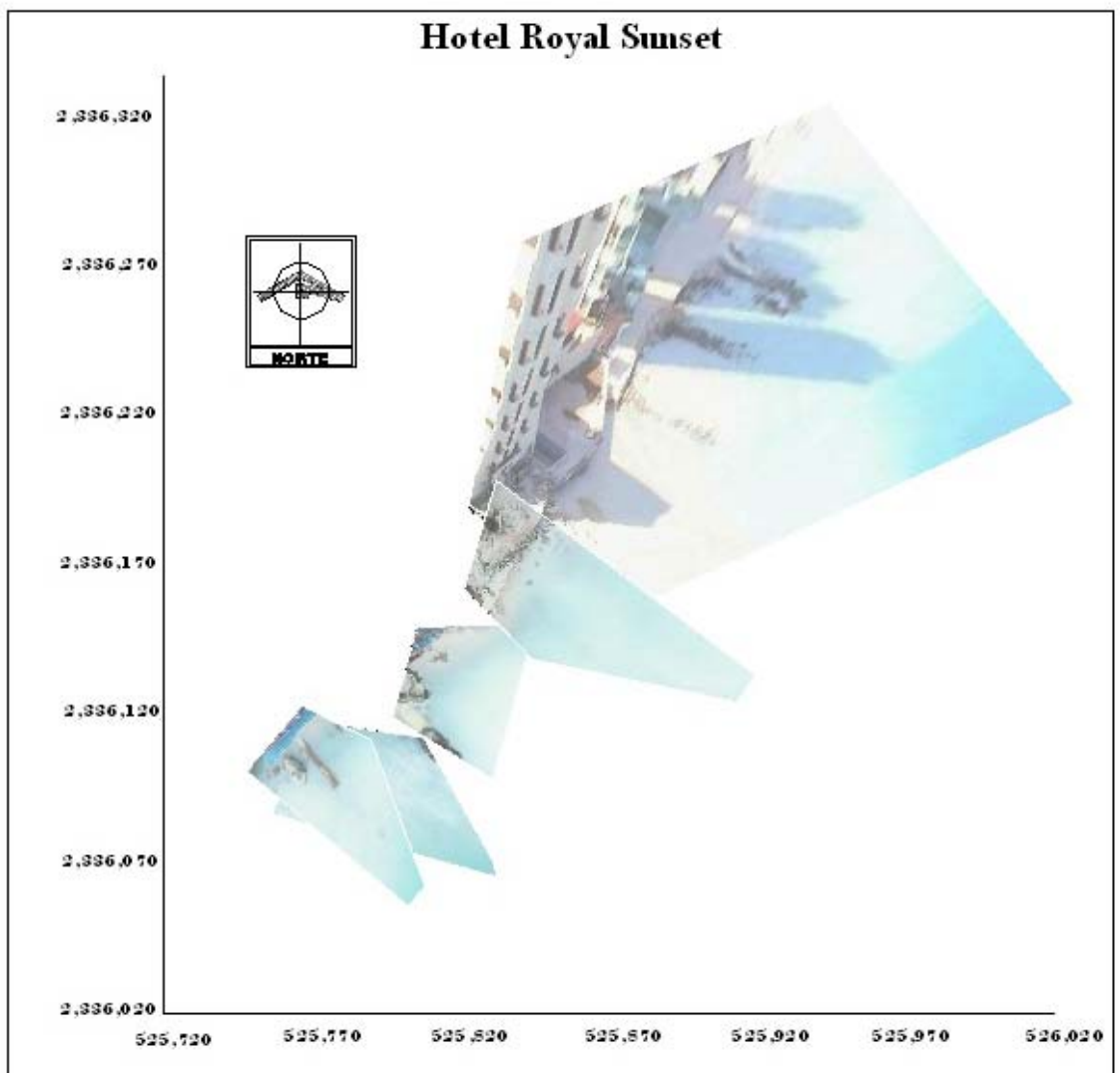

**Figura 5. 24. (Superior) Imágenes promediadas sin rectificar. (Inferior) Vista de la cámara instalada en el Hotel Royal Sunset después del Huracán Wilma** 

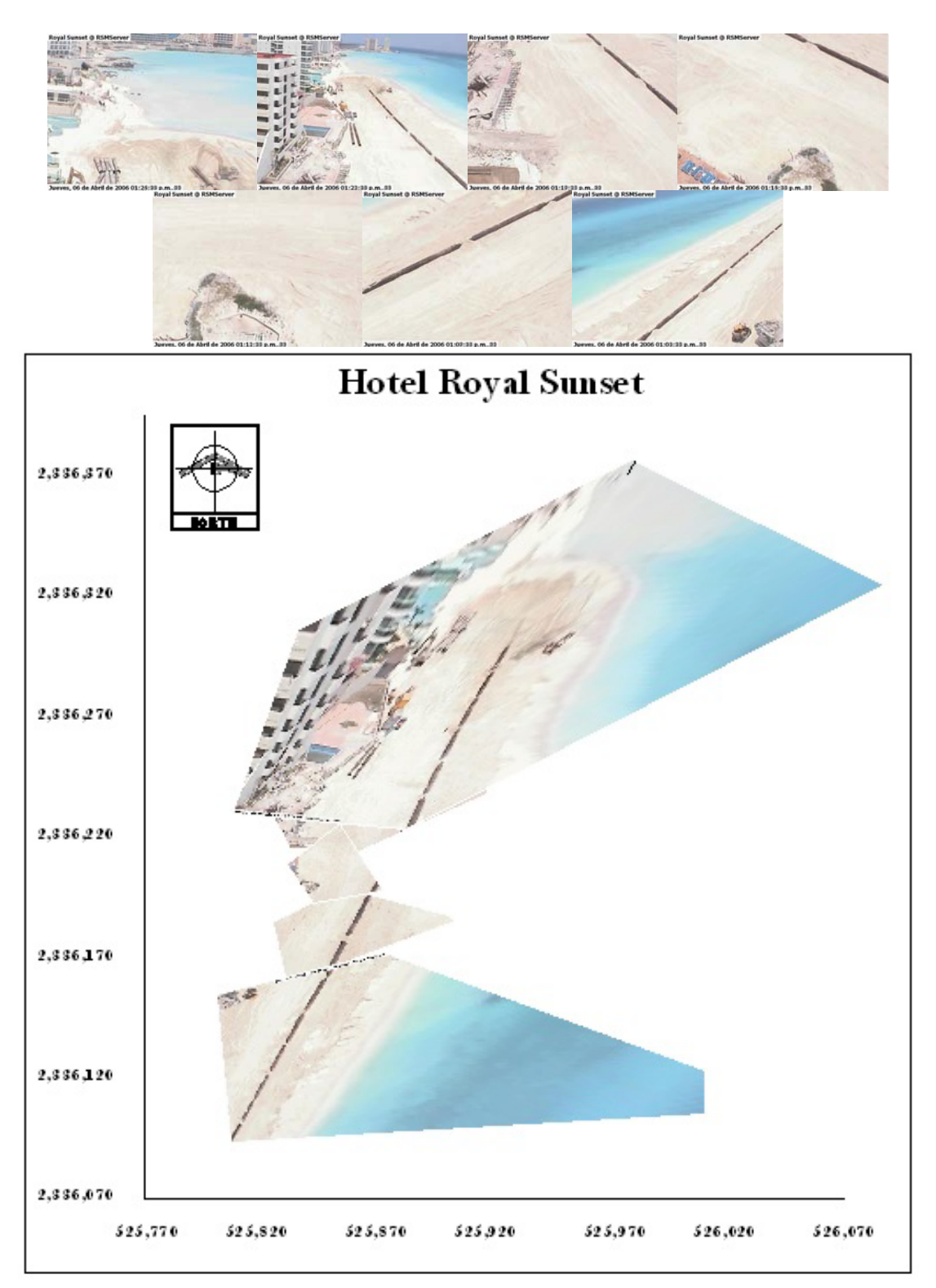

**Figura 5. 25. (Superior) Imágenes promediadas sin rectificar. (Inferior) Vista de la cámara instalada en el Hotel Royal Sunset en el momento del relleno** 

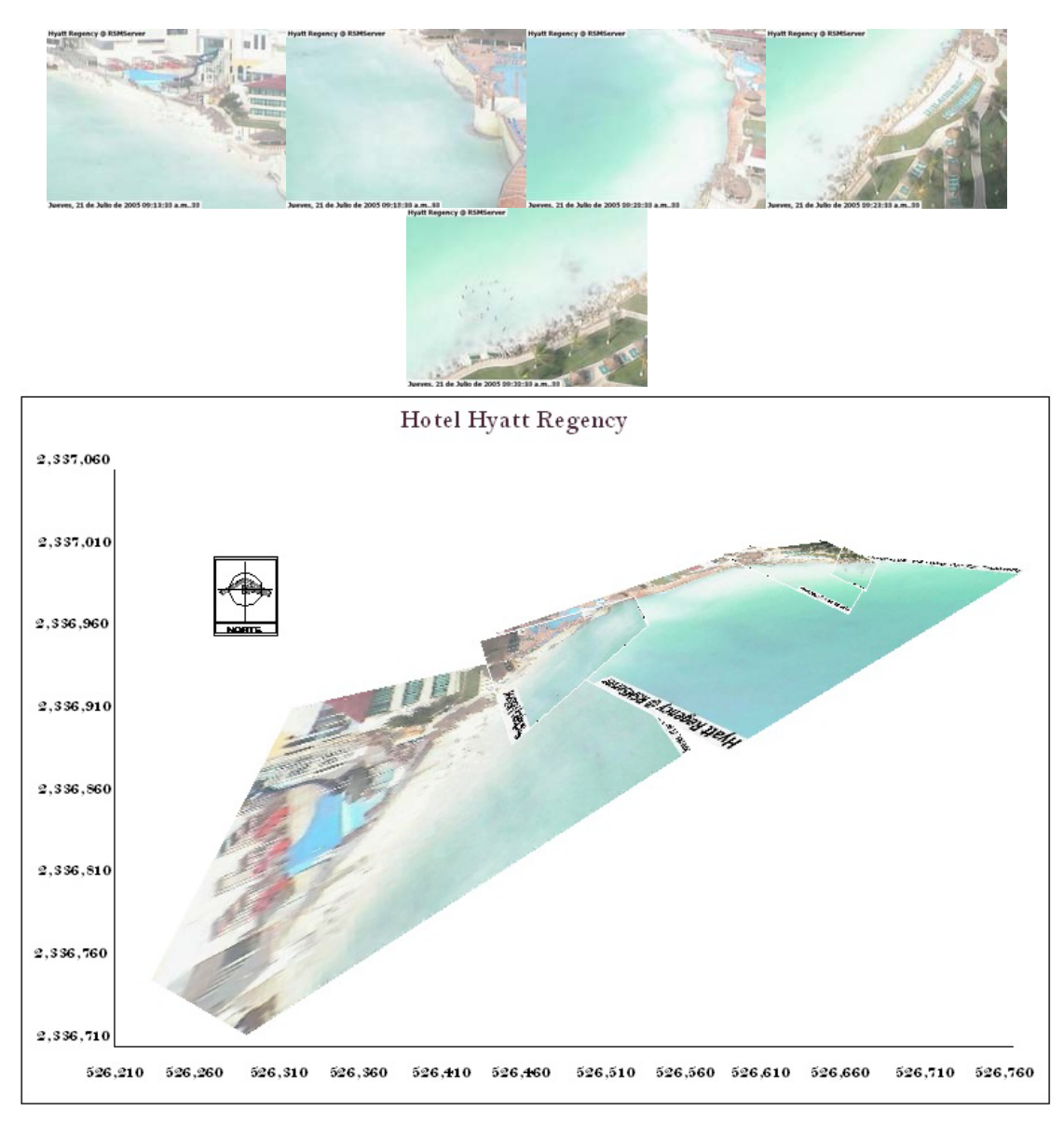

**Figura 5. 26. (Superior) Imágenes promediadas sin rectificar. (Inferior) Vista de la cámara instalada en el Hotel Hyatt Regency antes del Huracán Emily** 

A través de estas imágenes se delineó la línea de los hoteles y de la playa en Autocad, en el cuál a continuación observamos los siguientes resultados.

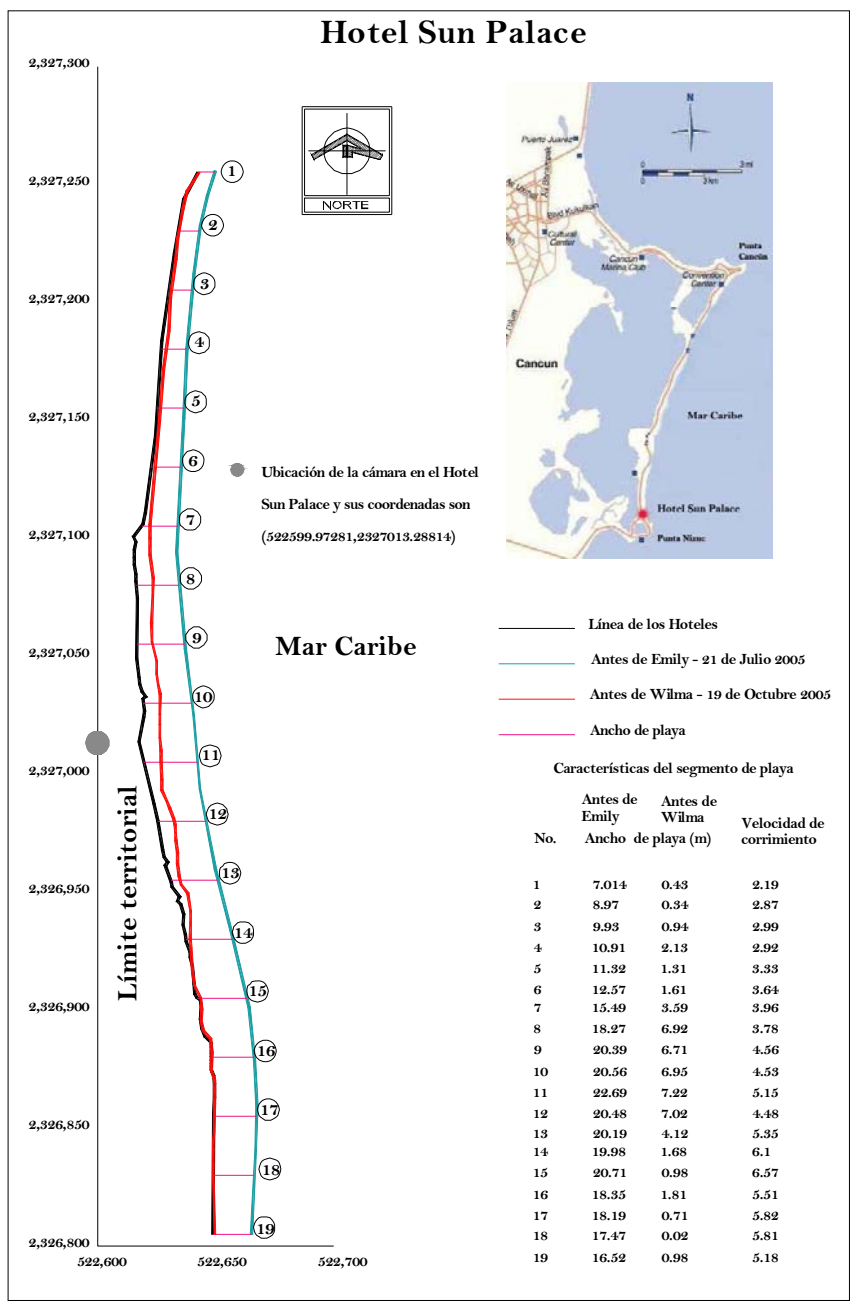

**Figura 5. 27. Línea de costa** 

El tiempo entre las dos mediciones fue aproximadamente de 3 meses. Se observa que aunque se haya calculado la velocidad de corrimiento, la pérdida de arena no es lineal ya que se presentaron dos fenómenos meteorológicos y puede ser que en tan solo días se haya presentado dicha pérdida. Antes de que se presentara el Huracán Emily se tenía un ancho de playa máximo de 22.69m, un ancho de playa mínimo de 7.014m y un ancho promedio de esta sección de 16.31m.

Para los datos del 19 de Octubre, que es 2 días antes de que entrara el Huracán Wilma a Cancún, se tiene un ancho de playa máxima de 7.22m, un ancho mínimo de playa de 0.02m y un ancho promedio de playa de 2.91m. Esto da una idea de cuanto afectó el huracán a las estructuras de los hoteles. Cuando se realizó el relleno de arena en esta sección se tenía un ancho de playa de 45.9m.

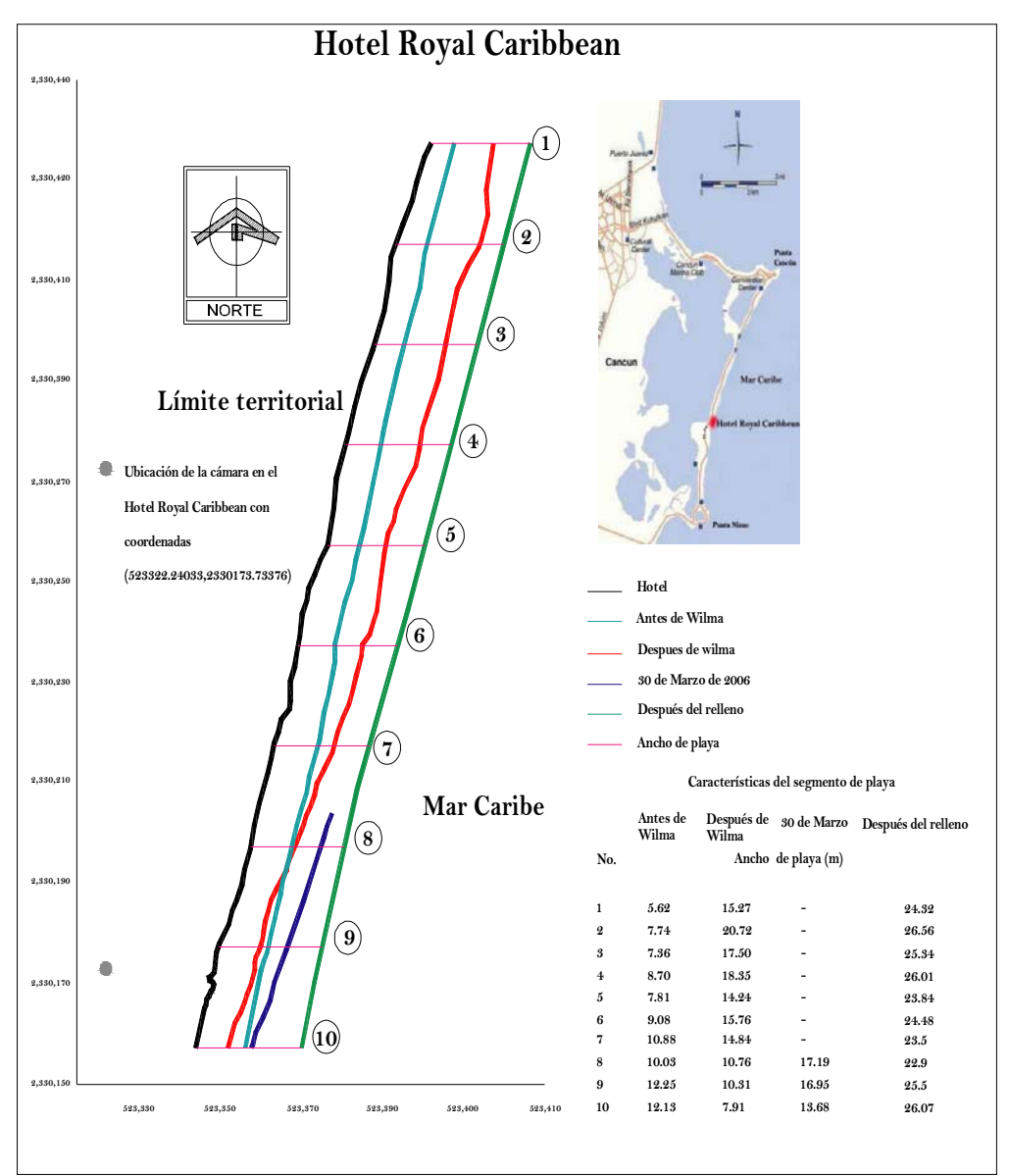

**Figura 5. 28. Línea de costa** 

Antes de que se presentará el Huracán Wilma se tenía un ancho de playa máximo de 12.25m, un ancho de playa mínimo de 5.62m y un ancho promedio de esta sección de 9.16m. Después de que pasó el Huracán se tenía un ancho de playa máximo de 20.72m, un ancho de playa mínimo de 7.91m y un ancho promedio de playa en esta sección de 14.56m.

Para los datos del 30 de Marzo, que es un mes después de que empezó el relleno de arena en Cancún, se tiene poca información y solo se puede ver que el promedio de playa es de 15.94m. Para el mes de Junio que es la última medición y ya fue después del relleno se tiene un ancho de playa máximo de 26.56m, un ancho de playa mínimo de 23m y un ancho promedio de playa en esta sección de 24.85m.

Se puede decir que después del Huracán Wilma en esta sección ganó playa y esto se debe a la regeneración de la playa. Cuando se realizó el relleno se presentó un ancho de playa aproximada en esta sección de 65m (información CFE). Para el mes de Junio se observa que perdió la mitad de la playa esto debido a la estabilidad del oleaje y playa.

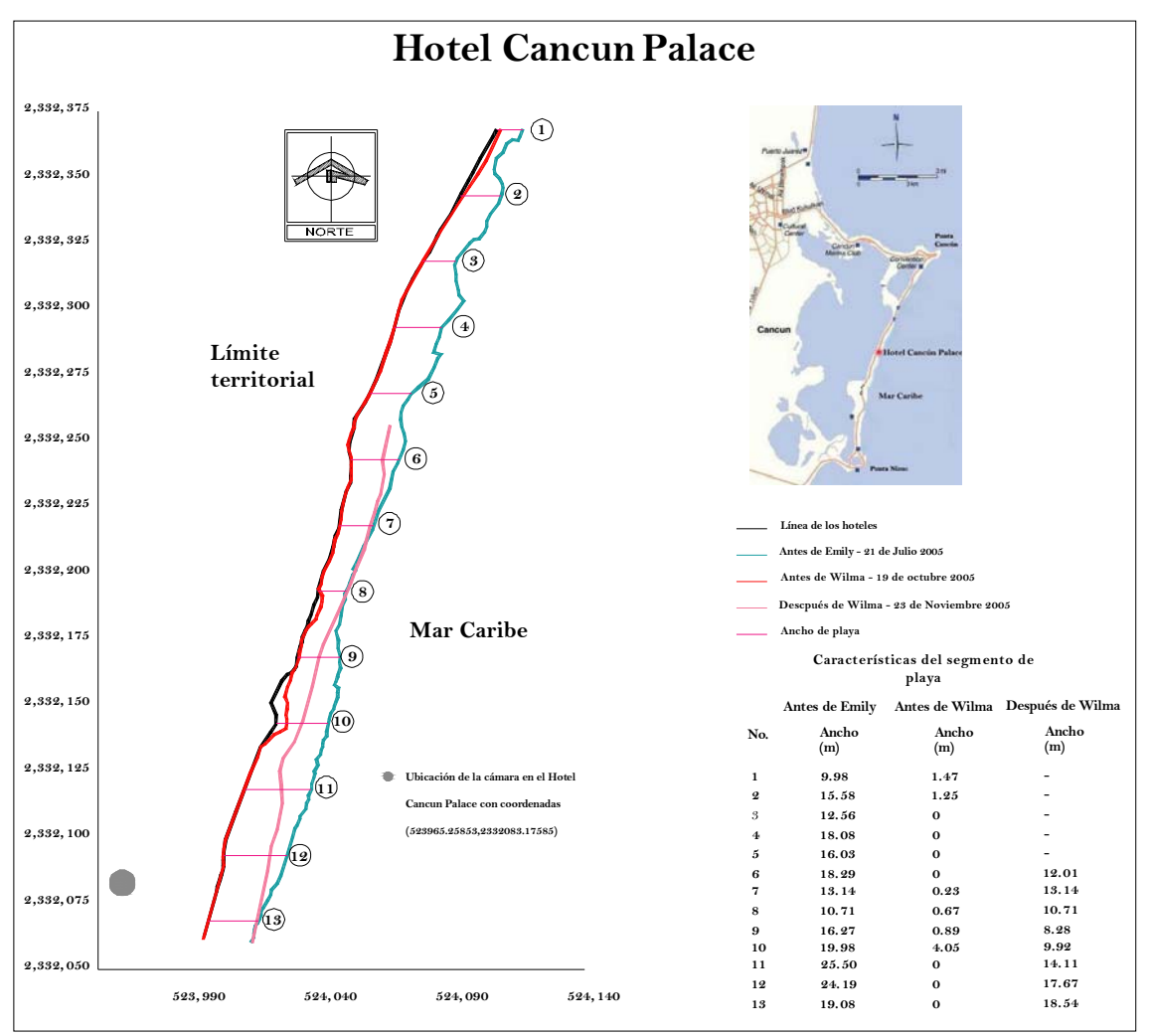

**Figura 5. 29. Línea de costa** 

Antes de que se presentará el Huracán Emily se tenía un ancho de playa máximo de 25.50m, un ancho de playa mínimo de 9.98m y un ancho promedio de esta sección de 16.87m. Antes de que pasara el Huracán Wilma se tenía un ancho de playa máximo de 4.05m, un ancho de playa mínimo de 0.23m y un ancho promedio de 0.65m prácticamente nada. Después de que pasó el Huracán se tenía un ancho de playa máximo de 18.54m, un ancho de playa mínimo de 8.28m y un ancho promedio de playa en esta sección de 13.04m. En esta sección el Huracán wilma afectó mucho ya que destruyó parte de la estructura del Hotel Cancún Palace. Cuando se realizó el relleno se presentó un ancho de playa aproximada en esta sección de 55m, *(información CFE\_2006*).

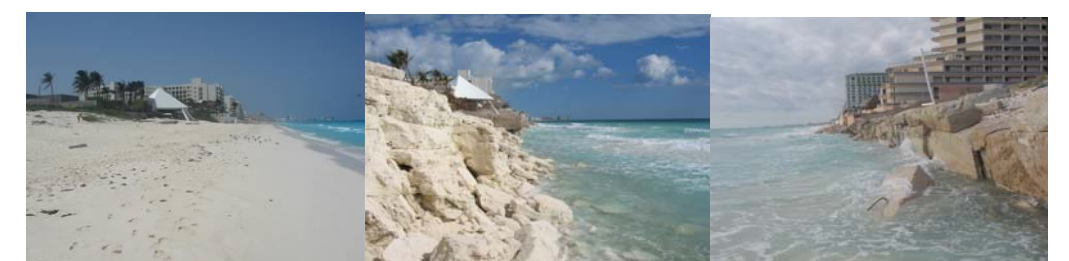

**Figura 5. 30. (a)Antes del Huracán Wilma, (b) Después del Huracán Wilma, (c) Ubicación del Hotel Cancún Palace después de que pasó el Huracán Wilma** 

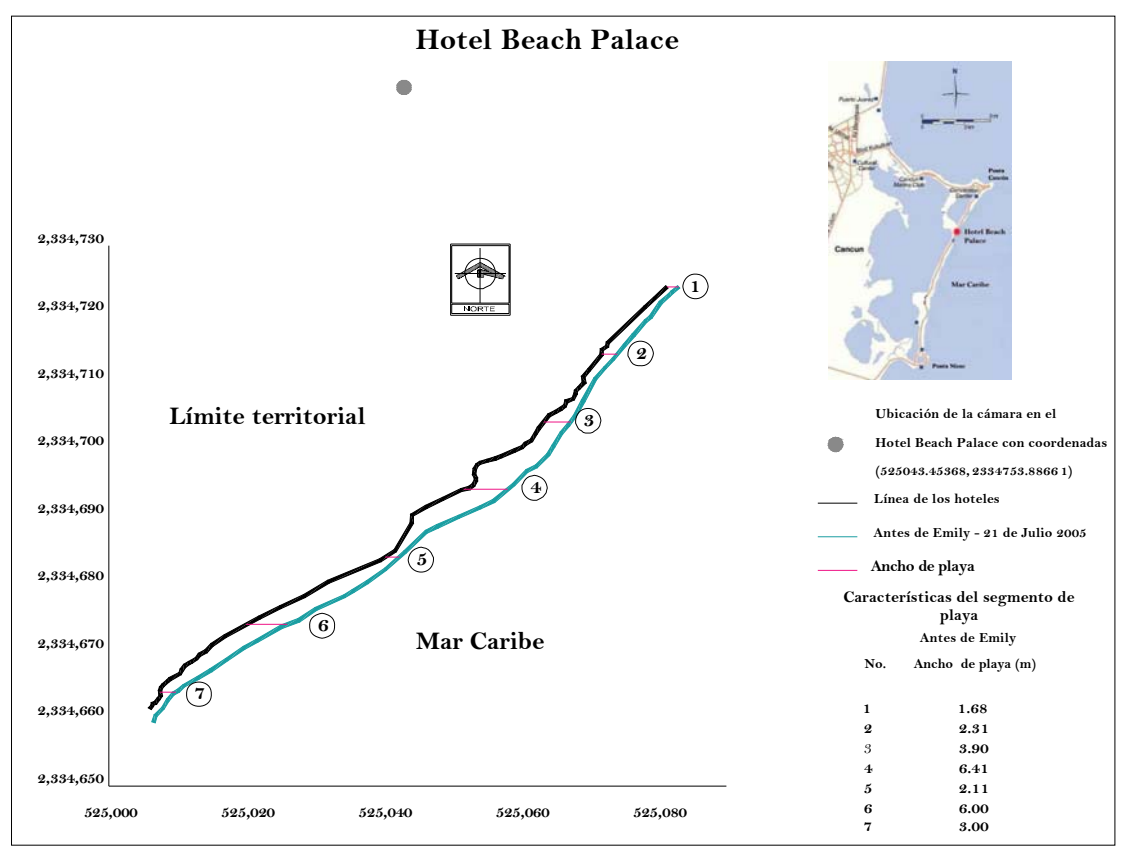

**Figura 5. 29. Línea de costa** 

Antes de que se presentará el Huracán Emily se tenía un ancho de playa máximo de 6.41m, un ancho de playa mínimo de 1.68m y un ancho promedio de esta sección de 3.63m. Como se observa mucho antes de que se presentaran los dos huracanes en esta sección ya presentaba muchos problemas de erosión, debido a varios factores.

- ¾ Un factor es que varios de los hoteles que se ubican en esa zona están construidos en la zona que corresponde a playa, es decir, que no se construyó en la zona de duna.
- ¾ Varios hoteles que presentan erosión, colocaron bolsacretos. Esto ocasionó que hubiese más erosión en la playa.
- ¾ Con el paso de los huracanes Emily y Wilma no solo ocasionó que no hubiese playa, también dañó gran parte de las estructuras de los hoteles como se muestra en la Figura 5.30.

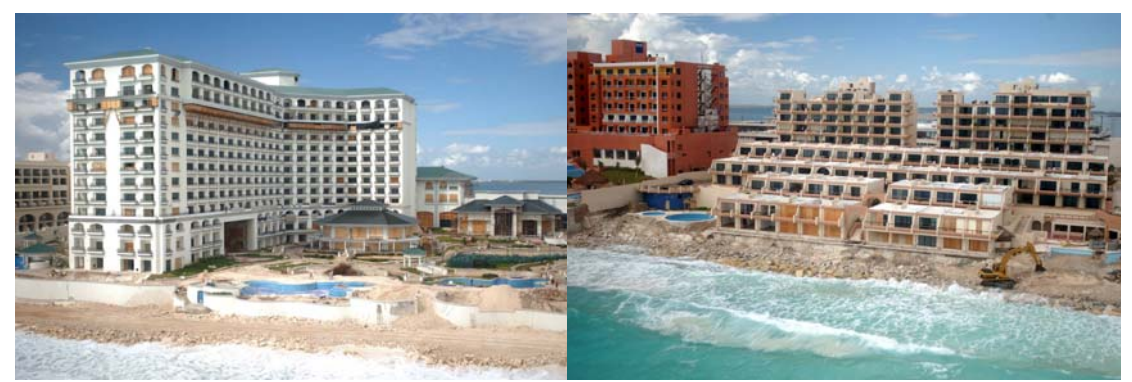

**Figura 5. 31. Daño a las estructuras de los Hoteles (CFE)** 

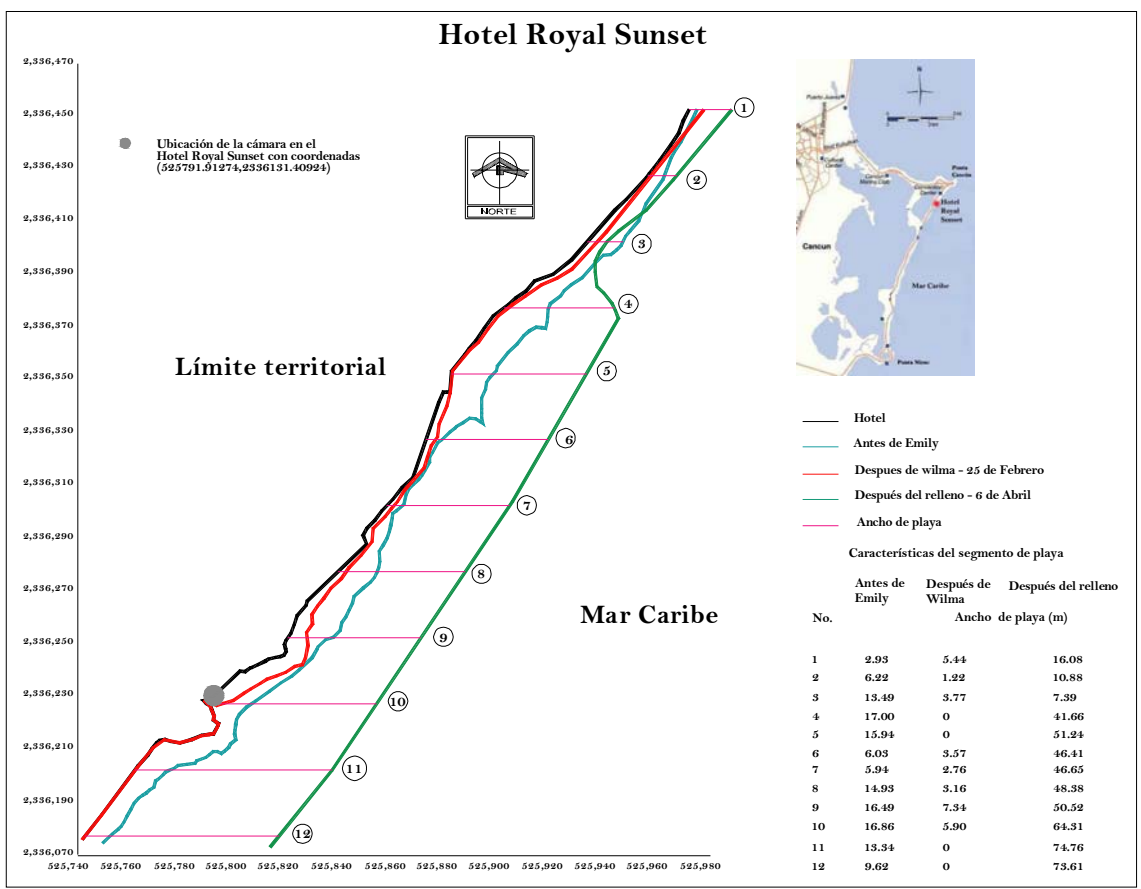

**Figura 5. 32. Línea de costa** 

Antes de que se presentara el Huracán Emily se tenía un ancho de playa máximo de 17.0m, un ancho de playa mínimo de 2.93m y un ancho promedio de esta sección de 11.56m. Después de que pasó el Huracán Wilma, esta sección fue una de las más dañadas por el huracán, ya que se perdió toda la playa y hubo daños a los hoteles. Para el 25 de Febrero del 2006 se tenía un ancho de playa máximo de 7.34m, un ancho de playa mínimo de 1.22m y un ancho promedio de playa en esta sección de 2.76m.

Para el 6 de Abril, en esta sección se lleva a cabo el relleno de arena y se registra un ancho de playa máximo de 74.76m, un ancho de playa mínimo de 7.39 y un ancho promedio de playa en esta sección de 44.32m. La diferencia de anchos se debe a que apenas se estaba rellenando esta sección. Para el 17 de Agosto del 2006 se registró un ancho de playa en esta sección de entre 25 a 29m. Esto significa que la playa en esta sección perdió 40.1m de Abril a Agosto y esto debido al reacomodo inducido por el oleaje.
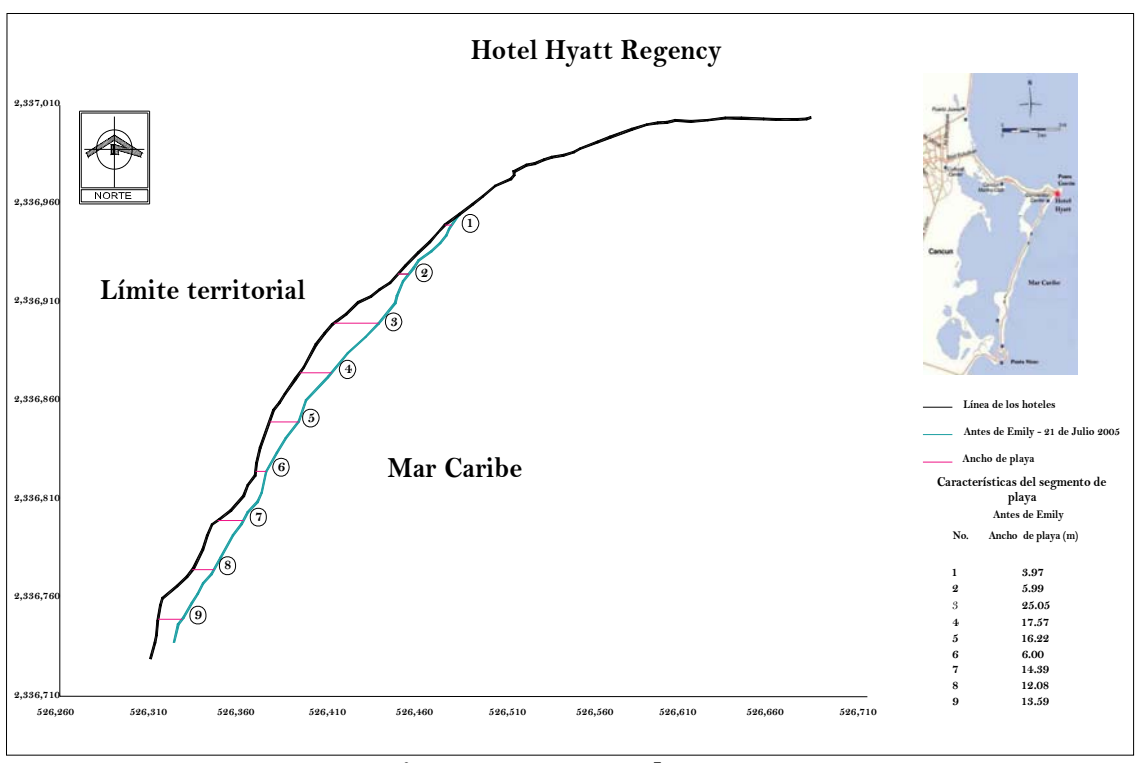

**Figura 5. 33. Línea de costa** 

Como se observa al norte de Cancún casi no existe playa, se presenta el fenómeno de la difracción ya que el oleaje en su propagación hacia profundidades más reducidas encuentra la presencia de yacimientos rocosos que dan lugar a dicho fenómeno. En esta sección el ancho de playa máximo fue de 25.05m, el ancho de playa mínimo fue de 3.97m y un ancho promedio de playa de 12.76m.

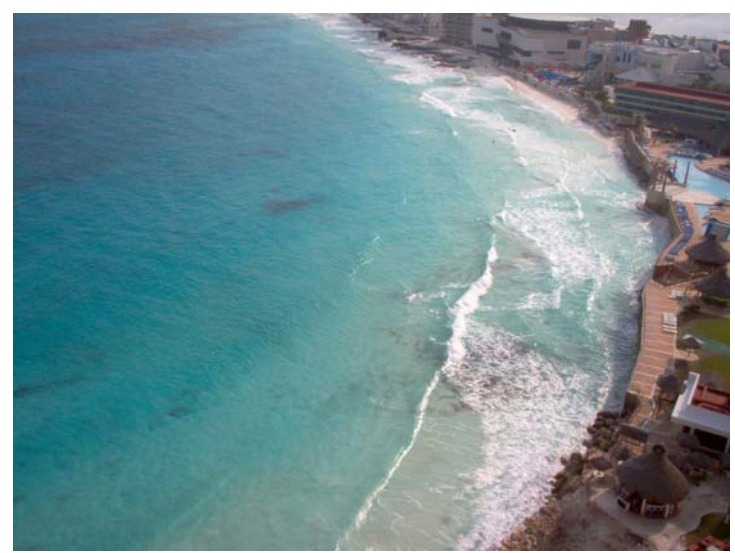

**Figura 5. 34. Vista de la cámara instalada en el Hotel Hyatt Regency** 

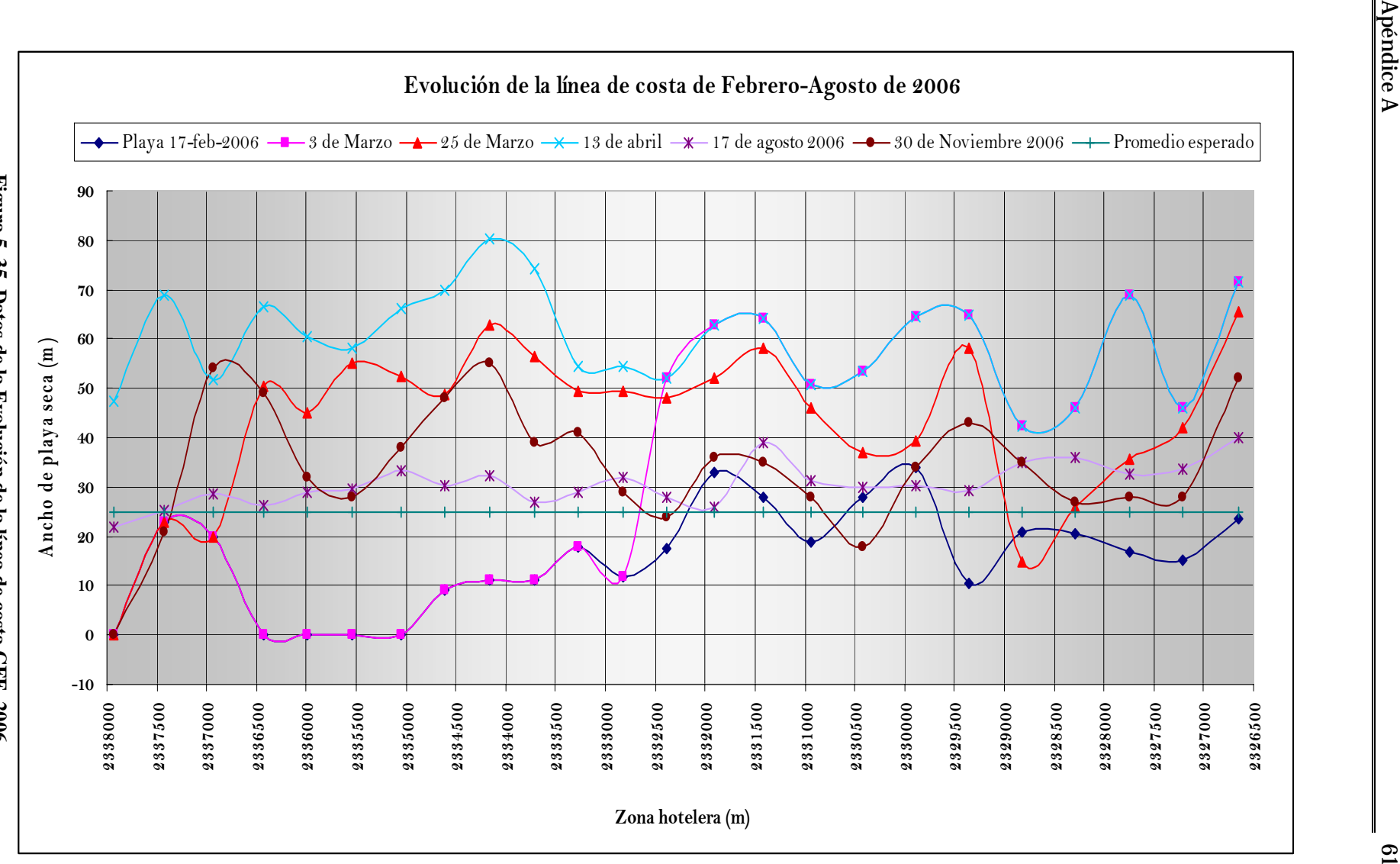

Figura 5. 35. Datos de la Evolución de la línea de costa CFE 2006 **Figura 5. 35. Datos de la Evolución de la línea de costa CFE 2006** 

## **CONCLUSIONES Y RECOMENDACIONES**

En este trabajo se describió la forma en que el sistema IBIS se implementó en las playas de Cancún, así como la metodología para rectificar una imagen con el fin de obtener la variación de la línea de costa. Como se explicó en el capítulo 2 el Sistema IBIS ha tratado de mejorar los mecanismos para hacer un estudio morfodinámico de la playa.

Hay varias limitaciones con respecto a la percepción remota:

- 1. Las señales ópticas fallan por la noche y durante el tiempo inclemente (la niebla, fuerte llueva, etc.). No obstante, las cámaras tienen el potencial para proporcionar una gran fuente de datos, a un bajo costo y con un rango dinámico temporal y espacial apropiado.
- 2. La luz del sol es otro factor limitante para el análisis de imágenes, ya que a ciertas horas del día (dependiendo de la cámara) la luz incidente en la playa y el mar ocasiona un brillo excesivo. Lo que ocasiona que no se pueda rectificar la imagen.
- 3. La red del hotel, no tiene un ancho de banda suficiente y esto implica que a la hora de estar grabando el video, la información que proporcione sea muy lenta y, en ocasiones, no se obtengan imágenes en algunos lapsos de tiempo

Se estudiaron dos métodos para obtener la línea de la costa a través de imágenes. Uno de ellos es numérico y el otro trabaja directamente sobre las imágenes rectificadas. Al analizar los 2 métodos se pudo llegar a lo siguiente:

Método DLT (Transformación Lineal Directa). Este método permite asociar las coordenadas de un objeto en la imagen con las coordenadas reales, es decir, se puede saber en cualquier punto de la imagen su coordenada real. Existen dos Métodos DLT. Uno es en el plano y el otro es en 3D. Para el primer método se piden mínimo 4 puntos de control. Estos puntos de control deben tomarse en el mismo plano, es decir, a la misma elevación. Para el segundo método se piden por lo menos 16 puntos de control. Para el caso de Cancún no se pudo ocupar estos métodos por falta de datos.

Rectificación Métrica. Es un método en el cual se trabaja directamente sobre las imágenes. Es necesario tener mínimo 4 puntos de control. Para el caso de Cancún, este es el método con el que se trabajó. El programa en Matlab de Andrew Zisserman se modificó para las imágenes de Cancún. Existe otro método que es el de triangulación, pero no se pudo aplicar a la zona de Cancún. Ya que es necesario tener un área en común entre 2 imágenes.

Se compararon los resultados obtenidos con datos de imágenes satelitales e información de la evolución de la línea de costa dada por CFE

Se calibró la distorsión que genera la cámara con respecto a la imagen, se pudo observar que la distorsión que genera la cámara en el centro de la imagen es nula, conforme se va hacia los vértices, existe una pequeña distorsión que es casi cero y por lo tanto no es necesario considerarla en los cálculos.

La distorsión que existe en las imágenes rectificadas se debe a la interpolación del método, es decir, el método trabaja en 2D por lo tanto no reconoce las alturas, por eso se puede observar los hoteles muy deformados.

Antes de empezar a entender los diferentes métodos que existen para rectificar una imagen. Se realizaron las campañas de campo. Esto propició que no se tomaran en cuenta puntos que debieron medirse.

Después de la rectificación. Las imágenes fueron escaladas en el AUTOCAD y desde ahí se dibujó la línea de costa. Con estos resultados se comparó con imágenes satelitales de la zona y con datos proporcionados por CFE. Estos resultados mostraron concordancia con los resultados de CFE.

Para esta tesis se utilizaron las grabaciones de un año y medio. De los resultados se observó que la pérdida de arena no es lineal en esta zona. El relleno de la playa solo fue una solución a corto plazo, ya que a pesar de que después del relleno no se presentó un fenómeno meteorológico extremo, la playa hasta ahora, perdió más del 50% de arena. No se puede esperar una recuperación rápida de las playas de Cancún ya que no se han modificado ninguno de los procesos responsables del transporte de sedimentos. El ancho de la playa fluctúa mucho de un año a otro.

Antes de que se presentaran los Huracanes Emily y Wilma se tenía un ancho promedio de 22m. Se observó que al aumentar el ancho de la playa, en menos de un año no ha existido una mejora substancial en la playa.

Finalmente, esta tesis abre varias líneas de investigación, algunas de las cuales pueden ser:

- ¾ Estudiar y mejorar las técnicas para la rectificación de imágenes.
- ¾ Obtención automática de perfiles intermareales de playa.
- $\triangleright$  Determinar soluciones para la erosión que existe en las playas.

## **Bibliografía**

- 1. Criminisi. A, 1999. "*Single View Metrology".* Pp. 1-8
- *2.* Díaz. G, 2001. *"Análisis de vulnerabilidad por presencia de huracanes en el litoral de la Península de Yucatán"*. Tesis de Maestría. II-UNAM. pp. 15-21
- *3.* Faugeras. O, 2003. "T*hree-dimensional computer vision"*. pp. 7-130.
- 4. GIOC, 2000. "Procesos litorales". Universidad de Cantabria. Volumen II, pp. 1-24
- 5. Gómez L, 2005. *"Los comienzos de la geometría proyectiva"*. pp. 1-19
- 6. Govaere. G, 1997. *"Acción del oleaje sobre estructuras marítimas no rebasables"*. Tesis de maestría. Tesis de Maestría. II-UNAM. pp. 9-27
- 7. Holland. T, 1997. "Practical use of video imagery in nearshore oceanographic field studies". IEEE Journal of Oceanic Engineering, Vol. 22, No. 1.
- 8. Holman. R, 2005. *"The History, Capabilities and Future of Argus"*.
- *9.* Liebowitz. D, 1998. *"Metric Rectification for Perspective Images of Planes".* pp.1-7
- *10.* Programa en Matlab para la rectificación de imágenes por Liebowitz and Zisserman's. http://www.csse.uwa.edu.au/~pk/Research/Projective/index.html.
- *11.* Quiñones. J, 2005. "Análisis de ondas y reflexión en laboratorio". Tesis de licenciatura. II-UNAM. pp. 1-10
- 12. Salles. P, 2004. *"Apuntes de Morfodinámica de playas". II-UNAM.*
- 13. Salles. P, 2006. "*Diseño del Programa de Prevención y Manejo de Desastres Naturales del Estado de Quintana Roo"*.
- 14. Sierra. E, 2006. *"Response of the shoreline due to the Longshore Sediment Transport in Cancun México".* Tesis de Maestría. Delft Holanda. Capítulo 4.
- *15.* Willson. G, 1994. *"Modeling and Calibration of Automated Zoom Lenses".* pp. 1-17
- *16.* Wong. P, 2005. "*Caracterización Morfodinámica de playas aplicando una metodología para el procesamiento de imágenes usando cámara de video. (IBIS)"*. V Congreso de desarrollo sustentable AMIP.
- *17.* Zisserman. A, 2003. *"Multiple view geometry".* Universidad de Cambridge. pp.1-233.
- *18.* CFE, 2006. Proyecto Ejecutivo de Restauración y Recuperación de las playas de Cancún, Quintana Roo. Gerencia de estudios de Ingeniería Civil (GEIC) de la Comisión Federal de Electricidad.

## **Referencias**

- 1. Caprile. B, 1990. *"Using Vanishing Points for Camera Calibration2*. International Journal of Computer Vision, 4: 127-139.
- 2. Cipolla. R, 1999*. "Camera calibration from vanishing points in images of architectural scenes"*.
- 3. Collins. R, 1994*. "Matching perspective views of coplanar structure using projective unwarping and similarity matching".*
- 4. Gracia et al, 1989.*"Determinación de las características del oleaje para las playas de Cancún",*  Informe del Instituto de Ingeniería, UNAM*.*
- 5. Gracia et al, 1990. *"Estudio del comportamiento de la arena de las playas de Cancún Q. Roo".* Informe del Instituto de Ingeniería, UNAM.
- 6. Grammatikopoulos. L, 2002. *"Geometric information from single uncalibrated images of roads".*  International Archives of Photogrammetry & Remote Sensing, 34(5), pp. 21-26.
- 7. Horikawa. K, 1988. *"Nearshore dynamics and coastal processes".* University of Tokyo Press, Japan.
- 8. Liebowitz. D, 1999. "Creating architectural models from images". To appear in EuroGraphics.
- *9.* Maxim. F, 1998. *"Real-time infrared tracking system for Virtual Environments from ideas to a real prototype"*. Zhengyou Zhang. "*A Flexible New Technique for Camera Calibration"*.
- 10. Osorio. A, 2005. *"Desarrollo de técnicas y metodologías basadas en sistemas de vídeo para la gestión de la costa".* Tesis doctoral.
- 11. Sánchez. B, 1987. *"Manual de Hidráulica Marítima Elemental*". CFE.
- *12.* SPM, 1984. Shore Protection Manual. US Army Engineer Waterways Experiment Station, Costal Engineering Research Center, US Government Printing Office: Washington.
- 13. Zisserman. A, 1995. *"3D Model Acquisition from Extended Image Sequences"*. In Pr oc. 4th Eur opean Conf. on Computer Vision, Cambridge; LNCS 1065, volume II.

## **A P E N D I C E A**

$$
L = -(x_c m_{31} + y_c m_{32} + z_x m_{33})
$$
  
\n
$$
L_1 = \frac{(u_0 m_{31} + fm_{11})}{\lambda_u * L}
$$
  
\n
$$
L_2 = \frac{(u_0 m_{32} + fm_{12})}{\lambda_u * L}
$$
  
\n
$$
L_3 = \frac{(u_0 m_{33} + fm_{13})}{\lambda_u * L}
$$
  
\n
$$
L_4 = -(L_1 x_c + L_2 y_c + L_3 Z_c)
$$
  
\n
$$
L_5 = \frac{m_{31}}{L}
$$
  
\n
$$
L_6 = \frac{m_{32}}{L}
$$
  
\n
$$
L_7 = \frac{m_{33}}{L}
$$
  
\n
$$
L_8 = \left(\frac{v_0 m_{31} + f * m_{21}}{\lambda_v * L}\right)
$$
  
\n
$$
L_{10} = \left(\frac{v_0 m_{32} + f * m_{22}}{\lambda_v * L}\right)
$$
  
\n
$$
L_{10} = \left(\frac{v_0 m_{33} + f * m_{23}}{\lambda_v * L}\right)
$$
  
\n
$$
L_{11} = -(L_8 x_c + L_9 y_c + L_{10} z_c)
$$